A-PDF Image To PDF Demo. Purchase from www.A-PDF.com to remove the watermark

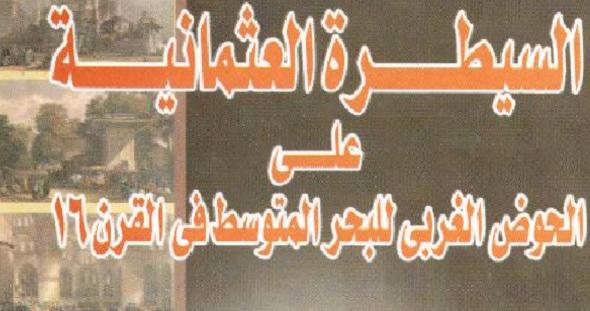

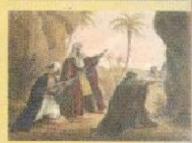

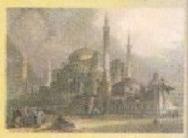

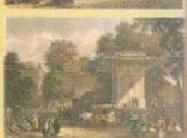

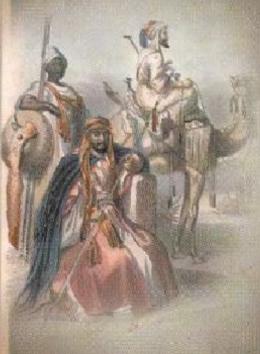

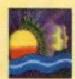

مؤسسة شباب الجامعة 40 ش د/ مستنى مشرفة تليناكس 4839496 الإسكندرية الأستباذ أحميل سيالم

### رفع مكتبة تاريخ وآثار دولة المماليك

# السيطرة العثمانية

علىي

الحوض الغربي للبحر المتوسط في القرن ١٦

الاستاق

أحمد سالم سالم على

1.11

الناشر مؤسسـة شبـاب الجامصة

٤٠ شارع الدكتور مصطفي مشرفة

اسكندرية - تليفكس: ٤٨٣٩٤٩٦

Email:Shabab\_Elgamaa@yahoo.com

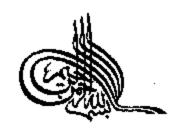

(أذن للذين يعاقلون بأله رظلموا مان الله على نصرهمر لقدين اللذين أخرجوا من دينام همر يغير حق إلاأن يعولوا مرينا الله ولمولاد فع الله الناس بعضهم يبعض له لمست صوابع ويبع وصلوات وسساجد بدلاك فيها اسمرالله كثيرا ولينص الله من ينصره إن الله لتوى عزيز \* الذين إن مكتها همر في الأمرض أقاموا الصلاة و اقوا الزكاة وأمن والمعروف و فوا عن المنت و فلما عن المنت و فلموا عن المنت و فلموا عن المنت و فلموا عن المنت و فلموا عن المنت و فلم عاقبة الأمور \*)

(سورة الحج الآيات : ٣٩ ، ٤٠ ، ١٤}

## إهراء

إِلَّاكُلُ مُجَاهَرَ ذِمبيَلُ (اللّٰمَ ، ضحى بنفعہ ومالہ لنگوہ کلعۃ (اللّٰمَ حي (العليا

لإلهُ المجاحرين ( الآول قل ( النرين صنعول بأ نعمم

الغالية لتصلنا كلمة التوجير

المؤلف أحمد سالم سالم على

#### المقدمييية

لم يكن اختياري لموضوع هذا البحث اختيارا عشواتيا ، بل كان متعلقا بأهمية الموضوع ذاته ، وارتباطه ارتباطا وثيقا بتاريخنا المعاصر.

إن موضوع السيطرة العثمانية على المشرق العربي هو موضوع ذو حساسية شديدة الذلك فقد تتلوله بالبحث المديد و العديد من المؤرخين والباحثين العرب والأجانب ، وفي نفس الوقت كان لموضوع السيطرة العثمانية على بندان المغرب العربي نفس تلك الأهمية التي أفرد لها المؤرخون العديد من الأبحاث التي تتاولتها بالبحث والتمحيص.

ولكنتي وجدت من خلال لطلاعي على هذه الأبحاث أن الموضوعين قد ارتبطا ارتباطا وثبقا لا يمكن فصله ولكن يمكن الاستفلاة به لمعرفة العديد من الأسباب والنتائج التي تتعلق بالموضوعين ، فان منطقتي المشرق والمغرب العربيتين كانتا ترتبطان بظروف سياسية واحدة وعلاقات متبادلة فضلا عن تعرضهما لنفس الإخطار الخارجية المتمثلة في أول استعمار أورويي بالمعنى الحديث على يد اسبانيا والبرتقال.

لذلك رأيت قبل النطرق للأوضاع السياسية في المغرب العربي في القرن السادس عشر وكيفية السيطرة العثمانية على تلك المنطقة ، أنه لابد من أفراد الفصل الأول المحديث عن الدولة العثمانية ومقومات ارتقاتها وتوسعها ، ثم أسباب توجهها شطر العالم العربي للسيطرة عليه بعد أن كانت نتبع إستراتوجية التوسع في القارة الأوروبية ، ثم تتاوات أثناء حديثي الأراء التي تتاولها معظم الباحثين عن سلبيات تلك السيطرة العثمانية ، وما إن كانت تلك الأراء فعلا آراء منصفة أم أنها تحتاج العشائية ، وما إن كانت تلك الأراء فعلا آراء منصفة أم أنها تحتاج العشائية ، وما إن كانت تلك الأراء فعلا آراء منصفة أم أنها تحتاج العدة نظر من جديد.

لقد استطعت أن أضبع من خلال هذا الفصل الأسس والركائز التي من خلالها أستطيع الحديث في الفصول اللاحقة عن دور الدولة العثمانية في تغيير الأوضاع السياسية للمغرب العربي بعد تعرضه للأخطار الخارجية واستعمار أجزاء منه على يد اسبانيا والبرتغال فسي القارنين الخامس عشر والسلاس عشر.

وفي الفصل الثاني تتاولت الأوضاع المياسية المخرب العربسي قبيل السيطرة العثمانية في القرن السلام عشر وما تشتمل عليه تلك الأوضاع من الاتهيار السياسي البلدان المغرب العربي في أولخر العصور الوسطى ، حتى كانت فريسة سهلة بعد ذلك الاستعمار الأوروبسي فسي مسئيل العصور الحديثة على بد اسبانيا والبرتغال.

وفي الفصل الثالث انتقات إلى دور الجهاد البحري المدني كان بمثابة ردة الفعل للاستعمار الأوروبي السولط المفرب، ودور هذا الجهاد في تدعيم النفوذ العثماني في عربي البحر المتوسط، ومن خال هذا الفصل أتحدث عن دور المجاهدين العظيمين الأخوين خيسر الدين وعروج برباروسا اللذين لهما عظيم الفضل في وصول النقوذ العثماني الي تلك المناطق، بالإضافة إلى دور المجاهدين العظيمين فلي تقويلة الأسطول العثماني والارتقاء به نوعا وكما حتسى المسبح من الخلوى الاساطيل المحرية في ذلك العصر، فضلا عن سيطرته الواسمة على المحرية في ذلك العصر، فضلا عن سيطرته الواسمة على المحرية المتوسط شرقا وغربا.

والفصل الرابع أفردته البحث في كيفية إتمام السيطرة العثمانيسة على بلدان المغرب العربي ، منذ أن وضعت أولى خطواتها في إقلسهم الجزائر في الربع الأول من القرن المادس عشر وحتى إعادة فتح تونس والنزاعها من الاسبان تهائيا في النصف الثاني من القرن المادس عشر ،

لهذا تناولت في هذا الفصل كيفية تأسيس تيابة الجزائر ودخولها تحست السيطرة العثمانية ، وكيف أنها كانت ركيزة هامة للجهدد فسي بلدان المخرب للعربي ، ودور والاتها العظام في تقوية النفوذ العثماني في غربي البحر المتوسط وفي قطع بد المحتل الاسباني عن تلك المتساطق ، هدة المصلا عن محلولاتهم المستمرة في إعانة إخوانهم المسلمين المحسطهدين في الأندلس ، ثم كيفية مد النفوذ العثماني وإتمام السيطرة على تدونس وطرابلس الغرب لتشكل في نهاية القرن السائس عشر والإسات شدمال أفريقيا العثمانية بنياباتها الثلاث طرابلس وتونس والجزائر.

أما الفصل الخامس والأخير فبحث من خلاله العلاقات العثمانية المغربية في القرن السادس عشر ، لما لهذه العلاقات من عظيم الأثر في فجر التاريخ الحديث ، فاقد تشكلت من خلالها العديد من الأسس والركائز معارت عليها السياسة الدولية في هذه المنطقة العدة قرون من الزمان ، ولم تتبدل هذه السياسة إلا بعد تهوض الغرب الأوروبي بشكله الحديث وتطلعه إلى إخضاع هذه المنطقة الأهميتها الإستراتيجية والاقتصادية في القرن الناسم عشر.

أرجو من الله تعللى بعد حمده أن أكون قد وققت في دراستي هذه وأن أكون قد أضفت جديدا ولو اللهلا على الكثير الذي قدمه مسن قبسل أسائنتي الأقاضل ، وفي النهاية أتقدم بالشكر والتقدير لكل من قدم لي يسد النصح والمساعدة والعون على إتمام هذا العمل وفي مقدمتهم أسسائنتي الأفاضل:

الد مصد محمود السروجي ، الد فاروق عثمان أبلظة ، الد ناهد الدسوقي أسائدة التساريخ الحسديث والمعاصسر بكليسة الآداب جامعسة الإسكندرية ، وأبعث بتحية تقدير وعرفان إلى المرحوم العسالم الجليسل

أستاذنا الدكتور/ السيد عبد العزيز معالم ، الذي أمدنى بالعون الروحسى فأدعو الله تعالى أن يتخده برحمته ، ولقص بالنحية أيضا أستاذي العالم الجليل الأستاذ الدكتور/ لحمد مختار العبادي أستاذ التساريخ والحضسارة الإسلامية بكلية الأداب جامعة الإسكندرية ، أطال الله عمره ونفطا بعلمه ، وفي النهاية أرجو من الله تعالى أن ينفع بهذا العمل الإسلام والمسلمين ، وصلى الله على سيننا محمد وآله وصحبه وسلم أجمعين.

المؤلسف أحمساد سالسم سالسم

### الفصيل الأول تنامسي السدور العثمانسي شرقسي البحر المتوسط

- قيام الدولة العثمانية.
- مقومات التوسع العثماني.
- أسباب التوجه العثماني شطر العشرق العربي.
- آراء في ايجابيات وسلبيات السيطرة العثمانية على العالم العربي.
- الأثر الاستراتيجي للسيطرة العثمانية علي العلام العربي من النلحية الشرقية.

### الفصل الأول تتامي الدور العثماني شرقي البجر التوسط قيام الدولة العثمانية وتطورها :

لم نكن الدولة العثمانية في مهدها سوى إمارة صحيفيرة نكولت ضمن أمارات تركمانية شتى ، نشأت نتيجة نزوح القبائل من أواسط آسيا نحت ضغط للمغول المتجهدن غربا نحو مناطق الثغور في آسيا الصغرى في القرن الثالث عشر عندما بدأت موجلت الغزو المغولي تجتاح العطام الإسلامي من الشرق إلى الغرب. وقد تعبت هذه القبائل دورا هامسا فسي تكثيف العنصر البشري عامة والتركي خاصصة فسي مناطق الحدود البيزنطية(۱).

ولقد كانت منطقة الأناضول في نهاية القرن الثالث عشر في تغير دائم ، فلقد انهارت منطقة الأناضول في نهاية القرية أمام زحف الفرزاة من مغول إيران ، وأصبح السلاطين في حقيقة الأمر تابعين لهم ، فتعهد السلطان السلجوقي بعد هزيمته على يد المغول عام ١٢٤٣م يدفع جزيمة منوية باهظة . وكان قواد جيش الاحتلال المغولي هم الحكام الحقيقيون للبلد السلجوقية كلها.

وفي نفس الوقت قان توغل الفتوحات المغولية تجاه الشرق دفسع المي تحرك الشعوب الإسلامية - أساسا الأتراك - والمجاهدين ، الدنين المتجهوا إلى المناطق الغربية بعيدا عن سيطرة المغول ، وقد ساعد ذلك كما تقدم على زيادة كثافة العنصر التركي الإسلامي أسي الأناضدول ، ودخل بعض هؤلاء في خدمة سلطنة المماليك الدولة القوية التي أوقضت التوسع المغولي في الأراضي الإسلامية (۱) ، واستقر البعض الآخر علمي التخوم البيزنطية التي كونت الحد الغربي اسلطنة الروم، وقد اختلطت تلك الشعوب بسهولة تامة مع سكان الحدود الذين استقروا هناك قبلهم واكتسبوا

دون أدنى صعوبة الشخصية التقليدية القساطنين في منساطق المسدود البيزنطية وهي حب الجهاد المقدس ضد جيراتهم البيزنطيين المسيحيين (٢) ومنذ ذلك الوقت بدأت نظهر إمارات عسكرية صغيرة تكونت الواحدة نأو الأخرى من أقاليم صغيرة يسبطر على كل منها أمير بحمل اقب عازي أو قائد الفزاة ، ونجحت نبك الأمارات فيما بعد من توسيع رقعة أراضيها على حساب البيزنطيين وفي نفس الوقت على حساب أراضيي مسلطنة سلاجقة الروم المضمحلة ، وكان أشهر هذه الإمارات ست عشرة إمسارة من بينها إمارة آل عثمان التي قدر لها من بين نلك السدول التركيسة أن تصبح إميراطورية مترامية الأطراف ، وأن تحكم شعوبا وملسلا وتحسلا غير متجانسة وأن تكون أطول دول الترك بقاه (٤).

وقد تباينت الأقوال والروايات عن الظروف المحيطة بتأسيس هذه الإمارة الصغيرة في غربي الأناضول ، ومعظم هذه الروايات بشوبها جو أسطوري وطابع روائي لا يمت المحقيقة التلايخية بصطة كبيرة ، ونكن أصبح تلك الروايات التي تداولت في كتابات المؤرخين ، أن قبيلة عثمان قد نزحت من أواسط آميا مع زحف المغول وعبر سيرها داخل الأناضول فوجئت بمشهد معركة تجري أمامها ، فقرر زعيم القبيلة أرطغول () والد عثمان مساحدة الجيش الأضعف الذي كان على وشك الانكسار، حيث ثبين له بعد ذلك أن قائد ذلك الجيش كان أحد الأمراء المطبين في منطقة جنوب شرقي بحر مرمرة والذي كافأ ارطغول بالمساح له بالاستقرار هو وقبيلته في الأرض الذي جرت فيها المعركة ، ولم يمر وقت طويل حتى توفى أرطغول وتولى لبنه عثمان () الذي سيطر على أراضي إمارة ذلك الأمير ذائها بعد ذلك واستخدمها مركزا للتوسع باتجاء أوروبا مدفوعا بالرغبة في ممارمية الجهاد ().

وقد انقق معظم المؤرخين على أن عام ٢٩٩هـ/٢٩٩ ام هو عام استقلال إمارة آل عثمان ، ففي هذا العام أرسل السلطان السلجوقي الحاكم في الأناضول علاء الدين الي عثمان بك الطيل والعام والشرابة كعلامات سلطنة ، وعدما قام المغول بعزل وحيس علاء السدين التهست الدولسة السلجوفية من الناحية الفعلية واجتمع غزاة الثغور و أمراء التخوم وقرروا مبايعة عثمان بك المعلقب بالغازي على العشطنة (٨).

والسؤال الذي يطرح نصه هذا ، لماذا حظيت إسمارة آل عثممان يهذا التطور فائق السرعة دون باقي إمارات الأناضول لتصبح في أقل من ماذة عام إمبر الطورية كبرى؟؟

وإذا أردنا الإجابة على هذا السؤال لابد أن نضع فسي اعتبارنا العلمل الجغرافي كأحد العوامل الرئيسة في اكتمال نضوج هذه الدولة من الناحية السياسية والعسكرية ، فقد شغلت هذه الإمسارة أول مسا شسخلت منطقة حدودية مع الدولة البيزنطية في غربي الأناصول وكانست هذه المنطقة من مناطق الثغور التي طالما جاهد فيها المسلمون ضد أعدائهم النصارى التابعين المدولة البيزنطية النين يعتبرون حجسر عشرة أمسلم المسلمين منذ صدر الإسلام لنشر الدين شرقي أوروبا.

ومن الثابت أن الإمارات التي نشأت على مناطق الحدود في الأناضول تطورت أسرع من إمارت الداخل ، فوضع العثمانيين على المحدود البيزنطية جعلهم يحملون عبه الجهاد والقتال المستمر ، وقد اجتنبت تلك الحروب العديد من المسلمين من أماكن مختلفة الممارسة الجهاد مع إخواتهم وخاصة مسلمي الإمارات التركيسة الأخسري دلفال الأناضول ، وقد أدى هذا التطور السريع تلجيش العثماني والحاذي أدى بدوره إلى انتصار العثمانيين الباهر والسريع على العدو وتحقيق نقدمات

في شنى الميادين ، هكذا لزدادت مع الوقت رفعسة الإمسارات العثمانيسة وزادت مواردها ودخولها.

### مقومات التوسع العثماني :

من الضروري الإشارة إلى أن التوسع العثمادي على حساب الدولة الدولة الدولة وإنما كان الدولة الدولة وإنما كان بهدف الاستوطان ونشر الدين الإسلامي في هذه المناطق الجديدة من العالم.

وقد أشار بعض المؤرخين من أمثال كيس (F.Giese) الي الدور المهم لدعاة الدين الإسلامي والمتصوفين في تأسبيس الدولة العثمانية وتوسعها وقد خص بالذكر دور الأخيين – المشتقة من كلمة أخي العربية – وهم جماعة من أهل الحسية والباعة والتجار اشتهروا بالاستقامة والجود كانوا يراقبون السوق ويمنعون المظالم ، لذا اكتمبوا محبة الداس في هذا المجال مما ساعد على نشر الإسسلام في البقاع المفتوحة (۱) كانتشاره في شرق أسيا وغرب أفريقيا عن طريق المعاملات التجارية ، ويقول بويتك (P.Witek) بأن الدولة العثمانية تحسل خصائص ويقول بويتك (P.Witek) بأن الدولة العثمانية موضوع الثغور وبالمسامحة الكبيرة التي عاملوا بها سكان وخليتهم في موضوع الثغور وبالمسامحة الكبيرة التي عاملوا بها سكان المناطق التي فنحوها تأمين سرعة امتزاج هؤلاء السكان معهم (۱۰).

أما مؤرخو البلقان وفي مقسدمتهم أوركسا (Iorga) فيسرون أن الأسلوب المحافظ والتوحيدي المدولة العثمانية ساق القروبين والجنود فسي أوروبا الذي يعيشون فيه إلسي الاستسلام جماعات وفرادى إلى الدولة العثمانية دون أي تردد والاسسيما

بعد أن لاحظوا أنهم وستطيعون الاستمرار والبقاء فسي توسنهم وتقسافتهم وحضارتهم<sup>(١١)</sup>.

كانت الدولة العثمانية في الطور الأول من نشأتها تحمل صدفات الدولة الإسلامية في صدر الإسلام ، حيث حمل المجاهدون الإسلام على كهولهم يضعونه حيث يضعون رحالهم ، وبذلك بدأ الإسلام الانتشار فسي أوروبا من جديد بعد أن توقف الفتح الإسلامي في غسرب أوروبسا بعد معركة بلاط الشهداء في أوائل القرن الثاني الهجري.

وقد سهل اندساج المسلمين في شرق أوروبا مسع أهسالي السبلاد الأصليين ودخول الكثير منهم في الإسلام من سهولة السبطرة العثمانيسة والعسكرية على تلك البقاع ، وقد زاد من سهولة تلك السسبطرة النزاع السياسي القائم بين دويلات شبه جزيرة البلقائن بالإضسافة إلسي الاضطهاد العذهبي الذي عانى منه الكثير من أهالي تلك البلاد ، فاقد كان ملك المجر (الودفج) على سبيل المثال متعصبا أشد التعصب المسذهب الكاثر أبكي الذي يدين به ، وييتما كان يقرض مذهبه بالعنف والقتل علمي البلقانيين الأرثونكس ، كان الفتح العثمالي يمارس الحريبة الدينية والمحلية وتسامح في هذا الخصوص إلى أبعد الحدود ، ففضل أهسالي على مهولة اقتحام المنن والقلاع (١٦).

وكانت نفس هذه النقطة ذات صلة قوية بما حققه العثمانيون مسن نجاحات على المستوى التوسعي والاستيطاني في البلدان غير الإسسلامية التي خضعت استطانهم قلم تخضع قرية أو مدينة للحكم العثماني إلا وتقبله أطلها بسهولة ويسر لما وجدوا فيه من مميزات ، ودخل كثير مسنهم فسي

الإسلام بل والتحق الكثير منهم في الوظائف الحكومية العثمانيسة بـــدون أدنى تمييز وتفرقة بين العالمصر والقوميات المحلية .

إن الحرية التي صمح بها العثمانيون ليست إلا تطبيقا لقاعدة شرعية إسلامية ومبدأ إسلامي ، ولقد حصل النميون الذين اعتقوا الدين الإسلامي على كل حقوقهم كمسلمين متساويين في الحقوق والاستيازات مع أي مسلم آخر سواء أن كان تركيا أو غير تركي ، ولا ملك أن هدذا الموقف أحدث لدى غير المسلمين تأثيرا ايجابيا والأبطال مسن أصدول مسيحية ليسوا إلا نتيجة من نتاتج هذا الموقف (١٦).

ولقد شهد كثير من المؤرخين الغربيين على أن التعامح الديني والمذهبي الذي تحلت به الدولة العثمانية في مختلف عهودها كان عداملا مهما من عرامل الاستقرار المدياسي الذي حققته للشعوب التي خصدحت الملطانها ، بل كان مدينا مهما من أسباب سهولة خصوع تلك الشدعوب للحكم العثماني.

فيقول روبير منتران: (إن بعض جوانب العالم العثماني في ذلك العصر يقدم استشرافا للدولة الحديثة ذلك أن العاهل مقيد في ممارسية ملطانه أيس فقط بالشريعة وإنسا أيضيا بالقيانون العرفيي الشيعوب الخاصعة)(1).

واقد استطاعت الدولة العثمانية على مر الزمن جسراء سياسستها الحكمة من تثبيت أقدامها في البلقان إلي جانب نشر الإسلام بسلامسة وسهولة ، ومن تلك السياسات التي فتبعثها الدولة العثمانية نقل المهاجرين من مناطق الأناضول القريبة وتوطينهم المناطق المفتوحة حديثا بالبلقان ، وقد أسفرت هذه السياسة عن تقريع تلك المناطق مسن المقاومسة نهائيسا بالإضافة إلى تأمين ظهور العثمانيين. ولما تقدمت الفتوحات العثمانية فيما

بعد من تراقبا إلى مقنونيا وبلغاريا زاد العثمانيون من عملية التسوطين وأصبحوا ينقلون الهجرات من أماكن مختلفة في الأناضول إلي الروملسي (البلقان) ، وفي نقس الوقت ينقلون الأهالي من بعض المناطق التي يستم فتحها ويوطنوهم بالأناضول ، وبهذه الطريقة خلال قرن وتصدف مسن الزمان أصبحت في البلقان مناطق إسلامية تماما بفضل المؤسسات العلمية والاجتماعية التي انتشرت في المدن والقصيات (١٠).

وهكذا اتضح من تلك السياسات المنبعة من قبل العثمانيين مدى وعيهم بطبيعة الشعوب بالإضافة إلي اتخاذهم منهجا ليس عشوانيا في فتوحاتهم ، وانضح أيضا أن هؤلاء الفائحين الم يكونوا عسكريين مجردين من مظاهر الحضارة كما ادعى البعض ، وإنما كانوا مسلحين بالمقومات اللازمة الإنشاء إمبراطورية حضارية استظاعت استيعاب ما سبقها من حضارات وأدارتها في فلكها لعدة قرون من الزمان.

وفي مقارنة صريعة نستطيع بيان الهوة الواسعة بسين الفتوحسات العثمانية وما أثمرته وبين الاحتلالات العسكرية التي لسم تخلسف سسوى الدمار والخراب ولم تمكث في عمر الزمن مبوى النذر البسير. فمن الغزاة من اعتنق الإسلام كالعثمانيين واكنه ظل على جاهايته وبريريته فلم يغرق بين المسلمين وغيرهم في النقتيل والتنمير ، ولنا في تيمورلتك (١١) خيسر مثال ، ذلك المحاكم المسلم الذي اجتاح العالم من أواسط آسيا وامتد نفسوذه من الهند إلى البحر المتوسط ولكن لم نقم دولته يوما من أجل دين أو قيم وإنما قامت على الخراب والدمار وإبادة البشر ، فلم يحتسل مدينسة وإلا وخربها وأضرم فيها النيران وأتي على ما بها ، فاحتل دلهي ودمرها عن آخرها ظم يقم لها قائمة إلا بعد قرن ونصف من الزمان ، واحتل بغسداد ودمرها ولحرم المؤمنا وقتل في يوم واحد من أهلها أكثر من مائة ألسف ودمرها ولعمرها وأحرم المؤمن بيونها وقتل في يوم واحد من أهلها أكثر من مائة ألسف

إنسان ، ودخل دمشق وأضرم بها الديران ثلاثة أيام حتى أتى عليها شم استعد لمحاربة الدولة العثمانية فوقعت بينه وبين المعلطان بايزيد يأدرم واقعة هائلة تسمى أنقرة عام ١٤٠٢هـ ١٤٠٢م هزمه قيها هزيمة ساحقة المنتخامة جيشه الذي تألف من ٣٠٠ ألف جندي ، ووقع بايزيد في الأسر ثم مات.

وقد مات تبمورنك بعد هذه الواقعة بعنوات قليلة ، فما ان مسات حتى ذهبت كل الأراضي التي اكتسحها أمراج الرياح ولم تعمر عملكته إلا القليل ولم تذكر في التاريخ إلا مقرونة بالدمار والخراب التسي خلفته ، وعلى العكس تماما فبعد الهزيمة الثقيلة التي منيت بها الدولسة العثمانيسة وسقوطها في براثن تيمورانك تعاقب مربعا وعادت أقوى مما كانت عليه في سنوات معدودات ، حتى انه لم يمر نصف قرن على هذه الكارثسة إلا وافتكحت القسطنطينية حاضرة البيزنطيين القوية على يد السلطان محمد الفاتح عام 201 م.

هكذا ومن هذه المقارنة نجد أن القوة العسكرية المهولة التي تمتع بها تيمورانك لم تزد في عمر دوائله ولم تكن سنبها فني استمرارها وسيطرنها ، كما كانت دولة جانكيز خان وهو لاكو من قبل ، أما الدولية العثمانية التي تحلت بالسمات الحضارية وعوامل الاستمرار فقيد مكثبت بمقدار ما أفرزته من نتاج حضاري.

ولقد أدى الظرف السياسي الملائم في المنطقة بشكل عسام وفسي العالم الإسلامي بشكل خاص إلى ظهور الدولة العثمانية كدولسة عظمسي قوية مسيطرة ، قادرة على القيادة لملئ ذلك الفراغ السياسي الحادث على الساحة الإسلامية والناجم عن سقوط دولة الخلافة العباسية المهيمنة على المشرق ، وكذا دولة سلاجقة الروم – التي نبنت سياسة الجهاد ضد الدولة

البيزنطية - على يد المغول ، ولم تظهر أبة دولة قوية في المشرق عدا دولة المماليك التي استطاعت دحر المغول ، ولكنها استمدت قوتها بعد نلك من إستراتيجية موقعها في مصر والشام حيث مرور طريق التجارة العالمية بين الشرق والغرب ، ولذلك قان انتقال هذا الطريح الحي رأس الرجاء الصالح على يد البرتغاليين في نهاية القرن الخامس عشر قد أدى إلى بضعاف القوة السياسية والعسكرية ادولة سلاطين المماليك مصا أدى إلى عجزها عن حماية أراضيها والأملكن المقصة الواقعة تحت حمايتها من الاعتداءات الخارجية وخاصة أمام البرتغال ، مما مهد اضرورة شغل دولة إسلامية قوية لهذا الفراغ الناجم عن اضمحلالها ولم تكن تلك الدولة العثمانية.

### أمياب التوجه العثماني شطر الشرق العربي :

يجب علينا استعراض تلك الأسباب والدوافع التي مهدت لسيطرة الدولة العثمانية على المشرق العربي وشغل ذلك الفراغ المدياسي المشار إليه. فإن الدولة العثمانية في أوج عظمتها بعد فستح القسسطنطينية عسام ٥٠٤ ام ، لم تفكر مطلقا في الميطرة على المشرق العربي ، والدليل على ذلك المدياسة السلمية والعلاقات الودية القائمة بين الدولة العثمانيسة ودول المشرق العربي وخاصة دولة سلاطين المماليك والمذكورة فسي معظم المصادر التي وصائت إلينا.

ففي الوقت الذي تولى فيه السلطان الأشرف اينال مقاليد المحكم في مصر ، كان المنطان العثماني محمد الثاني (الفائح) مشغولا أنذاك بفتح القسطنطينية (١٧٠) ، ولما أقاء الله عليه بالفتح والطفر أرسل إلى سلطان مصر يبشره بهذا النصر الذي يعتبر انتصارا للإسلام ، وقد وصل القاصد العثماني إلى مصر يوم ٢٣ شوال منة ٨٢٧ الهجرة لتهتئة اينال بالعالمة

وإخباره بما من الله عليه من فتح مدينة استانبول ، وجاء القاصد المذكور ومعه أسيران من عظماء القسطنطينية وطلع بهما إلى السلطان ، ودقست البشائر وزينت القاهرة بسبب ذلك أياما وزينت الحوانيت والأمكنة وأمعن الناس في الزينة ، وبلغ من تبجيل محمد الثاني اسلطان الجراكسة ، ولحترامه وتقديره له أنه بدأ رسالته إليه بقوله (الملكي السلطاني الأشرفي الأبوي الأعطفي ، ضاعف الله تعالى ملكه وسلطانه وأفاض على العالمين بره واحسانه)(١٨).

ويذكر ابن اباس أن السلطان العثماني قد أرسل إلي الخابفة فـــي القاهرة بستعطفه لبرسل إليه تقليدا بالبلاد المفتوحة على يدبه ، فأرسل له الخابفة بأن بكون مقام السلطان على بلاد الروم وما مسيفتحه الله تعـــالى على بديه من البلاد الكفرية (١٦).

وقد استمرت هذه السياسة العطمية والعلاقات الودية نجاه المشرق العربي عامة حتى أولخر القرن الخامس عشر ، فما الذي أدى انن بالدولة العثمانية الانجاه شطر المشرق العربي بسياستها النوسعية؟؟

لقد اختلف المؤرخون في تفسير هذا التغيير السياسة العثمانية نجاه المشرق للعربي في الربع الأول من القرن المعادس عشر.

فالرأي الأولى يقول أن الدولة العثمانية كانت قد بلغبت مرحلة النقيع في فتوحاتها الغربية بنهاية القرن الخامس عشر وكان من المتعزر عليها التوغل في أوروبا بعد المدى التي وصابت إليه عندما ارتقى عرشها السلطان سليم الأول(٢٠٠)، ولكن هذا السبب غير مقبول من بعض الباحثين على علائه، لأن السلطان سليمان القانوني (٢٠٠) الذي خلف أباه سابم قد أوغل في فتوحاته في خلب الفارة الأوروبية فاستولى على بلجراد (٢٠)

واكتسح سهول المجر وانتزع سبعة أعشار من النمسا ووصل إلي لمسوار فبينا ، وقد واصل خلفاؤه سياسة التوسع في الجبهة الأوروبية(٢٣).

وهناك فريق آخر من المؤرخين يربط هذا التحسول العسكري للعثماني نحو الشرق الإسلامي بالأحداث التي كانت تدور وقتهذاك في المشرق العربي أو حول أطرافه ونتمثل هذه الأحداث في قيسام الدولية الصفوية الشيعية في فارس يغزو العراق ومحاولتها نشر المذهب الشيعي في المناطق المجاورة ، مما أرغم العثمانيين على الخروج لحملية أسلبا الصغرى والعالم العنى عامة من الزحف الشيعي (٢٠).

وإذا اعتبرنا أن هذا الرأي على جانب كبير من الصدواب فمدن الصعب أن نتخذه العبب الوحيد الذي دفع العثمانيين بكل طداقتهم الدي المشرق العربي على هذا النحو.

ويرى المؤرخ أرنواد توينبي (Toynbee) الذي بتبنى هذا الرأي أنه حتى نشوب النزاع العثماني القارسي كانت آسيا الصحوى وفارس عالما واحدا تسوده الثقافة القارمية ، وفي داخل هذا العالم كان المحذهب المنبي يعيش في سلام جنبا إلي جنب مع المذهب الشيعي ، ولكن حركمة الثناه إسماعيل الصفوي في محاولته الشر المذهب الشيعي بدين القبائسل التركمانية شرقي الأناضول قد أثارت السنة هناك مما أثار المعشولين في استنبول ، فقام النزاع بين الدولتين الكبيرتين السنية والشيعية.

ويعتقد توبنبي أن الصراع بين هاتين الدولتين الكبيرتين يصسعب حصره داخل فلرس وحدها أو آسيا الصغرى كذلك ، بل لابد أن يعتد إلي المناطق المجاورة ، ويذلك يعتبر توينبي أن استبلاه العثمانيين على الشام ومصر والعراق بل حتى على البمن ليس سوى حلقة من حلقات الصراع بين العثمانيين والصفويين (٢٥).

وإذا أخذنا في الاعتبار ذلك الرأي لابد ألا نغفل عن السبب الثالث وهو الأقرب بشكل كبير إلى الصحة ، فيرى الفريق الثالث من المؤرخين أن هذا التحول المسكري الدولة العثمانية في أوائل القرن السائس عشر يرتبط بأحداث عالمية وقحت حول أطراف العالم العربي مواء الشرقية أم الغربية ، ويقصد بهذه الأحداث زحف الاستعمار الأوروبي على جنساهي العالم العربي وتصدي العثمانيين لهذا الزحف المتمثل في الدولتين الأقوى حينذذ السبانيا والبرتغال.

ويرى أصحاب هذا الرأي أن المططان سليم الأول كان أكثر تفهما الموضع النولي وأخطاره من الشاه إسماعيل الصفوي (٢٦) الذي ما تبث أن تحالف مع البرتغاليين الذين استطاعوا الوصول للخابج الفارسي والسيطرة على بعض أجزاته ، وحاول عن طريق هذا التحالف تتميز القوة العثمانية ولم يضع في حسبانه كما فعل السلطان سليم وضحع الدول الإسلامية الأخرى الواقعة في مرمى البرتغاليين الذين حركهم تعصبهم الصليبي إلى جانب مصالحهم الاقتصادية في القضاء على هذه الدول قضاء مبرما بال

وهكذا يتضح في النهاية أن العاملين الأخيرين قد تضافرا لينستج عنهما التحول الشديد في الرجهة العسكرية العثمانية مسع مطلع القسرن السائص عشر والتي أدت لوقوع العالم العربي تحت السيطرة العثمانية. آراء في ابيجابيات وسلبيات السيطرة العثمانية على العالم العربي :

أما عن ملابسات السيطرة العثمانية على العالم العربي ونتائجها ، فقد تطرق لها كثير من المؤرخين والبلحثين وكانوا بين مؤيد ومعسارض لها ، فتارة يزكيها البعض ويثني عليها ، وتارة أخسرى يتحامسل عليهسا البعض ويصفونها بأوصاف شائنة كما فعل الكثير من الأسانذة الكبار من لعثال الدكتور/ جمال حدان الذي ساوى بين الفتح العثماني والاستعمار الأوروبي ، أذا يجب أن نفذ بعض ثلك السلبيات النسي تطرق إليهما الباحثون ، وعن طريق تغيد تلك الآراء يظهر أننا هل كانت فعلا منصفة للحقائق الناريخية؟ أم هي محض افتراءات؟

ولقد تبنى د.جمال حمدان معظم الأراء السلبية التي وجهت للدولة العثمانية وتحدث عنها في كتاباته ، وهكذا نستطيع عن طريسق كتاباتمه معرفة معظم تلك السلبيات التي وجهها الباحثون والمؤرخسون للدولسة العثمانية على العالم العربي.

وقول د. جمال حمدان (على أن الاستعمار الديدى المسيحي لم يكد ينحصر عن العماحل الجنوبي حتى ورثه استعمار ديني آخر وان اختلف الدين. فمن العماحل الشمالي مرة أخرى من الأناضول جماعت موجسة الاستعمار التركي ، وهو نوع محبر من الاستعمار لأنه كاستعمار دينسي اتخذ من وحدة الدين كغطاء يخفي به حقيقته كاستعمار سياسمي لا شك فيه)(۱۷).

لا نلوم د. جمال حمدان على هذا الكلام كثيرا فقد كتبه في وقست سادت به القوميات وكان لها الأولوية القصوى على أي نزعة أخسرى ، ولكننا إذا سلمنا بهذا الكلام واعتبرنا أن الفتح العثماني احتلالا لا يختلف عن الاحتلال المعمومي الذي ورثه إلا في النين ، إذن فهو احتلالا قوميا في وقت لم نسد فيه أي نزعات قومية أو عرقية بمفهومها الحسيث ، أي انه لحتلال تركي لبلاد عربية ، فهل النا أن نطبق هذا الكلام على الفشح العربي الإسلامي للأنداس وبقائه بها نمائية قرون ، فهل كان احستلال عربي لبلاد ذات عرق لاتيني؟ وإذا سميناه احتلالا ، فهل كان بعد ذلك عربي لبلاد ذات عرق لاتيني؟ وإذا سميناه احتلالا ، فهل كان بعد ذلك جلاء بعد خروج العرب من الأنداس؟ وإذا كان هذا هو مفهوم الاحستلال

فان خروج العرب من الجزيرة العربية أصلا لا يصلح ، ويعتبر إنن غزوا واحتلالا وليس فتجا ونشرا للدين القويم وضلمان حريك العبسادة والاعتقاد.

يقول دحمدان (أما من الناحية المحضارية فان الاستعمار النركي نوع شاذ من الاستعمار مفإذا كان الاستعمار السياسي بالمفهوم الحديث هو سيطرة حضارة راقية على حضارة متخلفة ، فقد كان العكس هو الأساس في الاستعمار النركي فقد بدأ كقوة استيسية محاربة بحنة ، قدوة فرسان هدامة من الرعاة بلا حضارة والا جنور تاريخية بل ويلا وطن أم محدد. هذا بينما كانت الإمبر اطورية تتألف من شعوب عربقة مستقرة وحضارات زراعية راقية)(١٠٠).

وهذا يضع د.حمدان قاعدة لا أسلس لها من الصحة ألا وهمي أن الاستعمار لابد وأن يكون لدولة منقدمة أو حضارة راقبة على حضارة لخرى متخلفة، ولكن إذا نظرنا في التاريخ نجد الكثير والكثير مسن الحضارات الراقبة قد المتعمرت بل وانثهت على يد حضارة أخرى ناشئة ليس لها أية أصول تاريخية ، وأقضل مثال على ذلك العرب الدنين لمم يكونوا قبل الإسلام سوى مجموعات منتقلة من الرعاة داخل الجزيرة العربية وعلى أطرافها ، ولما أعزهم الله بالإسلام خرجوا فاتحين الدنيا ، قام يمض القرن الأول من الإسلام إلا ودخلت في ظلهم حضارات عريقة وموغلة في القدم من أمثال القرس والرومان.

وأما وصفه لمائتراك بأنهم قوة من الفرسان والرعاة الهـــدامين ، فهل القوة الهدامة هي التي ينشأ عنها الزدهار! فـــي الحيـــاة الاجتماعيـــة والاقتصادية واستقرارا سياسيا وتطورا في العمران وغيره ، أم هي قـــوة حضارية بناءة تخلف عنها الكثير من الأوجه الحضارية التي ترى بعضها قائما حتى الآن.

ويذكر الدكتور / حمدان في أثناء استعراضه للحياة الاقتصادية للنولة العثمانية وما أفتجته على الصعيد الدولي خطأ تاريخيا فادحا بقوله ؛ (وقد فرمن الأثراك وقد أصبحوا سادة جميع الطرق البرية بين المسرق والفرب سياسة جمركية غبية والا أخلاقية على أحسن تقدير ، ومن الثابت تاريخيا أن ابتزاز الأثراك لتجارة الأجانب والتجارة العابرة كان أكبسر الأسباب الذي دفعت الغرب وأوروبا المسيحية دفعا إلى البحث المستميت عن طريق بديل إلى المشرق حتى جاءت بالفعل الضرية القاصسمة وهسى طريق رأس الرجاء الصالح وكان طبيعيا أن يعنى هذا الا الجمود والتوقف فحسب وإنما التدهور الحضاري كذلك)(٢٠).

وهذا الكلام بالطبع يتنافى مع الحقائق التاريخيسة الثابت، الأن طريق رأس الرجاء الصالح لم يكتفف فى وقت سيطرة الأتسراك علسى مصر والشام وإنما اكتففه البرتغاليون فى أواخر القرن الخامس عشر أي فى وقت سيطرة العماليك. ثانيا : لم يفرض الأنراك سياسة جمركية غير أخلاقية بعد سيطرتهم على مصر والشام لأنه ببسلطة قد تم تقعيل جميسة الاتفاقيات التجارية الموقعة بين مصر وبعض السدول الأوروبيسة مشل جمهورية البنتقية في عهد سلطنة المماليك ، وقد تم إسرام الكثير مسن المعاهدات والاتفاقيات الجبيدة بين السلطان العثماني وفرنسا مثلا لتسهيل حركة التبادل النجاري وحرية التجارة بل وتخفيض رسومها ، وقدد أنت تلك السياسة من تحقيق الكثير من النقع والانتعاش الاقتصادي الذي كسان ركوده سببا فى تدهور الحالة الاقتصادية المعاطنة المعاليك.

ويقول د.حمدان (لكن القناع الديني الوهمي السذي خسدع العسالم العربي في البداية لم يابث بعد قليل أن تعزق فكان رد الفعل القومي عنيفا في النهاية)(٢٠).

ثم يستدرك بقوله (اقد كان الاستعمار النزكي يقوم على نوع مسن النفرقة العنصرية بين النزكية أو الطورانية (الجنس السيد) مسن ناحيسة والعرب أو الفلاحين كجنس محكوم- والانقول حتى كمولطان من الدرجة الثانية - في الناحية الأخرى)(٢٠).

ويقول (أما دينيا فقد قامت الإمبراطورية الدينية التركيسة على سياسة طائفية عاجزة ضبقة الأفق هي سياسة الملة الذي تفاقمت خاصة في أخريات الإمبراطورية وقد نشأت سياسسة الملسة تترجسة اقصسر نظسر الاستعمار التركي من ناحية وضعفه وعجزه أمام ضغط القوى الأوروبية من ناحية أخرى فرغبة في سياسة فرق تسدد حدد الأتسراك مستولية الأكليات الدينية في زعاماتها وقياداتها الطائفية فبدأت مسن هنا تتبلسور شخصياتها داخل جسم الدولة)(٢٠).

وهكذا نرى ذلك التحامل الغديد القائم على غير أسس تاريخيسة ، وهي أقاريل مفتراة على الدولة العثمانية بشهادة المؤرخين الغسربيين والا نقول المؤرخين المسلمين.

أولا: إن الدولة العثمانية لم نقم أبدا بالنفرقة العنصرية بين أيسة أجنساس داخل الإميراطورية خاصة الجنس الحربي ، وخير دايل على ذلسك ما هم به السلطان سليم الأول الذي بلغت عدده القومية الإسسلامية مداها حتى الله حاول أن يجعل اللغة العربية هي اللغة الإسسلامية واللغة القومية المعتمدة للأثراك أنفسهم (٣٣) أي تعريب الدولة بالكلمل

ولم يمنعه من تحقيق هذا المشروع إلا المفتى للذي كان لـــه نفــوذ كبير على المططان العثماني نفسه.

بل إن القول أن الجنس النزكي كان الجنس السيد ثلامبر اطورية فهو من أكبر الأقاويل جحودا وظلما. يقول روبير منتران (قد كتب بومسبيك الذي أقر أن بومسع ابن صياد سمك أو فلاح أو راع أن يصسبح صدرا أعظما استنادا إلى قدراته وحدها ، إن من يتمتع بالشرف الأول بسين الأنزاك بعد السيد الأكبر هو الذي لا يعرف أصله ولا أصل أبهه وأمسه ، كما أردف وهكذا فان كل إنسان يثاب بحسب جدارته والمناصب يشسطها رجال قلارين على شظها)(٢٠).

ويدننا الإحصاء الذي أورده جازر على أن الصدور العظام الذين تعاقبوا على الدكم خلال ازدهار الإمبرلطورية (١٤٥٣-١٦٢٣م) كسانوا ثمانية وأربعين ، خمسة منهم فقط يجري في عروقهم الدم التركسي أسا الباقون فكانوا : (إحدى عشر البانيا ، إحدى عشر صفايا ، سنة يوتانيين ، واحد جركسي ، واحد ايطالي ، واحد أرميني ، واحد مسن جورجيسا ، عشرة من أصول غير معروفة)(٢٥).

أما قول د.حمدان أن الدولة العشانية قامت على أسس طانفيسة ، ونحت سياسة العلة بأنها ضبقة الأفق ، فهذا أبحد ما يكون عن الصحة ، ولو حدث هذا أما استطاعت نلك الإمبراطورية التي ضمت بين أرجانها الكثير من الأعراق والعثل والطوائف أن تجمع بينهم في ظلل استقرار سياسي واجتماعي عدة مئات من العنين ، فأن الدولة الأموية التي قاست في صدر الإسلام مع قوتها العسكرية والسياسية والاقتصادية الكبيرة أنذلك لم تستطع أن تصر كثيرا ، ذلك لأنها قد قامت بنغضليل العصل

أدى هذا في النهابية لتبني للموالي من الفرس للدعوة للعباسية المناهضــــة تلحكم الأموى والمنتي كانت سببا مهاشرا في سفوط هذه للدولة وانهيارها.

ولم تظهر ردود الأفعال القرمية داخل الإمبر اطورية إلا في أولخر عهدها كرد فعل طبيعي ومباشر لمحاولة جماعة الاتحاد والترقسي التسى سيطرت على السلطة من فرض الهوية التركية وجعلها متعيزة عن بساقي الهويات في الإمبر اطورية ، وهذا لم يحدث إلا بعد تتحية الدور السديني وتبنى الحركة القومية التي سلات حينذ فسي أوروبا وتبنسي مختلسف شعاراتها مثل العدالة والحرية والمعاواة ، وهي نفس السعارات الشورة الفرنسية التي التحورة عليا القرن الثامن عشر.

ولكن قبل سيطرة جماعة الاتحاد والترقى على السلطة في عهد السلطان عبد الحميد الثاني (٢٠١) حتى عام ١٩٠٨م لم تجنح الإمبراطورية أبدا التميز القرمي أو العرقي بين عناصرها ، بل على العكس فقد نبني السلطان عبد الحميد الثاني سياسة الجامعة الإسلامية لجمع شتى شعوب الإمبراطورية تحت ظل الإمبلام الذي لا يغرق بين عربي وأعجمي. ولقد أثبت السياسات القومية فشلها في تهاية المطان بالحروب الفتاكمة التسي نشبت بين مختلف القوميات في أوروبا في الحربين العظميين وكانت أن تؤدي إلى هلاك البشرية ، لمنظك فان وحدة المدين العظميان وكانت أن تؤدي إلى هلاك البشرية ، لمنظك فان وحدة المدين العظميان وعامة الإمبراطورية العثمانية شعار الها حتى أخريات أيامها كان أساسا ودعامة رئيسية من أسباب طول عمرها ويقاتها ، فهي أطول دول الإسلام عمرا. يقول المؤرخ شارل بروكلمان :

(إذا كانت الدولة العثمانية لا تتدخل ، من حيث المبدأ في قضيايا الدين ، فقد انتهت في الواقع إلى أن تصبح ملجأ للحرية الدينية بالنسبة إلى اليهود المطرودين من اسبانيا والبرائخال عند منبلج القرن المعادس عشسر

قما واقت سنة ١٩٩٠م على وجه التقريب ، حتى بلغ عدد سكان للحسي اليهودي في استانبول نحوا من عشرين ألفا)(٢٧).

وهذه الحرية الدينية لم تشهد في وقتها مثيلا ، فأكبر دولتين حيننذ اسبانيا والبرنغال لم يدخرا جهدا في لضطهاد من ايس على ملتهم فلي دلخل أرضهم وفي خارجها ، بل إنهم لضطهدوا من ليسوا على ملذهبهم الكاثوليكي وفعلوا بهم الأفاعيل.

يقول لليكس جورافسكي في كتابه الإسلام والمسيحية : (قد ميزت السلطات العثمانية رعاياها المسيحيين في ملل مستقلة مخصعة إياهم ليس السلطة للبطاركة الروحية فحسب ولكن أسلطتهم الزمنية أرضيها ، وبهيذا الشكل أصبحت (المجالس الملية) وطوائفها كيانات كنسبية سيامسية ذات سمات وملامح متمايزة ، أي أن الملطة المدنية والشئون الاجتماعية والاقتصائية والثقافية أوكلت كليا إلي ما سمى (بالمؤسسة الدينية) أي هيئة العلماء لدى المسلمين والبطاركة والأساقفة لمدى المسميحيين والحافسام الأكبر لدى اليهود وبمرور الوقت تعاظم ضغط مختلف الكتائس القومية والاثنية في الولايات والمناطق المختلفة واتامى عدد الملل التسي تسدير والاثنية بصورة رسمية)(٢٨).

وهكذا فإن سياسة الملة التي انبعتها الدولة العثمانية لم تكن قصيرة النظر ، بل كانت سياسة تسامحيه إلى أبعد مدى مع الطوائف غير المسلمة في الدولة التي تضاحفت بشكل ملحوظ في ظل هذه السياسة حتى أصبحت عبثا على كاهل الدولة في القرن التاسع عشر مع ضعف الهيكل الإداري الدولة.

وأخيرا ينظرق الدكتور/ حمدان إلي أكثر المواضيع أهمية بالنسبة للسيطرة العثمانية على العالم العربي ، وهذا الموضوع ذو أهمية خاصـــة لدى الكتاب الذين يتبنون الفكر القومي ، وهو أن الهيمنة العثمانية علـــى العالم العربي هي سببا مباشرا لتخلف هذا العالم عن الركب الحضـــاري وعزله بل والزج به في أحضان المستعمر الأوروبي.

فيقول د.حمدان: (والواقع أن الاستعمار التركى هو السنني مهده الطريق - حضاريا وتكنلوجيا - للاستعمار الأوروبي في العالم العربسي فلقد رأينا أن العالم العربي الإسلامي وقف إلى ما قبل قدوم الأتراك إزاء العالم الأوروبي المسيحي موقف الند المند في حالة زهو عسكري. ومند الاستعمار فتركي فقط بدأ الافتراق بين المستوى الحضاري والفني الغرب والعرب: الغرب إلى أمغل . كان الاستعمار التركسي نقطة الانعكاس في المنحنى الحضاري وخط المستقيم بين تقدم الغدرب وتخلف العرب) ("").

لو أن الهيمئه العثمانية هي سبب تخلف العالم العربي عن ركب المحضارة والنقام ، فهل كانت الدولة العثمانية تسيطر على باقي أجزاء العالم الإسلامي الذي كان مستنبرا في العصر الوسيط ثم تخلف هو الآخر بدوره عن ركب الحضارة ؟ بل إن المغرب الأقصى لم يقع يوما تحبت السيطرة العثمانية ، فهي الدولة العربية الوحيدة التي سلمت مسن تلك المديطرة بالإضافة إلى أجزاء من دولة عمان ومعواحل الخليج العربسي ، فلماذا لم تلحق المغرب بركب الحضارة الغربي؟

ولمو سلمنا بافتراض أن الدولة العثمانية قــد جثمـــث عــــى روح الشرق ومدعته من التقدم والازدهار ، فلماذا تخلف أولائك عن الركب في الأندلس وخبت دولتهم بعد نلك الازدهار؟ ولماذا ضعفت دولة العماليـــك بعد قوتها حتى كادت أن نقع فريسة للاستعمار الأجنبي لولا نتخل الدولة العثمانية؟ ولماذا انقسم المغرب العربي على نفسه قبل التدخل العثماني منذ القرن الثالث عشر وأصبح فريسة سهلة للمستعمر الأجنبي فوقعت الكثير من أراضيه لقمة سائغة للأسبان والبرتغاليين؟؟؟

فيل كان إذن العالم العربي كما يقول د.حمدان فيل قدوم الأثراك يقف موقف الند الند من العالم المسيحي؟ أم انه كان في حالة من الانهبار لم يسبق لها مثيل؟ إن كل الدلائل تشير إلى أن الحضارة العربية في مجملها كانت آخذة في الاتحدار قبل قدوم الأثراك العثمانيين بفترة ليست بالقصيرة.

يقول أتدريه ريمون: (إن التحدار المدن العربية كان مابقا للغزو العثماني فالمدن العراقية الكبيرة لم تسترجع قواها إطلاقا بعد الكارثة التي تمثلت في الغزو المغولي ويقول المؤرخ المصري المقريزي في القرن الخامس عشر: بغداد قد تهدمت لم بعد هذاك جامع والا مؤمنون والا سوق غالبية قنواتها قد جفت ومن الصحب تسميتها مدينة). أما عن دمشق فيقول : (ذكر سوفاجيه أن قوات تيمورلنك قد نهبت المدينة عسام ١٠٠٠م شماعات عائت المدينة من الأزمة الاقتصادية التي شهدتها الإمبر اطورية المملوكية وأضاف بأن المنطان سليم لم يحتل في علم ١١٥٦م سوى مدينة أكثر من بصفها المطال).

ويقول عن شمال أقريقيا : (أدى تفسخ دول المغرب الأوسط والشرقية إلى تشجيع المغامرات الاستعمارية الاسبانية والبرتغالية).

وفيما يتعلق بتونس فان القرن الحفصمي الأخير كان يمثل مأسساة طويلة الأمد وقد لاقي سكان تونس أسوأ معاملة حين احتلها الأسبان عسام ١٥٣٥م حيث يقول المؤرخ لبن دينار أنه تم قتل نصف العمكان والخضاع ثلث أخر العبودية).

ويستدرك بقوله: (ولا شك أن إمير اطورية قوية وموحدة مكسان مجموعة دول تليث من الإرهاق كان مفيدا المدن التي ظلت تعاني منسذ قرون من الزمان من أثار التدهور السياسي وفي الواقع انه من المنطقسي أن يكون هذا هو ما حدث)(\*\*).

أما بالنسبة نمصر وعاصمتها القاهرة فقد أصابها النسدهور الاقتصادي والاجتماعي على أثر تحول طريق التجارة العالمية علها الي طريق رأس الرجاء الصالح في أولفر القرن الخامس عشر ، وهذا ينطبق على بعض مدن الشام والمحجاز التي نقع على نفس هذا الطريق ، فقد أدى انقطاع العوائد الجمركية عنها إلى تسدهورها بشسكل مسريع اقتصاديا ولجتماعيا فلم تعد القاهرة وموادئ مصر والشام المطلبة علمى البحسر المنوسط والبحر الأحمر كما كانت منذ قرن من الزمان.

و هكذا رأيدا أن العالم العربي لم يقف أبدا قبل قدوم الأثراك موقف الله للند من العالم المسيحي بل كان على شفا الانهيار والوقوع في براثن الاحتلال الصليبي لولا السيطرة العثمانية التي أدت السي حمايت مسن الأخطار الخارجية ، بل وإنقاذه اقتصاديا أيضا.

يقول أندريه ريمون: (أدى الغنور العثماني إلى مسج السدول العربية داخل مجموعة موحدة منسعة للغاية امندت من حدود المغرب إلى الحدود الإيرانية ومن الحدود الروسية إلى اليمن ، وكانت الإمبر اطوريسة العثمانية بفضل انساعها ووجودها على ثلاثة أرباع محيط البحر المتوسط هى لكبر بنيان سياسي عرفه الغرب منذ نهاية الإمبر اطورية الرومانيسة وكان يمكن لكل مواطن تابع العلطان أن يتجول من الدانوب حتى المحيط

الهندي ومن بلاد العرب حتى المغرب وهو خاصع لنف القوانين ونفسس النتظيم الإداري وأن يتحدث بنفس اللغة ويستخدم نفسس النقسود وهمي ظروف مواتبة لحركة تبلال داخلية واسعة النطاق ، هذه المسهولة فسي انتقال الأقراد والأموال اقتضت في الواقع نتمية التجارة الداخلية إلى حد كبير بين مجموعة دول متفاوتة للغاية وتمر عبرها منتجات شديدة التنوع وتمثل عنصرا فعالا في التجارة الدولية وفي نطاق هذا النشاط التجاري الواسع ازدادت حيوية العمليات الجارية داخليا إلى حدد كبيسر بقضسل ضخامة سوق الإنتاج والاستهلاك داخسل الإمبراطوريسة وظلمت هدنه العمليات محتفظة بأهميتها الكبيرة في نهاية القرن الناسع عشر)(١١).

ويقول: (أدى السوق الداخلي الضخم الذي تكون نتيجة الإنشاء الإمبر الطورية إلى حدوث نشاط ورفاهية في المراكز المتجارية الكبيرة وخاصة في الحواضر العربية وقد أدى هذا النشاط التجاري والرفاهيسة التي حققها إلى نتمية جهاز اقتصادي يمكن دراسته بالأرقام)(١٢).

## الأثر الاستراتيجي للسيطرة العثمانية على العالم العربي من الناحية الشرقية :

و هكذا بعد تقنيد هذه الآراء استطعنا معرفة أهمية العسيطرة العثمانية على العالم العربي ، وأن هذه السيطرة لم تعمل علمى الحسداره وتخلفه بأكثر من العمل على تدعيمه وحمايته هذا إلى جانب الارتقاء بسه التصداديا والعمل على استقراره سياسيا واجتماعيا.

ولنا بعد ذلك أن تلقي نظرة على بعض جهود العثمانيين في حماية العالم العزبي من الناحية الشرقية وأثر النور العثماني على هذه المنطقة ، الما له من علاقات مترابطة وتأثير مباشر على المنطقة الغربية من البحر المتوسط ومباسة الدولة العثمانية في بلدان المغرب العربي.

كان الخطر الشيعي كما ذكرنا آنفا أحد العوامل الرئيسة النسي غيرت الوجهة العسكرية للدولة العثمانية وجعلتها نتجه نحو الشرق ، وقد بدا أن هذا الخطر هو الآخر – كقوة داشئة شرقي العالم الإسلامي – يريد السيطرة والتوسع ومنافسة الدولة العثمانية عسكريا واقتصداديا باعتبار الدولة الصفوية (٢٠١) زعيمة العالم الإسلامي الشيعي.

وقد عمل العثمانيون على التصدي للصفويين ومسذهبهم التسيعي الذي لم يشكل تهديدا سياسيا فقط الدولسة العثمانيسة ، بسل الأن السدعوة الصفوية الشيعية كانت نشكل تحديا أساسيا المبادئ السنية التي كانت نوجه الأسرات الإسلامية الحاكمة الكلاسيكية منذ عهد العباسيين(<sup>11)</sup>.

وقد ازداد الأمر سوءا في خلال شئاء عسام (١٥٠٨ - ١٥٠٩م) حيث استولى إسماعيل الصفوي على بغداد ومعظم جنوب غربي إسران وأجرى مذابح واسعة النطاق ضد المنة ودمر مزاراتهم ومساجدهم (٥٠٠). ولكن رد السلطان بغيزيد الثالي (٢٠) سلطان العثمانيين يومئذ لم يكن لكسر من حث إسماعيل على التوقف عن القيام بمثل هذه الإجسراءات وطلب المساعدة من مماليك مصر ، فهذه المسالمة والموادعة التي كان يتطي بها السلطان بأيزيد تجاه الشيعة هي المسئولة عن تولي ابنه المسلطان مسليم العرش ، فقد ناصره الاتكثارية وأرغموا والده على التسازل ورشدوا مليم باعتباره منقذا الإميراطورية من الخطر الشيعي ، وكان هسذا مسن أسباب توقف الغنوحات في أوروبا بعض الوقت ، ولذلك عمل السلطان مليم على تجديد الاتفاقيات المحقودة مع البندقية والمجر بوجه خساص ليؤمن الجبهة الأوروبية ، ويولي وجهه بعد ذلك شطر المشرق لمواجهة المؤروبية ، ويولي وجهه بعد ذلك شطر المشرق لمواجهة المورد عام ١٥٠٤ موالني انتصر فيها السلطان سليم الأولى ، وعلى الرحاديران عام ١٥٥٤ موالني انتصر فيها السلطان سليم الأولى ، وعلى الرحاديران عام ١٥٥٤ موالني انتصر فيها السلطان سليم الأولى ، وعلى الرحاديران عام ١٥٥٤ موالني انتصر فيها السلطان سليم الأولى ، وعلى الرحاديران عام ١٥٥٤ موالني انتصر فيها السلطان سليم الأولى ، وعلى الرحاديران عام ١٥٥٤ موالني انتصر فيها السلطان سليم الأولى ، وعلى الرحاديد والني المؤونة مه المناد المناء الأولى ، وعلى الرحاديد الإناء المواجه المؤلون المؤلون ، وعلى الرحاديد الانتهاء المؤلون ، وعلى المؤلون المؤلون ، وعلى المؤلون المؤلون ، وعلى الأولى ، وعلى الأولى ، وعلى الاحداد المؤلون ، وعلى الأولى ، وعلى الأولى ، والمؤلى المؤلون المؤلون المؤلون المؤلون المؤلون المؤلون المؤلون المؤلون المؤلون المؤلون المؤلون المؤلون المؤلون المؤلون المؤلون المؤلون المؤلون المؤلون ا

هذا الانتصار ضم سليم إلي ملكه الكثير من الأراضي الواقعـــة شـــرقي الأناضول لحماية أراضيه من المد الشيعي ، فقد ضم إليه والايتي ديار بكر وكردستان واحتل تبريز (٢٠) ولكنه قرر إخلائها بحد ذلك.

حقيقة أن السلطان سليم استطاع على أثر موقعة جالديران أن يحتل مناطق واسعة في الشرق إلا أنه لم ينجح في القضاء على الصغوبين قضاء مبرما ، اذلك فقد كانت سياسته بعد ذلك في تحالفاته وحروبه كانت رامية إلى دحر الصغوبين وتقويض نفوذهم والعمل على المد بقدر الإمكان من تكلاتهم في البلاد السنية.

وكانت دولة المماليك التي تميطر على كل من الشام ومصر من العوائق الكبيرة في حربه ضد الشيعة ومنعهم من بسلط تقلوذهم على الأراضي العربية. وقد الزدادت رغبة السلطان سليم في القضاء على دولة المماليك والسيطرة على مصر والشام لما رأه من ضلعف المماليك الاقتصادي مما أدى بدوره إلى ضعفهم الصكري الذي من شأنه أن يسهل سيطرة المغوبين على مصر والشام.

وقد ذكرت المصادر أن الصفويين كانوا يبرتون النية فعلا لغــزو مصر ، فيقول لين لياس في حوادث عام ٩١٦ للهجــرة الموافقــة لعــام ١٩١٠م :

(وفيه جاحث الأخبار من نائب البيرة بأنه قبض على جماعة مسن عقد إسماعيل المعفوي وعلى أيديهم كتب من عند الصفوي إلى بعلض ملوك الفرنج بأن يكونوا معه عونه على مأطان مصر ، وأنهم يجيئون إلى مصر من البحر ويجئ هو من البر ، فقبض نائب البيرة عليهم وبعث بهم إلى السلطان)(^^2).

ويقول أيضا في حوانث عام ٩١٨هــــ/٥١٢ ام : (وقسي يسوم الخميس أوسل نائب سيس إلى السلطان عشرة رؤوس وعليهم طراطيسر حمرا وزعموا أنهم من عسكر الصفوي كانوا يفسنون في البلاد ، فقبض عليهم نائب سيس وجز رؤوسهم في القاهرة ثم علقهم على باب النصسر وباب الفتوح ، وقد قويت الإشاعات بأن الصفوي متحرك على السبلاد ، وأن قاصده واصل إلى المبلطان)(٢٠).

ونقد أدى هذا الضعف العمكري الذي آلت اليه سلطنة المماليك بإغراء القوى الصليبية وخاصة البرتغال بمهاجمة القواعد والمدواني الإسلامية في خليج عدن والبحر الأحمر والمحيط الهندي ، وقطع الطرق على السفن الإسلامية التجارية المحملة بالبضائع ومنع التجار مدن نقلل التجارة عبر الطريق البحري القديم.

فقد استطاع (فاسكوداجاما) المستكثف البرنغالي من الوصول إلي الهند عن طريق رأس الرجاء الصالح ، ويدأ في الإنساد في البحار الشرقية كما نقدم ، فقد قام أثناء رحلته الثانية عام ١٥٠١م بتكليف أحد قادنه بالإقامة على رأس خمس سفن حربية عند مدخل البحر الأحمر المهاجمة السفن الإسلامية ولمنع السفن المختلفة من المتاجرة أثناء إبحارها في المحيط الهندي إلا بتصريح خاص من قبل البرتغاليين ، ولمام يكتف البرتغاليون بننك بل أنهم هددوا جدة سنة ٥٠٥م وتمكن بعسمس جراسيسهم من التمثل إلي مكة نفسها ، وقد تركز نشاط البرتغاليين فسي تلك الفترة في تثبيت أقدامهم على سواحل المحيط الهندي وفسي مهاجمة المعن والمراكز العربية الإسلامية في مياه الغليج العربي والبحر الأحمر وبحر العرب والمحيط الهندي بوجه عام (٥٠).

وقد ذكر ابن اياس في حواباته عدة مرات في أحداث سدوات منفاوتة أخبارا عن عبث الفرنج الدائم في البحار الغرقية وإرسال سلاطين المماليك للعديد من الحملات الإنقاذ هذه المناطق وإنقاذ طريق التجارة التقليدي ، ولكنهم فشلوا في ذلك مع ضعف لمكاناتهم الاقتصدادية وقوة الأسطول البرتغالي الذاشئ.

فيقول ابن ابياس في حوادث علم ٩١١هـ/١٥٠٥م : (وفيه حضر مبشر الحاج وأخير أن الفرنج كثر عيثهم ببحر الهند ، وأن حسين باشسا العسكر المتوجه إلى هذاك يشرع في بناه أبراج على سأحل جدة وصور ، وقد جهز المراكب الخروج إلى عدن ، لكن تزايد الضرر من الفرنج فيما بعد وترادات مراكب الفرنج ببحر الحجاز ، فقد بلغوا فوق عشرين مركبا وصاروا يعبثون على مراكب تجار الهند ، ويقطعون عليهم الطريق في الأماكن المخيفة ويأخذون ما معهم من البضائع ، حتى عاز وجود الشائدات ، والأرز من مصر وغيرها من البلاد)(١٩).

ولقد قامت الدولة العثمانية بالعديد من المرات بإرسال المساعدات المحربية لمؤازرة المماليك في حربهم ضد البرتغاليين وصدهم عن المناطق الإسلامية ، فيقول ابن اباس في حوادث عام ١٩١٦/ ١٥١٠م : (وفيه حضر يونس العادل وكان السلطان أرسله إلي بلاد ابن عثمان المثنري له خشيا وحديدا وبارودا ، فلما بلغ ابن عثمان ذلك رد المال الذي كان مع يونس العادلي وقال الله أنا الجهلز من عضدي زردخاناه الملطان)(٢٠).

وهكذا فان الدوافع التي نفعت الدولة العثمانية للوالوج إلى منطقـــة الشرق الأوسط وخاصعة مصدر والشام والعبطرة على هذه المنطقة لم تكن بالدوافع الهيئة ، فقد كانت مسألة مصيرية بالنسبة للإسلام والمسلمين ، فكانت بحق أعظم خدمة أسدتها الدولة العثمانية للإسلام أنها وقفت فسي وجه الزحف الصليبي البرتغالي على الهجر الأحمر والأمساكن المقدسة الإسلامية ، وعلى الرغم عن أن الدولة العثمانية قد أخفقت فسي طرد الاستعمار البرتغالي تماما عن مراكزه في المحيط الهندي ومنعلقة الخليج العربي إلا أنها تجحت في منع تغلغله في الحجاز حيث كان البرتغاليون يعتزمون تتغيذ مخطط صليبي مسرف في وحشيته وهو مخول البحر الأحمر واجتياح إقليم الحجاز باحتلال مبناه جدة ثم الزحف على مكة المكرمة واقتحام المسجد الحرام وهدم الكعبة المشرفة ثم موالاة الزحف على على المدينة المتورة انبش قبر الرسول صلى الله عليه وسلم ، ثم استثناف الزحف إلى تبوك ومنها إلى بيت المقددس والامستيلاء على المسجد الأحصى (٥٠).

ولقد دفعت كل هذه العوامل كمسا تقدم السسلطان سسليم الأول المهمراع بالتوجه نحو الشرق والسيطرة على مصر والشام النواة الحقيقية التي استطاعت من خلالها الدولة العثمانية السيطرة على معظم العسالم العربى سواء الأجزاء الشرقية أو بلدان المغرب العربي.

ولقد ثلا سقوط مصر في أيدي العثمانيين عام ٩٢٣هـــ/ ١٥١٧م امتداد سيانتهم إلى الحجاز امتدادا سليما ، فالحجاز لم تكن ترتبط بدولــة معينة في مصر ، بل كانت ترتبط بمصر ذاتها بصــرف النظـر عـن الحكومة أو الدولة القائمة فيها(٤٠٠).

فلقد أرسل شريف مكة مفاتيح الكعبة المشرقة إلى السلطان مسليم ويابعه وأعلن تبعيته، ومنذ ذلك الوقت لقب المسلكان العثماني بخسلام الحرمين الشريفين ، هذا إلى جانب أن الملطان سليم هو أول من تلقسب

بأمير المؤمنين من سلاطين بني عثمان ، ويرجع هذا إلى أن الخلافة العيامية قد انتقات بعد سقوطها فسي بغيداد على يهد المغيول عيام ٢٥٦هـ/٢٥٨م إلى مصر في عهد السلطان الظاهر بيبرس البندقداري ولكن لم تكن إلا خلافة اسمية ذات سلطة روحية وأما السياطة الفعلية (الزمنية) فكانت في يد سلاطين المماليك ، واذلك فان الخليفة كان يقيع في حماية سلاطين القاهرة ، قلما مقطت الدولة المملوكية أصبحت السلطئين الزمنية والروحية في يد سلطان العثمانيين فتلقب بخليفة المسلمين وأميس المؤمنين.

وقد اختلف المؤرخون على كيفوة انتقال السلطة الروحية من آخر خلفاء العباسيين المتوكل إلي السلطان سليم ، ولكن أيا ما كان الأمر فسان السلطان سليم الأول لم يكن بحاجة إلي لقب الخلافة الذي أصبح لقبا شرفيا منذ سقوط الخلافة في بغداد ، ولأن السلطان العثماني في نلك الوقت كانت دولته حامية للحرمين الشريفين بالإضافة إلي أنها حامية للإسلام بعد سقوط معظم دول الشرق تحت تبعيتها وتصديها لكل من حاول النيل مسن الإسلام والمسلمين ، وهكذا فان السلطان العثماني بصفته مسلطان أكبر دولة إسلامية فمن المنطقي أن يكون هو خليفة المسلمين وزعيمهم الأكبر القائم على أمرهم.

وكان دخول سليم الأول لمصر والشام دخول الفسانحين ولسيس دخول الغزاة المحتلين ، فقد استقبله أهلها بالغرح والعرور والاستيشار ، كما ذكر ابن اياس في كتابه ، وكان أملهم هو إيطال المظالم التي كانست على أيام الغوري الذي بغى وزادت مظالمه ، فيقول ابن ايساس : (انسه حدث في أيام دولته من أنواع المظالم ما لم يحدث في سائر السدول مسن قبله)(٥٠٠).

ويقول الجبراني: (ولم يزل حتى تملك السلطان سليم السديار المصدية والبلاد الشاءية وعلات مصر إلي النياية كما كانت في صدر الإسلام ولما خلص له أمر مصر عفا عمن بقى من الجراكسة وأبدائهم ولم يتعسره الأوقاف السلاطين المصرية بال قسرر مرابسات الأوقاف والخيسرات والعلوفات وغلال الحرمين ورانب للأيتام والمشابخ والمقعدين ومصارف القلاع والمرابطين وأبطل المظالم والمكوس والمعلوم ثم رجع الي بالاده وأخذ الخليفة العباسي)(أم).

وبعد أن لعنتب الأمر السلطان سليم في مصر والحجاز، أصبح البحر الأحمر نو بعد استراتيجي هام فلابد من السبطرة على كافة مراكزه وغلقه أمام البرتغاليين ومن ثم جعله نقطة الطلاق لوقف التوسع البرتغالي في مياد المحبط الهندى ووقف إعاقتهم الملاحة الإسلامية من والي الهند، ولذلك كانت الخطوة التالية هي إخضاع اليمن وخاصة عنن التي تشرف على مضيق باب المندب الهام الذي يتحكم في دخول وخروج السفن مسن والي البحر الأحمر ، ولقد سقطت عدن بالفعل في يد العثمانيين في عهد السلطان سليمان القانوني عام ١٩٥٨م ومنذ ذلك الوقت فصاعدا حالت عدن ذات الموقع الاستراتيجي الهام محل جدة بالحجاز كخسط دفاعي عدن ذات الموقع الاستراتيجي الهام محل جدة بالحجاز كخسط دفاعي أمامي وقاعدة بحرية متقدمة ضد البرتغاليين (٧٠).

ويذكر أن البرتغالبين أنثاء كشوفهم الجغرافية الساحل الإفريقي الشـــرقي استطاعوا انتزاع المشيخات الإسلامية القائمة على الساحل مــــن مــــوفالا جنوبا حتى مقديشيو شمالا وهي عاصمة الصومال الحالية(٥٠).

ولكن بعد السيطرة على عدن رأى العثمانيون ضسرورة إبعساد البرتغاليين عن سواحل البحر الأحمر الغربية ، وتحرير الجزء الشسرقي من الساحل الافريقي وخاصة القريبة من البحر الأحمر مما يساعد علمى حمايته ، هذا بالإضافة إلي أن الاحتلال العثماني لميناء مصوع<sup>(14)</sup> من شأنه قطع الاتصال بين الحبشة والهند البرتغالية<sup>(17)</sup> وبالقعل استطاع منان باشا تخليص المنطقة بالكامل من البرتغاليين عمام ١٥٣٨م وأصمحت مصوع وسواكن وما حولهما والاية عثمانية مميت بوالاية الحيش.

ولقد أدى استبلاء البرتغالبين على هرمز إلسي إغسان الخاسج الخاسج الخاسج المعربي والي سيطرتهم على مصابد اللؤاؤ في الخليج وعلى تجارة الخيول الفارسية والعربية التي كانت ترسل من هرمز إلى بلاد الهدد (١١) ، هذا بالإضافة إلى تقويض العالم الإسلامي من الناحية الشرقية بشكل كامل.

ولقد تخلت الدولة الصفوية عن مساعدة سكان المناطق التي وصل إليها الغزو البرتغالي من هذه الناحية ، فتركت مدن الخليج العربي توليه مصبورها بنفسها وزلات على ذلك أن تحالفت الدولة الصدفوية مدم البرتغاليين ، فنجد البوكيرك القائد البرتغالي يستغل هذا الموقف ويرسل عام ١٥٠٩م برسالة إلى الصفوي جاء فيها :

(إني أقدر لك احترامك المسيحيين في بالادك ، وأعرض عليك الأسطول والجد والأسلحة الستخدامها ضد الترك في الهند ، وإذا أردت أن نتقش على بلاد العرب وأن تهاجم مكة فستجدني بجانبك في البحر الأحمر أمام جدة أو في عدن أو في البحرين أو في قطيف أو في البصرة وسيجدني الشاء بجانبه على امتداد السلحل الفارسي وسأنقذ له كل ملايريد)(٢٣).

وهكذا وجد العثمانيون أنضهم مطوقين من قبل هذا النحالف الذي يمثل خطرا كما رأينا في الرسالة على المناطق العربية السنية بالاضافة الى الأماكن المقدسة الحجازية ، هذا بجانب خطره على النجارة بوجه عام في هذه المنطقة ، ولذلك حاول العثمانيون إيجاد منفذ لهم على الخلسج

العربي البكون قاعدة انطلاق المجابهة البرتغساليين فسي هدده المنساطق وتطويقها.

واستطاع العثمانيون بالفعل بعد احتلالهم العراق واستردادها مسن الصفويين احتلال البصرة والسيطرة على منطقة شط العرب ثم القطيف عام ١٥٥٠م ، ثم مدوا نقوذهم إلى الاحساء التي احتارها علم ١٥٥٥م وجعلت الاحساء ولاية عثمانية وقاعدة أمامية المسنواع ضد البرتغاليين المتعركزين في هرمز ، وكذلك ضد الصفويين.

واشد الصراع بين العثمانيين والبرتغاليين في مياه الخليج العربي ففي عام ١٥٥٢م أبحر من العبويس أسطول عثماني كبير بقيادة بياري ريس الحثال العلوف الشرقي من الجزيرة العربية وقطع خطوط الإمداد المحلي البرتغاليين ، واحتلت الحملة مسقط ثم أبحرت إلى هرمز وضريت الحصار على قلعتها لمدة شهر ، ثم انسحبت اوصول إمدادات برتغالية كبيرة ، وتلا ذلك أن كلف السلطان سليمان عام ١٥٥٣م قائدا بحريا جنيدا هو مراد بك بالتوجه إلى العراق المسروج بقطع الأسلطول العثماني المحصورة في البصرة ، وتزل مراد بالبصرة وبعد أن أبحر بأسلطوله خاص معركة غير حاسمة مع البرتغاليين بالقرب من المعاجل الغارسي ، فاضطر العودة إلى البصرة مرة أخرى (١٢).

ودامت بعد ذلك المداوشات العثمانية البرتغالية في الخاسيج والسم تستر هذه المداوشات عن أبة معسارك حاسسمة والجسدير بالسذكر أن العثمانيين لم يعملوا على مقاومة النظافل البرتغالي في الأراضي العربيسة والمحيط الهندي بالطرق العسكرية وحدها بل حاولوا إقامة تحالفات مسع ملاطين الهند المعملمين وإيصمال العمماعدات البحرية إليهم نيتمكنسوا مسن القضاء على النفوذ البرتغالي في الهند وجزرها الغربية. غبادر السلطان سليمان بعقد اتفاق مع حاكمي (قاليقوط) و (كامباي) وهما الحاكمان الهنديان الأذان تأثر! من الغزو البرتغالي ، وكان ذلك الاتقاق ينص على العمل المشترك ضد البرتغاليين ، ثم أعقب ذلك الاتقاق إصداره مرسوما إلى سليمان باشا الخادم والى مصر بأمره فيه بالتوجيه إلى الهند ومحاربة البرتغاليين وإزالتهم من البحر (١٠٠).

وقد أدرك السلطان علاء الدين سلطان الهند قوة وأهمية الأسطول العثماني في مواجهة الأساطيل الأوروبية وأهمية الاستعانة به ضد هذه الأساطيل في البحار الإسلامية ، عندئذ أرسل السلطان سليمان القادني حملة سليمان باشا التي خرجت من السويس لمواجهة البرتغالبين ومنعهم من التوجه إلى المحيط الهندي لإعاثة من التوجه إلى المحيط الهندي لإعاثة منطان الهند<sup>(10)</sup>.

ولما وصلت ثلك الحملة إلى ديو ولم تتمكن من الاستيلاء عليها حاولت مرة أخرى الاستيلاء على القلاع الأمامية ، ولكن وصلت لمدادات للجيش البرتغالي ولو لاها الاستسلمت جميع القلاع.

ويرجع سبب نفرق البرنغاليين الدائم في الهدد إلى مساعدة الهندوس النين الحازوا البرتغاليين اكي بضعفوا من قوة المعلاطين الهنود المسلمين ، ففي ذلك الحين وحد العداء الإسلام بين الإمهر اطوريسة الهندوكية والعلطات البرتغالية ، وهو الأمر الذي يقسر بقاء البرتغاليين بجاوة بقوة عمكرية لا تذكر (١٠٠).

ومع هذا فقد استطاع العثمانيون بحملاتهم المستمرة علمى تلمك المناطق وسيطرتهم على المناطق الإستراتيجية في شرق أفريقيا والبحسر الأحمر وجنوب الجزيرة العربية للحد من عبث البرتغماليين فسى تلمك

المناطق وخاصة منطقة البحر الأحمر حيث دلجوا في السنوات الأخيـــرة على مهلجمة قواعده للهامة .

هذا بالإضافة إلى محاولة الدولة العثمانية إعلاة التجارة إلى سابق عهدها الإنعاش الاقتصاد الذي ضعف في المنطقة العربية بسبب تحسول طريق التجارة إلى رأس الرجاء الصالح ، وكانت نهم في هذا الشأن مجهدودان كبيرة.

ففي عهد المنطان سايمان القانوني خطت الدولة العثمانية خطوات هامة في سياسة الانفتاح تجاريا مع عدد من الدول الأوروبية لتنشيط الحركة التجارية ، إذ عقد السلطان سليمان مع فرنسوا الأول ملك فرنسسا معاهدة عام ٢٥٠ (م جددت فيها النولة العثمانية تلك الامتيازات التي سبق وأن منحها سلاطين المماليك الفرنسيين وكانت المعاهدات الجديدة تكفيل لتجار فرنسا ورعاياها الأمن والطمأنينة على أموالهم ومتاجرهم في أثناء تواجدهم في ممتلكات الدولة بل إنها نتظم إقامتهم في أحياء خاصية مسع عدم المساس بكنائسهم وعدم فرض ضرائب عقارية عليهم (١٠٠).

وقد لستمرت الدولة العثمانية في عقد المعاهدات الشجارية بدين فرنسا و انجلئرا وغيرهما من دول أوروبا الشجارية مثل البندقية لتقسجيع رعايا تلك الدول على تكثيف تشاطهم التجاري والاقتصادي في أراضي الدولة العثمانية ، حتى تعود الحركة التجارية بقدر الإمكان إلى نشاطها المعهود قبيل تحول طريق التجارة إلى رأس الرجاء الصالح.

ولا شك أن هذه المعاهدات تعد لبلغ رد على الفردية التي يرددها بعض المؤرخين والباحثين المتحاملين على الدولة العثمانية والذين يدعون أنها فرضت على والاياتها العربية العزلة عن أوروبا مما أدى إلي تخلف العالم العربي. وهكذا ناتشنا في هذا الفصل بقدر الإمكان الدور الهام الذي لعبته الدولة العثمانية في حماية العالم العربي والإسلامي من الفاهية الشرقية ، وتنامي دورها الاستراتيجي شرقي البحر المتوسط والذي حافظ على وحدة العالم العربي وحمايته ، والذي سيؤدي كما منزى لاحقا إلى حمايته أبضا من الفاحية الغربية واتصال جناحيه الشرقي والغربي تحت سلطة قويسة وموحدة.

### هوامش القصل الأول

- الحمد فؤلد متولي ، تاريخ النولة العثمانية منذ نشأتها وحتى العصر
   الذهبي ، ايتراك للنشر والتزيع ، سنة ٢٠٠٥م ، ص٢٢.
- ٢- وقد حدث ثلث في معركة عين جانوت بقيادة سيف الدين قطز عام
   ١٢٦٠/١٥٨ ، وكانت من المعارك الفاصلة في التاريخ فقد تشتت جمع المغول البريرى وأسلم الكثير منهم.
- ٣٠ عمر عبد العزيز ، تاريخ المشرق العربي ، دار المعرفة الجامعية ،
   الإسكندرية ١٩٩٨م ، ص٣٦.
- ٤- محمد فؤلد كوبرائي ، قيام الدولة العثمانية ، ترجمة د. أحمد السعيد مطيمان ، دار الكتاب العربي الطباعة والنشر ، سنة ١٩٦٧م ، صن٤.
- ٥- هو أرطفول بن سليمان شاه التركماني قائد احدى القبائل التركيسة التازحة من سهول آسيا الغربية إلي بلاد آسيا الصغرى وهو والد السلطان عثمان المؤسس الفعلي للدولسة العثمانيسة ، وقد تسوفي لرطفول عام ١٢٨٨م.
- 7- هو عثمان بن أرطغرل ولد عام ٢٥٨/٢٥٦م، وهو أول مالاطين أل عثمان والله تنسب الدولة العثمانية، تولى الحكم بعد وفاة أبيسه عام ٢٨٧ للهجرة بتأبيد من الأمير علاه الدين السلجوقي الذي قام بعدمه أي أراضي يقوم يفتحها وسمح له بضرب العملسة وانتفساذ مدينة (لسكي شهر) في الأناضول قاعدة له، ولقب نفسه باديشاه آل عثمان ، توفي عام ١٣٢٦/٧٢٤م.
- ٧- ياس أحمد حسن ، تركيا : البحث عن المستقبل ، الهيئة المصرية
   العامة الكتاب ، مكتبة الأسرة عام ٢٠٠١م ، ص١٥.

- ٨- أحمد أق كوندوز ، الدولة العثمانية المجهولة ، وقف البحسوث العثمانية معنة ٨٠٠٧م ، ص٤٠.
  - ٩- المرجع السابق ، ص١٥.
  - ١٠– المرجع السابق ، ص٥٠، ٥١.
  - ١١ المرجع السابق ، ص٥٠ ، ٥١.
- ١٢ العرجع السابق ، أحمد فؤاد متولي ، الدولة العثمانية منذ نشأتها الخ
   من ٤٨ : ٥٠.
- ١٣ المرجع السابق ، أحمد أق كوندوز ، الدولة العثمانية المجهولة ،
   ص٣٥ ، ٤٥.
- ١٥-روبير مانتران ، تاريخ الدولة العثمانية ، الجزء الأول ، ترجمسة
  بشير السباعي ، دار الفكر تلدراسات والنشر والتوزيسع ، الطبعسة
  الأولى ، علم ١٩٩٣م ، ص٢٠٢.
- ١٥ المرجع السابق ، أحمد فؤاد متولي ، تاريخ الدولة العثمانيسة منسذ
   تشأتها الخ ، ص٨٤ ، ٨٨.
- ۱۱- تيمورنتك : ولد عام ۱۳۲۱/۷۳۱م جنوبي سمرقند في أوزباكستان الحالية ، وهو من سلالة جاتكوزخان المغولي (لا انه كان مسلما ، حاول تيمورلنك إعادة مجد دولة المغول ويدأ النوسع من سمرقند بعد أن قهر حاكمها وأعلن نفسه حاكما عليها عام ۱۳۷۰م فنجح في الاستيلاء على خوارزم عام ۱۳۷۹م ثم خراسان علم ۱۳۸۰م ، وباكستان وأفغانستان ، ثم انطلق افتح لاربيجان واستولى على إقليم فارس ثم أصفهان التي بلغ بها عدد القتلى من جراء غمزوه السي واحمل سيره فخرب ديار بكر وبلاد أرمينية وجورجيا ، ثم اتجه وواصل سيره فخرب ديار بكر وبلاد أرمينية وجورجيا ، ثم اتجه

بعدها إلى الشرق مرة أخرى فاحثل دلهى وخربها ودعرها عسن آخرها ، ثم رجع إلى معمر قند التي ثم يمكث فيها طويلا فعاد مسرة أخرى ثمولصلة غزوه فعمر حلب ودخل دمشك وأحرقها عتى أصبحت أطلالا ، ثم اتجه إلى طرابلس وبعلبك ودعرهما ، ثم اتجه إلى طرابلس وبعلبك ودعرهما ، ثم اتجه الي بغداد فعمرها : عن مائة ألف إنسان ، ثم استعد لملاقاة الدولة العثمانية حيث هزم السلطان بايزيد الأول (بلدرم) هزيمة ساحقة في موقعة أنقرة عام ٢٠١ ام فوقعت مسن جراء ذلك أملاك الدولة العثمانية بين يديه وما لبث أن مسات بعد نلك بقليل أثناء غزوه الصين عام ١٤٠٥ م بعد أن دانت له السبلاد من دلهي إلى دمشق ، بعد ممانه ذهبت إمبر الطوريته النسي بناهسا على القتل والتعمير أدراج الرياح ، وقسم ما بقي منها بين أو لاده .

- ١٧- القسطنطينية : كانت عاصمة الإمبراطورية الرومانية خلال الفترة من ٣٣٠م إلى عام ٣٩٥ م، وعاصمة الدولة البيزنطية إلى عام ١٤٥٣م وعاصمة الدولة البيزنطية إلى عام ١٤٥٣م وعلصمة الدولة العثمانية بعد أن فتحها محمد الثماني المسلطان العثماني عام ١٤٥٣م وحتى عام ١٩٧٤م ، أطلق عليها العديد من الأسماء من بيدها بيزنطة وإسلام بول أي مدينة الإسلام .
- ١٨- عبد العزيز الطنطاوي القرموطي ، العلاقات المصارية العثمانيــة ،
   الزهراء لملإعلام العربــي ، الطبعــة الأولــي ، عـــام ١٩٩٥م ،
   من٥٥ ، ٢٠.
- ١٩ ابن اباس ، بدائع الزهور في وقائع الدهور ، طبعة مطابع الشــعب
   عام ١٩٦٠م ، ص٢٠.
- ٢٠ هو المعلطان سليم الأول بن بايزيد الثاني بن محمد الفاتح ، وقد عام
   ١٤٢٠ م ، هو أول من تلقب بأمير المؤمنين من خلفاء آل عثمان

وقد تلقب بياوز أي المهول أو العظيم ، حكم ثمان سنوات حتى وفاته عام ١٥٢٠م ، كان من أعظم سلاطين آل عثمان وأتسدهم تأثيرا رغم قصر مدة حكمه ، فتحت فلي عهده مصدر والشمام والحجاز وأجزاء كبيرة من أراضي الدولة الصفوية.

١٦- هو السلطان سليمان بن سليم الأول المنقب بالقانوني ، لقب في الغرب بسليمان العظيم ، بعده المؤرخون أعظم سلاطين آل عثمان قاطبة ، ولد عام ١٩٥٥م وحكم مدة ٤٨ علما منذ ١٥٢٠حتى عام ١٥٦٦م ، زادت مساحة الدولة في عهده أكثر من الضعف حيث فتح شمال إفريقيا ونصف دولة المجر في أوروبا وفيتح بلجراد وحامير فيبنا ، كان معروفا بورعه وعدله ، وروي أن كل كتاباته تبدأ بالآية الكريمة (انه من سليمان والله بسم الله الرحمن السرحيم) (انظر : محمد فريد ، تاريخ الدولة العلية العثمانية).

٣٢- بلجراد: هي مدينة تقع في شرق أوروبا ، وهي عاصمة الصرب وأكبر مدنها ، يعود تأسيسها إلي القرن الثالث قبل المهلاد قبسل أن تصبيح مستعمرة رومائية ، كانت عاصمة الصرب منذ عام ١٤٠٤م وعاصمة يوضعلافيا بين عامي ١٩٨١م - ٣٠٠٣م ، كانت بلجراد آخر بقعة مسيحية دانت العثمانيين في البلقان وكان ذلك في عهد السلطان سليمان القانوني .

٢٣- إسماعيل أحمد باغي ، العالم العربي في التاريخ الحديث ، مكتبة
 العبيكان ، الطبعة الأولى عام ١٩٩٧م ، مس١٨٠ ، ٢٩.

٢٤- المرجع السابق ، ص٢٩...

٢٥- للمرجع السابق ، ص٣٠ ، ٣١.

٢٦- المرجع السابق ، ص٣١ ، ٣٢.

- ۲۷-جمال حمدان ، الاستعمار والتحرير في العالم العربي ، المكتية التقافية رقم ۱۹۳ ، الدار المصرية للتأليف والترجمة ، ۱۵ ديسمبر ۱۹۹٤ ، ص۱۳.
  - ٢٨− المرجع السابق ، ص١٦٠.
  - ٢٩- المرجع السابق ، ص١٦ ، ١٧.
    - ٣٠- للمرجع السابق ، ص١٣٠.
  - ٣١- المرجع السابق ، ص١٤ ، ١٥٠.
    - ٣٢∼المزجع السابق ، ص≎١.
- ٣٣- العرجع العابق ، أحمد فؤاد متولي ، تاريخ الدولة العثمانيــة منـــذ
   نشأتها الخ ، ص١٩٨ : ٢٠٠.
- ٣٤- المرجع السابق ، روبير مسانتران ، تساريخ الدولسة العثمانيسة ،
   ص ٢٦١.
- ٣٥- أحمد شأبي ، موسوعة التاريخ الإسلامي والحضارة الإسلامية ،
   ٨٤٦مكتبة النهضة العربية ، الطبعة السابعة ، ١٩٨٦م ، ص ٨٤٦.
- ٣٦- العلطان عبد الحميد الثاني : هو المعلطان الرابع والثلاث من مسن سلاطين آل عثمان وآخر من امثلك المعلطة الفعلية منهم ، ولد عام ١٨٤٢م وتولي للحكم عام ١٨٧٦م ، ابعد عن العرش مسن قبسل جماعة الاتحاد والنزقي عام ١٩٠٩م بنهمة الرجعية ، أقام بعدها تحت الإقامة الجبرية حتى وفاته عام ١٩١٩م ، له الكثير من المأثر منها وقوفه أمام الأطماع الصهيونية في فلسطين ودعوته الوحدة الإسلامية بين شعوب العالم الإسلامي تحت شعار (يا معلمي العالم الإسلامي العالم الإسلامي العالم المعلمي العالم

- لتحدواً) وقد لقيت هذه للدعوة رواجا كبيرا لمولاً قوى الغرب التسي قامت بمناهضة تلك الدعوة ومهاجمتها.
- ٣٧ كارل بروكلمان ، تاريخ الشعوب الإسلامية ، ترجمة : ببيه أسين فارس ومنير البعلبكي ، دار العظم للملايسين ، بيسروت ، الطبعسة الخامسة ، ص٤٨٩.
- ٣٨- اليكس جوارفسكي ، الإسلام والمسيحية ، ترجمة : خلف محمد
  للجراد ، سلسلة عالم المعرفة رقم ٢١٥ ، المجلس الوطني للتقافة
  والقنون والأداب الكويت ، توفير ١٩٩٦ م ، ص١٨٧.
- ٣٩- المرجع المعابق ، جمال حصدان ، الاستعمار والتحريسر السخ ،ص١٧٠.
- ٤٠ أندريا ريمون ، المدن العربية الكبري في العصر العثماني ، ترجمة
   ١ نطيف فرج ، دار الفكر الدراسات والنشر والتوزيع عام ١٩٩١م
   ١ ص٣٤ ، ٣٥.
  - ٤١ المرجع السابق ، ص٣٦ ، ٢٧.
    - ٤٢ المرجع السابق ، ص٣٨.
- 27- الحركة الصفوية: تتسب إلى الشيخ صفى الدين (١٣٥٢-١٣٣٤م) من أريبيل الذي كان من المتصوفة الزاهدين ، ومنذ أو اسط القرن الخامس عشر النقات الصفوية من الستامل الصوفي إلى العقيدة الشيعرة المناهنيلة ، وقد حصلوا على مساندة أوزون حسن الحاكم التركماني الشرقي الأناضول وفارس وقد حاول أوزون حسن بعد نلك كبح جماحهم إلا أن إسماعيل (١٤٨٧-١٥٢م) الملقب بالصفوي ابن آخر الزعماء الصفويين استطاع أن يغرو إيران مصطحبا معه سبح قبائل من القزلباش مكنته مسن القضاء على

الأسر الحاكمة الصغيرة التي قامت على أنقاض دولة الآق قيونالو (للخروف الأبيض) والتيموريين والمبيطرة على البلاد خلال عقد ولحد ، وعلى حين أن الأسرة الصفوية برزت في الأصل باعتبارها زعيمة لحركة تركمانية صوفية فان التحول إلي المذهب الشيعي قد اكتمل خلال السنوات الأولى من القرن المعادمي عشر باعتباره جزءا من العملية التي أنت إلي انضواء جماهير إيران تحت زعامة إسماعيل الصفوي – وأصله التركماني – الذي يحظى بالاحترام والتقديس. (انظر : لحمد عبد الرحيم مصطفى ، في أصول التاريخ العملاني من ٢١).

\$\$ — لحمد عبد الرحيم مصطفى ، فــي أصــول التــاريخ العثمــاتي ، دار الشروق ، الطبعة الثانية ، عام ٢٠٠٣ م ، ص٧٨.

٥٥ – المرجع السابق ، ص٧٨.

العثمانيين ، تقد للحكم بعد وفاد أبيسه علم ١٤٨١م ، ولمسل العثمانيين ، تقد للحكم بعد وفاد أبيسه علم ١٤٨١م ، ولمسل الفنوحات على للجبهة الأوروبية حيث حارب جمهوريسة للبندقيسة التي انتصر عليها فاستجنت بملك فرنمنا والبابا المقامست حسروب صليبية بين الطرفين ، قامت في عهده الدولة الصفوية ذات المذهب الشيعي التي قامت بمحاولات لنشر للمذهب الشيعي دلخل أراضسي للدولة العثمانية فلم يتصد لها وكان ذلك سببا فلي إجباره على النتازل عن العرش من قبل الانكشارية لابنه المنطان مسليم الأول عام ١٥١٢م وكانت هي نفس سنة وفاته.

٤٧ - المرجع السابق ، ص٨٠ ، ٨١ .

٤٨ – المرجع للسابق ، ابن لياس ، بدائع الزهور ، ص٤٠٨.

- ٤٩ المرجع السابق ، ص٨٤٨.
- •٥-فاروق عثمان أباظة ، أثر تحول التجارة العالمية إلى رأس الرجاء
   الصالح على مصر وعالم البحر المتوسط أثناء القرن السادس عشر
   ، دار المعارف ، الطبعة الثانية ، ص ٤٤ : ٤٤.
  - ٥١ للمرجع السابق ، ابن اياس ، بدائع الزهور ، ص٧٥٣.
    - ٥٢ للمرجع السابق ، ص٧٠٨.
- ٥٣ عبد العزيز الشناوي ، الدولة العثمانية دولة إسلامية مقترى عليها ،
   الجزء الثاني ، مكتبة الأنجو المصرية ، الطبعة الثانية ، علم
   ١٩٨٦ م ، ص١٩٨٨.
- ٥٤- المرجع السابق ، اسماعيل أحمد باغي ، العالم العربي في التساريخ
   الحديث ، ص٤٢.
- ٥٥- يقول ابن اياس : أن السلطان الغوري ولى مصر في مستهل شوال سنة ست وتسعمائة ، وتوفى في رجب سنة الانسين وعشرين وتسعمائة وكان الناس معه في هذه المدة في غابة الضنك وقد قلت في المعنى :
  - أعجبوا للأشرف الغوري لذي مذ تناهى ظلمه في القاهرة زال عنه ملكه في ساعة خسر الدنيا إذا والأفسرة
- ٥٦ عبد الرحمن الجبرتي ، عجائب الأثار في النراجم والأخبار، الجزء الأول ، المطبعة العامرة الشريفة بمصبر ، عام ١٣٢٢ اللهجسرة ، ص ٢١٠.
- ٥٧- المرجع السابق ، إسماعيل أحمد ياغي ، العالم العربي في التساريخ الحديث ، ص ٥٠.

- 90-مصوع: هي إحدى مدن دولة أرتريا الحالية ، تطل علي البحر الأحمر ، تحتبر من أهم موانئ شرق أفريقيا وخاصة في العصور الوسطى ، لحتل البرتغاليون مصوع في مستهل القرن السالام عشر واضطهدوا سكانها واعتنوا على مقدساتهم الاحول الأب الفاريز مسجد مصوع إلي كنيمة لمصلحة البرتغاليين ، وقد رقض أمير مصوع التعامل مع الغزاة البرتغاليين ونظرا لما تعرض لله السكان المحلون من تحسف الغزاة طلب أمير مصوع مسن العثمانيين التخليص المنطقة مسن الاحتلال البرتغاليين مسن فاستولى منان باشا عليها عام ١٩٣٨ م وطرد البرتغاليين مسن فاستولى منان باشا عليها عام ١٩٣٨ م وطرد البرتغاليين مسن المنطقة ومنح أمير مصوع المعالمية على مناطق واسمعة كانست تمتد من البحر الأحمر إلى نجاري عرضا ومن باب المندب السي مواكن طولا.
  - ١٠- المرجع السابق ، إسماعيل أحمد ياغي ، العالم العربي النخ ،
     ص١٥.
    - ٢١- المرجع السابق ، عثمان أباظة ، أثر تحول التجارة الخ ، ص٥٠.
  - ١٢ على الصلابي الدولة العثمانية عوامل النهوض وأسباب المسقوط ، دار التوزيع والنشر الإسلامية ، الطبعة الثانية ، عسام ٢٠٠٤م ص ١٩٧ ، نقلا عن صلاح العقاد ، التبارات المداسسية فسي الخلسيج العربي ، ص١٩٠ .

- ٦٣- المزجع السابق ، إسماعيل أحمد ياغي ، العمالم العربسي السخ ، ص ١٠.
- ١٦- نص الرسالة: (عليك يا بك البكوات في بمصر سليمان باشا ، أن نقوم فور تسلمك أو امرنا هذه ، بتجهيز حاجنك ، وأعداد العددة بالمدويس للجهاد في سبيل الله ، حتى اذا تهيأ لك إعداد الأسمطول وتزويده بالعناد والميرة والذخيرة وجمع جميش كساف فعليك أن تخرج الي الهند وتعمولي وتحافظ على تلك الأجرزاء ، فانسك إذا قطعت الطريق وحاصرت السبل المؤدية الي مكة المكرمة تجنبست صوء ما فعل البرتغاليون وأزلت رايتهم مسن البحر) ، (انظمر : المرجع العابق ، على الصلابي ، الدولة العثمانية الخ ، ص١٩٦).
- ٦٠- عايض بن حزام الروقي ، جهود الدولة العثمانية في تأمين الطريق البحري من عاصمة الدولة إلى الحرمين الشريفين ، مقال بالمجلة التأريخية المصرية ، الجمعية المصبرية للدراسات التاريخية ، الجمعية المصبرية من ٥٦٠.
- ٦٦- عبد العظيم رمضان ، تاريخ أوروبا والعالم في العصر الحديث ،
   الجزء الأول ، الهيئة المصرية العامة للكتــاب ، عــام ١٩٩٧ م ،
   مس٢١٨.
- ٦٢- المرجع السابق ، فاروق أباظــة ، أشـر تحــول التجــارة الــخ ،
   من ٧٠ : ٨٠.

# الفصسل الثانسي الأوضاع السياسية للمغرب العربي قبيل السيطرة العثماني في القرن ١٦

- أحوال بندان المغرب العربي في تهاية العصور الوسطى.
  - دواقع الاستعمار الأيبيري للمغرب العربي.
    - بدایة استعمار البرتفال للمغرب العربي.
  - بدایة الاستعمار الاسبانی للمغرب العربی.

## القصل الثائى

الأوضاع السياسية للمغرب العربي قبيل السيطرة العثمانية في القرن ١٦ أحوال بلدان الغرب العربي في نهاية العصور الوسطى :

لقد أوضحنا في الفصل السابق كيف كان المشرق العربي في أوضاع سياسية واقتصادية سيثة قد أدت به في النهاية ليكون مطمع مسن قوى خارجية شتى أرادت السيطرة عليه ، وكما استطاع البرتغاليون تهديد العالم العربي والإسلامي من الناحية الشرقية ، فقد استطاعوا بالإضافة إلي الأسبان تهديده من الناحية الغربية ، بل إن التهديد من هذه الناحية كان أشد وطأة وأكثر عنقا ووحشية وذائك بالطبع الارتباط هذا الجزء مسن العالم الإسلامي ارتباطا وثيقا بالعالم المسيحي حيث شبه الجزيرة الإببيرية التي سيطر عليها العرب المسلمون زهاء ثمانية قرون ، فكان العامل التاريخي بجانب العامل الجغرافي يشكلان قدرا كبيرا من الأهمية في مستقبل هذه المنطقة وتعرضها الغزوات المستمرة من قبل الصليبيين ، وخاصة بعد تفككها السياسي الكامل وانهيارها الانتصادي قبيل السيطرة من عليها.

لقد كان المغرب العربي والأندلس تحت حكم دولة ولحدة هي دولة الموحدين (١) التي تعتبر من أعظم الدول في تاريخ الإسلام ، لقد بنفت بتاريخ المغرب ذروته خلال العصور الوسطى ، وتمكنت من تحقيق وحدته وحكمه بالفعل لفترة طويلة من طراباس إلى المحيط ومن ساحل البحر المتوسط إلى مشارف أفريقيا المدارية هذا بالإضافة إلى ملكهم في الأندلس (١).

ولكن ما لبثت ظك الدولة أن بدأت في الانهيار بعد هزيمتها الثقيلة على بد الصليبيين في الأندلس في موقعة الحقاب الشهيرة عسام ٢١٢م، والذي تعتبر بداية نهاية الممطمين في الأندلس وبداية النفست والمنشسرة المصلمين في للمغرب العربي والنفاحر فيما بينهم.

ظائد أدت الهزيمة في الأندلس إلى تشجيع ملوك النصارى الدنين مضوا في الاستبلاء على المصنون الإسلامية دون مقاومة تقريبا ، خاصة عندما قلم النزاع بين الإمراء المسلمين على المسلطة ، فأخذت كيسار العواصم في السقوط وانهار خط الوادي الكبيسر . وفيما بين عسامي ١٣٣٨هـــ-١٤١هـــ/٢٣٦ م سقطت قرطبة والسبيلية وجيسان ومرسية وبلنسية وجزر البنيار ، ويكفي أن ندنكر أن قرطبة عاصمة الأندلس الزاهرة سقطت عام ٣٣٣هــ/٢٣٦ م في يد فرناندو الثالث ملك قشتالة الماقب بالقديس دون أن يدافع عنها أحد.

أما في المغرب العربي فقد ضعفت قوة الموحدين ومبيطرتهم على الشمال الأفريقي ، فزادت بناء على ذلك الفنن والاضطرابات والانتسامات الداخلية وخاصة بين أمراء القبائل البربرية في الشمال الأفريقيي ، وأدى هذا في النهاية إلى الهيار الدولة الموحدية وانقسام السلطة في شيمال أفريقيا إلى ثلاثة أقسام رئيسة عملت على السيطرة على أقاليم المغرب الكبير وحلولت كل منها أن تسيطر على المنطقة المجاورة لها ، فكانست ملطنة بني مرين في المغرب الأقصى وبني حقص في إقليم تونس واقسد

سمح هذا الانقسام على نشأة أمارة ثالثة في المغرب الأوسط هي أمـــارة بني عبد الواد أو (بني زيان) النبن اتخذوا من تلمسان مقرا لهم<sup>(د)</sup>.

ولقد كانت أفريقيا منذ مطلع القرن الرابع عشر ترداد ضرعفا وغرقة خاصة بعد ضعف بنى مرين والتصارهم في المفريب الأقصيل واحتدام الفتن والمشاكل الداخلية فيها والتي مزقتها وانهكت قواها وجعلتها فريسة منهلة لكل طامع.

ويدأت المعامع الأوروبية تتشكل وتتزايد رغبة في السيطرة طى الشمال الأفريقي وكانت من أولى الاعتداءات الأوروبية التي وقعت على بلدان الشمال الأفريقي ، هجوم جمهورية جنوة على طراياس الغرب التي كانت علاقتها بالسلطة المركزية في تونس منذ بداية عهد الفوضى والفتن في مد وجزر ، يقر ولاتها بتبعيتهم للسلطان الحقصي ثارة وينكرونها تارة أخرى ، وقد حدث هذا الهجوم على طراباس عام ١٣٥٤م طمعها مهن الجنوبين في السيطرة على تجارة أفريقيا والتي كان يستأثر بجزء كبيه منها هذا الموناء الهام (١٠).

ويدخولهم المدينة أعملوا السيف في أهلها فقتلوا ومسلبوا الكثير منهم ، وتوالت الحملات بعد ذلك على أفريقيا نتيجة لمضعفها السياسي من شتى القوى الأوروبية وخاصة اسبانيا والبرتغال اللئان ستعملان في القرن الخامس عشر ومستهل السابس عشر على غزو أفريقيا واحتلال تغورها الشمالية والغربية لأسباب دينية وسياسية واقتصادية .

## دوافع الاستعمار الأيبيزي للمقرب العربي :

لا بد لذا أن نذكر بعض ثلك الأسباب التي نفعت كل من اسسباتيا والبرتغال للتوجه للصكري على هذا النحو تجاه الشمال الإقريقي ، وهي الأسباب التي ستعمل على تشكيل تاريخ هذه العنطقة لحدة قرون ، وهــــى أيضًا الذي سنتفع بالعثمانيين إلي الندخل في هذه المنطقة ويقائهم فيها حتى مطلع القرن العشرين.

كانت دوافع الاستعمار الإبيري للمغرب العربي متعددة ، بدين دوافع دينية وسياسية واقتصانية كما تقدم ، فقد كانت حرب الاستراد المسبحي في شبه الجزيرة الأبيرية تجري على أشدها من قبل الممالك المسيحية ضد البقية الباقية من الوجود الإسلامي في الأنسطس ، البذي اضمحل إلي أقصى مداه خلال القرنين الرابع عشر والخامس عشر ، ولقد كانت تلك الممالك المسيحية منفصلة عن بعضها فكانت مبيا من أسبب ضعفها وتناحرها فيما بينها. وتكن القوة قد بدأت تسري في عروق تلك الممالك عندما نحت خلاقاتها جانبا بتوحدها أمام عنوها الوحيد ألا وهو الممالك عندما نحت خلاقاتها جانبا بتوحدها أمام عنوها الوحيد ألا وهو عشر قبل مملكتي قشنالة وأراجون (اسبائها الاحقا) النتان ظائما تطارد العرب المسلمين حتى عام 1897م عام سقوط غرائطة .

إن النطورات السياسية بالإضافة إلى النطورات الاجتماعية والاقتصادية والدينية التي استجنت في الغرب الأوروبي في القرن الرابع عشر ، والتي تمثلت في الزبياد شعور الولاء لدى الشعوب الأوروبية الموطن الكبير ، ومسالاة تلك الشعوب الملوكها على حساب أمراء الإقطاع نظرا لاتفاق مصلحتها مع مصلحة هؤلاء الملوك ، وإحساس تلك الشعوب بأن الملكيات القوية هي التي في استطاعتها توفير الأمن الدلخلي وحماية المواطنين من المظالم والابتزار الذي كان يتعرض له هؤلاء من الأمراء الإقطاعيين ، والدفاع عن الومل ضد العدوان الخارجي ، كل هذا سيودي الإي دخول الحركة الصليبية الغربية في طور جديد (۱۲) ، لم يقتصر على الدور الديني كعامل أساسي يستتر وراءه الصابيون التحقيد ق أهدالهم الدور الديني كعامل أساسي يستتر وراءه الصابييون التحقيد ق أهدالهم

الاقتصادية ، وإنما كان في مجمله دور من أدوار الإحلال إذا صبح التعبير كان الغرب المثمثل حينتذ في لصبانيا والبرتغال يتطلع إلي الإحلال مكسان العالم الإسلامي وإنهاء دوره نهائيا ، إحلال دينه مكان الدين الإسسلامي وكذا تجارته ، بل وإحلال الشعب اللاتيني نضه مكان الشعوب الإسلامية في الشرق والغرب.

فمن المعروف أن المسلمين في الشرق وخاصة دوات المماليك الجراكسة في مصر والشام كانت تلعب دور الوسيط التجاري بين الشرق والغرب وأدى ذلك إلي ثرائها ثراء شديد كما نقدم ، مما زاد من الأحقد الصليبية على المسلمين ورغبة الدول المسيحية من انتزاع هذا الدور لصالحها فيتم لهم ضرب المسلمين اقتصاديا ، وفي نفس الوقت العمد على زيادة القوة الاقتصادية لبلادهم ومن ثم القوة العمكرية والحربية.

لهذا ازدادت رغبة البرتغاليين ومن بعدهم الأمبان فسى كفسف طريق بحرى جديد يريطهم مباشرة بالهند وبلاد الشرق الأقصى أيتم لهم السيطرة النامة على النجارة العالمية بين الشرق والغسرب. فقسد كانست النجارة العالمية في العصور الوسطى نسلك عدة طرق برية وبحرية مسن مصائدها الأصلية في بلاد المشرق والتي يطل معظمها علمى المحسيط الهندى حتى نصل إلى الأسواق الأوروبية ، وكان الحجم الأكبر من هسند التجارة يمر عبر موانئ مصر والشلم ، وكانست تسأني مسفن البنائقسة والجنوبين وغيرهم فتنقل سلع التجارة إلى أوروبا ، ولهذا نرى أنه منسذ أولخر القرن الثالث عشر الميلادي بدأ ملوك أرغونة بحرصون على إقامة علاقات قوية مع سلاطين المماليك في مصر والشام من أجل رعاية شئون علاقليكي الشرق ، وفتح أسواق جديدة الرغونة في مصر. وقسد أثبت كاثوليكي الشرق ، وفتح أسواق جديدة الرغونة في مصر. وقسد أثبت المصالح الدينية في علاقسات

الأوروبيين بالمماليك لينداء من لقرن الرابعة عشر المولادي بحيث كــــان فكل من البنائجة وجنوة وأرغونة تجارة منتامية مع مصور.

ومن هذا يتضح أن المصالح الدينية التي كانت تحظى بنصوب وافر في العصر الوسيط بدأت تتراجع أمام المصالح الاقتصادية التسي ستشكل فيما بعد الركيزة الكبرى في التعامل بين الدول وخاصة السدول الأوروبية التي ستنجه بكل طاقاتها في المستاعة والتجارة ، لتقسكل الركيزة التي انطاقت بهذه الدول فيما بعد نحو ظاهرة الاستعمار بشكلها الحديث والمعاصر.

ولم يكن العامل الاقتصادي بالإضافة العامل الديني هما المحركان الوحودان للاستعمار الابيوري لبلاان المغرب الاسلامي ، فكان هناك أوضا العامل السياسي الذي دفع كل مسن المسيانيا والبرتفسال إلسي ملاحقسة المورسكيين في الشمال الأفريقي ويلاد المغرب عامة والقضساء علميهم وضمان عدم معاودة مهاجمة المواحل الابيورية أو القيام بأية مسؤامرات عند الوجود المسيحي داخل شبه الجزارة ، هذا إلى جانب رغيستهم فسي الانتقام من بلدان الشمال الإفريقي التي كانت تعد منذ أو الل القرن السلاس عشر مراكز الغارات البحرية ضد السفن والسواحل الأوروبية.

وسيتين أنا بعد استراض دور البرتغال في حركمة الكشوف الجغرافية ، أن هذه الحركة أساسا كانت تهدف إلي الاستبلاء على تجارة العالم الإسلامي لإضعافه اقتصاديا مما سيؤدي إلي إضعافه عسكريا حتى يسهل السيطرة عليه ، هذا إلي جانب العمل على خلق تكتانت مسليبية نقف أسام مصلحة المسلمين ومحاريتهم في كل مكان وفيما بلي نستعرض دور البرتغال في مستهل العصر المصديث فلي تتغيلة ذالك المخطلط واستعمارها الأجزاء كبيرة من المغرب العربي.

#### بداية استعمار البرتقال للمقرب العربي :

لقد بدأت البرتغال قبل اسبانيا بالفعل في تنفيذ ذلك المخطط منسذ بدأيات القرن الخامس عشر ، مع ازدياد قوتها الاقتصادية إلى جانب قوتها المحربة التي ستصبح سمة الدول العظمي في ذلك العصار.

كان بحرك البرنغال في بداية الأمر التحسب الصليبي الذي تنامى ووصل الي نروته مع قتال المسلمين في الأندلس ، وقد زاد ذلك العداء الفتوحات المتواصلة في شرق القارة الأوروبية على بد القوة الجديدة فسي المالم الإسلامي وهم الأتراك العثمانيون ، هذا إلى جانب القوة الاقتصالية الكبيرة التي تمتع بها المسلمون نتيجة العبهم دور الوسيط التجاري بسين الشرق والغرب.

هكذا كان هدف البرتغال الرئيسي هو ضرب المسلمين في كل مكان وبكل وسيلة ممكنة ، والدليل على هذه النزعة المسلبيية التي توجله تحركاتهم هو قيام الأمير هنري الملاح بن يوحنا الأول ملك البرتغال بإضغاء شرعهة الكنيسة على جميع فتوحاته من البابا نيقولا الخامس حيث قال : (إن سرورنا العظيم إذ نعلم أن والدنا هنري أمير البرتغال إذ يرسم خطى والده العظيم الملك يوحنا ، وإذ تلهمه الغيرة التي تملك الأنفسس كجندي باسل من جنود المسيح ، قد رفع اسم الله إلى أقامسي السيلاد وأبعدها عن مجال علمنا ، كما أدخل بين أحضان الكاثوليكية الفارين من أحداء الله وأعداء المسيح مثل العرب الكفرة)(١).

ولقد قال القائد البرتغالي (البركرك) في خطابه الذي القساء علمى جنده بعد وصوله إلى ملقا ما نصه : (إن أبعاد العرب عن شهارة الأفاوية هي الوسيلة التي يرجو بها البرتغاليون إضعاف قوة الإسلام) وفي نفسس الخطية قال : الخدمة الجابلة التي سنقمها فه بطرينا العرب مسن هسدًه

البلاد وباطفائنا شعلة شيعة محمد بحيث لا يندفع لها هذا بعد ذلك لهيب ، وذلك لأني على يقين أننا أو التنزعنا تجارة ملقا هذه من أيديهم لأصبحت كل من القاهرة ومكة أثر ابعد عين والامنتعت عن البندقيسة كـــل تجــــارة التوايل ما لم يذهب تجارها إلى البرتغال الشرائها من هذلك)(1).

هكذا فان الدافع الديني كان المحرك لحملات الكشوف الجغرافية اللي جانب الحملات الاستعمارية التي أرادت بها البرتغال إضعاف العسالم الإسلامي وسلب تجارته ، وإضعافه اقتصاديا ، ومن ثم إضعافه عسكريا لرسهل السيطرة عليه كما سبق وأن نكرنا. هذا بسالطبع دون أن نغضل العامل الاقتصادي الذي كان أحد العوامل الرئيسة التي دفعت بالبرتغال الإرسال حملاتها الاستكشافية ، واقد أوضعنا في الفصل السسابق كرسف المنطاعت البرتغال السيطرة على معظم تجارة الشرق عن طريق تحويلها إلى رأس الرجاء الصالح بدلا من العرور في الطرق القديمة التقايدية.

ولقد جاءت الدملات الاستكفافية الناجعة ذات الآثار بعيدة المدى بغضل شخصية تاريخية نكرناها آنفا ، وهي شخصية الأمير هنري الملقب بالملاح (Henry the navigator) الذي توفى عام 1511م ، ولقد تمتع الأمير هنري بسعة المعرفة والاطلاع على معارف عصره البغرافيسة ، كما ألم بغنون الملاحة وأصولها عن طريق دراسة الكتب التي غنمها من المكتبات العربية في البرتغال وقشتالة ، وجمع حوله طائفة من البحسارة المكتبات العربية في البرتغال وقشتالة ، وجمع حوله طائفة من البحسارة المهرة المدربين . ولقد أنشأ هنرى الملاح معهدا بحربا في مدينة سساجر بالبرتغال عاما أنشأ بها دار صناعة ، ووضع مشروعا عاما لمحركة الكشف البغرافي ، أوقف حياته وجهده على تعقيقه . أواد مسن فراء هذا المشروع الوصول إلى هدفين أولهما : تعقب المسلمين فسي والمحل الأثريقي ، ونقل الحروب الصابيبة إلى بلدهم. والهدف الشاقي :

الوصول إلى ذهب السودان عن طريق البحر الأحمر وتحويل التجارة عن طريق القواقل إلى الطريق البحري والتي موانئ المحبط الأطلسي بدلا من موانئ البحر المتوسط(١٠٠).

ولقد بدأ الأمير هنري في تعقيق مخططه بالاستيلاء على ميداء معبنة علم ٨١٨هـ/١٤١٥م ، والذي لم تعد إلى حظيرة الوطن الأم حتسى الآن ولم تستطع الدولة المرينية بالمغرب أن تولجه هذا الخطر الداهم فقد كانت في طور الاحتضار (١١).

ولقد قال في ذلك صاحب الاستقصا : (كان جيش البرتغال وهو البردقيز في هذه السنين قد كثر بعد القلة وأعتر بعد الذلبة وظهر بعد الخمول والتنش بعد الذبول فانتشر في الأقطار وسما إلى تملك الأسمار فانتهى إلى أطراف السودان وأطراف الصين على ما قيل ، ولاح على سولحل المغرب الأقصى فاستولى في سنة ثمان عشرة وشنمائية على مدينة سبتة أعادها الله بعد محاصرته لها حصارا طويلا)(١٠).

ولم تتوقف عمليات الغزو الثغور المغرب العربي ، بل ازدادت في أعقاب فتح العثمانيين القسطنطينية عام ١٤٥٧هـــ/١٤٥٣م ، حيث دعا البابا إلى حرب صليبية جديدة ضد القوى الإسلامية التي تهدد العام المسيحي ، وكان من الذين استجابوا لهذا انداء الغونس الخامس ملك البرتغال ، وكان هذا الملك البرتغالي قد أخذ بعد العدة منذ وصوله إلى عرش البرتغال عام ١٤٣٨م امتلبعة عمليات الغزو الثغور المغرب ، وكان مما استقر عليه هذا الملك ومستشاريه أن توجه الجهود أو لا للاستيلاء على ميناه (القصر الصغير) الواقع بين سيئة وطنجة توطئة المستيلاء على طنهــة ، واقــد الحسنور) الواقع بين سيئة وطنجة توطئة المستيلاء على طنهــة ، واقــد المستور) الواقع بين سيئة وطنجة مياجمة القصر المستور والاسستولاء على طنهــة ، واقــد عليه في مهاجمة القصر المستور والاسستولاء على المنابع والاستولاء على المنابع والاستولاء عليه المنابع والاستولاء عليه المنابع والاستولاء عليه المنابع المنابع المنابع والاستولاء عليه المنابع والاستولاء عليه المنابع المنابع والاستولاء عليه المنابع المنابع والاستولاء عليه المنابع والاستولاء عليه المنابع والاستولاء عليه المنابع والاستولاء عليه والاستولاء عليه والاستولاء عليه والاستولاء عليه والاستولاء عليه والاستولاء عليه والاستولاء عليه والاستولاء عليه والاستولاء عليه والاستولاء عليه والمنابع والاستولاء عليه والاستولاء عليه والاستولاء عليه والاستولاء عليه والاستولاء عليه والاستولاء عليه والاستولاء عليه والاستولاء عليه والمنابع والاستولاء عليه والمنابع والاستولاء عليه والمنابع والمنابع وال

بيد أن الاستيلاء على طنجة ظل الحام الذي يتطلع اليسه التساج البرتغالي ، ولقد بذلت البرتغال محاولات ولم تلبث أن اسمنولت علمى العرائش ، ثم استطاعت الاستيلاء على طنجة في أغسطس عام (٤٧ م ، وقد سقط هذا الميناء الذي استعصى من قبل عليهم في أيديهم دون مقاومة نفكر ، فقد كانت الخلافات الداخلية نفت الجهود وتصرفها عسن التفسرخ للحوان الخارجي ، ومنذ ذلك التاريخ أصبح ملك اليرتغال بلقسب بطسك البرتغال والأقاليم اليرتغالية فيما وراء البحار (١٠).

واقد استولى البرتغاليون بعد ذلك على معظهم ثغهور المفرب الأقصى المطلة على المحيط الأطاسي كما قدال صداحب الاستقصدا : (فاستولوا غي سنة ثمان عشرة وشعالة على مدينة سبنة بعد محاصدرتها ست سنين ، ثم في سنة الثنين وسنين وثمنمائة استولوا على قصر المجاز ثم استولوا في سنة تسع وسنين وثمنمائة على طلجة ، ثم في حدود سنة مث وسبين وثمنمائة ملكوا أصيلا ، وفي هذا التاريخ نفسه أو قبله بيسير الستولوا على مدينة آنفا ويعنس سولحل السوس ، ثم في حدود سنة سسبع وتسعيلة نزلوا بأرض الجديدة فيما بين أزمور وتبط وينوا بهدا حصدن البريجة ، ثم في سنة عشر وتسمائة المتولوا على العرائش ، ثم بعد ذلك بيسير ملكوا حمدن أكادير وما اتصل به من سولحل السوس الاقصى ، ثم ملكوا في حدود الثني عشرة وتسمائة رباط آسفي ثم عطفوا على ثفر في مود ثم المحدورة وهي المهدية ملكوها أيضا في حدود سسنة عشدرين أزمور ثم المحمورة وهي المهدية ملكوها أيضا في حدود سسنة عشدرين وتسمعائة ، وبالجملة الم بيق من ثفور المغرب الاقصى بهد المسلمين إلا القطل مثل سلا ورباط الفتح وفرجي السلمون من هذا البرنقسال بسالأمر العظيم)(١٠).

### بغاية الاستعمار الأسبائي للمغرب العربي :

أما عن اسبانيا فقد كانت قبل منتصف القرن الخامس عشر عبارة عن ممالك منفصلة، تارة تتحد لدرء الخطر الإسلامي في شبه الجزيرة ، وتارة أخرى تختلف وتتتاحر حتى ثم توحيد المملكتين الأكبر فسي شبه الجزيرة وهما قشتالة وأرلجون عام ٢١٩ ام برزواج الملكيين فرناتيد وليزابيلا ، وأعقب ذلك توسع اسبانيا في اليابس الأيبيري واستكمالها حركة الاسترداد المسيحي ، فكان هذا النطور في مساحة وقدوة اسبانيا حافزا المحرش البرتغالي لملاتساع فيما وراء البحار ، وهكذا بدأ التنافس بين الدولتين في مجال الكشوف الجغرافية وفي المجال الاستعماري فيما وراء البحار . لكن قد تم الاتفاق بينهما فيما بعد على تنظيم القسوى وتوحيدها البحار . لكن قد تم الاتفاق بينهما فيما بعد على تنظيم القسوى وتوحيدها القضياء على الإسلام نهائيا في الأندلس وشمال أفريقيا ، وأيضا القضياء على قوة المسلمين الاقتصادية عن طريق الكشوف الجغرافية وتغيير وجه الخريطة العالمية من الاناحية النجارية.

وفي عام ١٤٩٤م عقدت الدولتان الفاقيتهما الشهيرة (تورنسلاس) لنقميم أقاليم ما وراء البحار غير المكتشفة بينهما ، وهو التقسيم السذي جعل المستعمرات الشرقية المكتشفة من نصيب البرتخال ، والمستعمرات الغربية المكتشفة من نصيب المبانيا . هذا بينما في بلدان الشمال الإفريقي (طبقا لملاتفاقية المكملة عام ١٥٠٩م) اتخذ التوسع البرتغالي والأسباني وجهة جعلت المستعمرات الإسبانية نقع في القسرق بالمخرب (در وتسونس وطرابلس والمستعمرات البرتغالية نقع في الغرب بالمخرب (١١٠).

وهكذا بعد التنافس الذي كان على أشده خلال القرن الخامس عشر بين اسبانيا والبرنغال والذي وقف في سبيل توسعهما خاصة في الفسمال الأفريقي ، جاءت المعاهدة المنكورة انضع حدا لهذا النقافس وتحويله إلي تحالف من شأنه أن يؤدي الي نتائج أفضل أمام الوجود الإسلامي فسي الشمال الأفريقي ، وخاصة بعد الندخل العثماني واسع النطاق في القرن السادس عشر ومساعدتهم المباشرة الرؤساء البحر والمجاهدين في المغرب الأوسط ، ولقد رأينا كيف أن البرتغال على خلفية هذا الاتفاق استطاعت السيطرة على معظم موادئ المغرب الأقصى المطلة على المحيط وبعض العوانئ المطلة على المحيط وبعض العوانئ المطلة على المحيط وبعض العوانئ المطلة على المحيط وبعض

وعلى أثر هذا بدأت اسبانيا العمل على الاتجساه نحسو الشبخال الأفريقي في المناطق الواقعة شرقي حجر باديس وكان الأسبان قد وضعوا أيديهم على جزر المخداريا الواقعة فبالة الساحل المغربي في وقست مبكس عام ٢٧٦ ام، وأدت هذه الجزر خدمة جليلة للأسببان، فاستخدموها كمحطات بحرية اسفنهم وهي تعبر الأطلنطي خلال الخمسين سنة الأولى من لكتشاف واستعمار الأمريكتين.

ولقد ازدادت الرخبة في المتعمار الشمال الأفريقي من قبل الأسبان بعد فضائهم على النفوذ الإسلامي في شبه الجزيسرة الأبييريسة ويدايسة رحلتهم في تتصبر المسلمين في القواعد الإسلامية التي مقطت في أبديهم ومحاولتهم القضاء على المورسكيين (١٠) فقد كان المورسكيون دائمسي الاستغاثة بإخواتهم في المغرب عندما حل بهم طور التعذيب على أبد الأمسان بعد أن أمنوهم على دينهم وأعراضهم وأموالهم ، وكان الفارين منهم يذهبون إلى المغرب لينفروا بقية حياتهم الجهساد صدد الأسبان والانتقام منهم.

وهكذا أصبح المغرب العربي وخاصة للجزائر حصنا منيعا يلتجئ إليه المهاجرون الأنداميون خاصة بعد أن أبلى الجزائريون والمغاربة خير البلاء في محاولاتهم المتعددة لإثقاذ مسلمي الأنسطس عسن طريق تهريبهم إلى جانب مهاجمة للعواجل الشرقية لاسبانيا بصغة مستمرة المال. إلي جانب تلك الأسباب فلقد عمل الأسبان بوصية ملكتهم ليزليبلا لابتتها (جوانا) وزوجها (فيليب) بأن يواصلا الزحف حتى يسدين لهم الشمال الأفريقي كاملا وتتتشر المسيحية بين مكانه.

ومع بداية القرن المادس عشر استقر الأسسبان علمى مهاجمة الجزائر ، وكانت بداية هذه الهجمات على ميناء المرسى الكبير غربسي وهران ، وقد أنم احتلال هذا الميناء من قبل الأسبان وأخدنوا بعملون انتبيت أقدامهم فيه ليكون نقطة الطلاق الاحتلال المراكز الأخدرى فسى الشمال الأفريقي والتي كانت أنظارهم تتجه إليها.

ولعل اختيار هم لهذا الموتاء كبداية العملياتهم الامستعمارية على النغور المغربية في الشمال الأفريقي يرجع إلى موقعه الهام وصلحيته لمرسو السفن ، بالإضافة إلى أنه كان علوى للتجار المسلمين الذين يغيرون على السفن والسولط الاسبانية ، وفي عام ٥٠٥ م أرسل فرةاندو حملة نجحت في الاستولاء على حجر باديس لموقعها الاستراتيجي على سواحل المغرب ، وتابع الأسبان نشاطهم في هذه الهجمات فأرسلوا حملة ضخمة عام ٥٠٩م لمهاجمة وهران ذاتها ، واستطاعوا بالفعل السيطرة عليها ، وباشروا قتل ونبح الأهالي حتى وصل عند القتلي إلى أكثر من نمائية وباشروا قتل ونبح الأهالي حتى وصل عند القتلي إلى أكثر من نمائية ألاف قتيل من الأبرياء ، وأصبحت وهران مركزا للنشاط الأسبائي في الشمال الأفريقي ، بينما كانت مايئة مركزا للملاحظة والمراقبة فحسب .

أسطول نحر بجاية فهاجموا المدينة ودخلوها عنوة ، وأخذوا في تخريب المدينة والاستولاء على النغائس. وواصل الأسبان غزوهم في الجزائسر فاستولوا على شرشال وبونة وعنابة وغيرها من المدن الساحاية دون أن تحرك سلاطين بني زيان ساكنا لوقف هذا الخطر مما يدل على مقدار ما وصلوا إليه من ضعف (١٩).

واضطر الجزائريون الخضوع مؤقتا للقرة ، فكونوا وفدا برئاسة الشيخ سالم التومي لعقد هدنة وصلح مع المفوض العسكري الأسباني بالجزائر ، وقد اضطرت عدة موانئ أخرى على سواحل المغرب الأوسط مثل دلس وتنس ومستخانم لأن تعترف بسلطان الأسبان ، فأصبحوا بنائك ببسطون نفوذهم على الاموانئ الهامة في كل المغرب الأوسط ، كما أنهم استولوا على طراياس عام ١٥١٥م واتخذوها قاعدة لعملياتهم الحربية في البحر المتوسط ، وظاوا يحكمونها قرابة عشرين عامسا حتسى نتسازلوا عنها لغرسان القديس بوحنا فحكموها حتى انتزعها مسنهم العثمانيون عام ١٥٥١م

والجدير بالذكر أن شارل الاول (شارئكان)(۱۲) ملك اسبانيا بويسع عام ١٩١٩م إمبر اطورا الدولة الرومانية المقدمة ، وحاز على مباركسة البابا بالإضافة إلى حكم اسبانيا والأراضي المنخصة ، وناقب بشارل الخامس. وهكذا ومنذ ذلك الوقت أصبحت الحرب على المسلمين فسي الشمال الأفريقي بل في سواحل البحر المتوسط وجزره حربا صاببية بحق تهدف الى استتصال شففة المسلمين منها وضم نلك المناطق الأراضي الإمبر اطورية الرومانية ، إلى جانب تنصير أهلها من المسلمين كما فعلوا بالبقية الباقية من مصلمي الأنشس.

وهكذا بدأ المسلمون المجاهدون في الشمال الأفريقي يشعرون بناك الخطر الذي يلتهم أراضيهم ، وذلك التحالف الصليبي القائم من قبل الدول الأوروبية الذي يحظى بمباركة الباب الاستيلاء على أوطاتهم ، ومئذ ذلك الحين بدأ الجهاد في هذه المنطقة يتخذ طابعا آخر فريدا من نوعه ولا ينتمى لأية كيانات سياسية قائمة على أرض المغرب العربي والتي تواطأ معظمها مع المحتل الأجنبي.

ولقد واكب هذا الدور الجهادي روح العصر باستخدامه الجهساد البحري الذي من شأنه أن يولجه المحتل بنفس أساليبه وطرقه ، فكان على المجاهدين الجدد مواجهة تلك القوة البحرية الفئية وهذه الأساطيل القويسة بما يتناسب وإمكاناتها وأساليبها ، وهكذا كان على الأتسراك العثمسانيون أفوى الدول الإسلامية القائمة أنذلك التدخل لمعاونسة المجاهسدين ودرء الخطر المطيبي عن المسلمين ، ولذلك فقد عملوا مئذ مطلع القرن السائس عشر على بناء سلطة عثمانية في بلاد المغرب العربي في مقابل انحسار الوجود العسكري الإسبائي والبرتغال ، والعمل على تقوية روح النضامن الإسلامي ورفع الروح الدينية الدولة الإسلامية العثمانية مع الإمارات التي كلنت توشك على السقوط ومقتضيات التبعيسة لهسذه السدويلات الدولسة الإسلامية الكبرى والولاء المفلاقة الإسلامية علسى حسساب الوحسدات السياسية الصغيرة والاحتواء في ظل الخلافة العثمانيسة وقوفسا الحركسة الاستباسية الصغيرة والاحتواء في ظل الخلافة العثمانيسة وقوفسا الحركسة الاستبارة الصغيرة والاحتواء في ظل الخلافة العثمانيسة وقوفسا الحركسة الاستبارة العثمانية وقوفسا الحركسة

وفيما يلي توضيحا للدور الجهادى العظيم السذي قسام لمناوئسة الاحتلال ، وكان له الفضل الأكبر الدخول هذه العنطقة في ظلم الدولسة العثمانية التي عمات بعد ذلك على تكميل ذلك الدور الجهادي.

### هوامش القصل الثّاثي

- ۱- الدولة الموحدية: هي دولة إسلامية قامت بالمغرب والأنداس ما بين عامي (١١٦٠-١٢٦٩م) ، تأسست على يسد قبيلتسي زدائسة ومصمودة البريريتين ، قام الموحدون بقيادة عبد المؤمن بن علسي بإنقاذ الأنداس من الهجمات الصليبية واستطاعوا تقويتها وضمها بعد ذلك الملكيم بالمغرب ، استطاع النظيفة الموحدي الأشهر أبو يوسف المأنف بالمنصور (١١٨٤-١٩٩١م) من هزيمة الصليبين في موقعة الأرك العظيمة عام ١١٩٥م ، لكسن الموحدين ذات في معركة المقلب علم ١١٩٧م والتي تعتبر بداية نهاية المسلمين في الأنداس ، واقد توالت بعدد ذلك سقوط القواعد الإسلامية الكبرى في يد النصاري.
- ٢- حسين مؤنس ، معالم تاريخ المغرب والأنطس ، الهيئة المصرية العامة الكتاب ، مكتبة الأسرة عام ٢٠٠٤م ، عس٧٢٥.
- ٣- فرناندو وايزابولا : فرناندو الثاني هو ملك مملكة أولجون إحسدى الممالك المسلبية في شبه جزيرة أبييريا ، وايزابيلا الأولى هي ملكة مملكة فشئالة ، تزوجا مرا عيام ٤٦٩ ام موحدين بيناك مملكتهما في عام ٤٧٤ ام ، دخلا في حرب مع غرناطة آخر معاقل الإسلام في الأنداس حتى مقطت عام ٤٩٢ ام.
  - العرجم السابق ، من ٢٣٤.
- حلال بحيى ، تاريخ المغرب الكبير من أقدم العصور حتى الوقست الحاضر ، الجزء الثالث ، الدار القومية الطباعة والتشسر ، عسلم ١٩٦١م ، ص٣.

- - ٧- المرجع السابق ، ص٢٢ ، ٢٤.
- ٨- المرجع السابق ، على الصلابي ، الدولة العثمانية الخ ، ص١٩٢٠ ، نقلا عن يوسف الثقفي ، دراسات متعيزة في العلاقات بين الشرق والغرب ص٨٥٠.
  - ٩٣ المرجع السابق ، ص١٩٣٠.
- ١٠- المرجع السابق ، إبراهيم طرخان ، البرتغاليون في غرب إفريقيا ،
   ص٠٢: ٢٣.
- ١١-شوقي عطا الله الجمل ، المغرب الكبير في العصر الحديث ، مكتبة
   الأنجلو المصرية ، الطبعة الأولى ، ١٩٧٧م ، ص٤٤.
- ١٢ أبو العباس أحمد بن خالد الناصري ، الاستقصا في أخبار المغرب الأقصى ، الجزء الرابع ، تحقيق وتعليق جعفر الناصري ومحسد الناصري ، دار الكتاب الدار البيضاء عام ١٩٥٥م ، ص٩٢٠.
- ١٣- المرجع العاليق ، شوقي عطا الله الجمل ، المغرب الكبيـر المبخ ، ص24.
  - € 1 المرجم السابق ، ص 54.
- ١٥– المرجع السابق ، أبو العباس الناصري ، الاستقصا الخ ، ص١١٠.
- ١٦- إبر اهيم شحائة حسن ، وقعة ولدي المخازن في تاريخ المغرب ،
   قراءة تاريخية عبر علاقات المغرب الدولية في القسرن السمادس

عشر المولادي ، دار الثقافة - الدلر الييضاء ، الطبعة الأولى عسام ١٩٧٩ م ، ص ٢٦ : ٢٨.

١٧ - المورسكيون هم المسلمون الباؤون في الأندلس بعد التهاء المحكم الإسلامي فيها ، وقد أصبحت قضية سميت بالقضية المورسكية بعد سقوط غرياطة آخر المعاقل الإسلامية بالأندلس عام ٤٩٢ ام ، والم نتكهي هذه القضية (لا بطرد المسلمين من الأندلس نهائيا في مسئهل القرن السابع عشر.

١٨-محمد رزوق ، الأندلسيون وهجراتهم إلى المغرب ، أفريقيا الشرق علم ١٩٩٨م ، ص٥٠٠.

١٩ - المعرجع السابق ، شوقي عطا الله الجمل ، المغرب الكبيسر السخ ،
 ٢٠ - ٨٠ : ٨٠.

٧٠- المرجع السابق ، ص ٨٠ : ٨٣.

۱۲-شارلى الشامس (شارلكان) : هو شارلى هابسبورج مليك اسبانيا ولهبراطور الإمبراطورية الرومانية المقسة ، وهو حقيد العليك فرنقاندو موحد اسبانيا ، ولد عام ۱۵۰۰م ، تم تتويجه عام ۱۵۰۰م حكم إمبراطورية لم يشهد لها مثيل في انصاعها ، يعده المؤرخسون من أعظم شخصيات التاريخ الأوروبي ، دخل تحت حكمه كل من الحظانيا والمانيا والمانيا وهولندا والأراضيي المنخفضة وكثير من جزر البحر المتوسط بالإضافة إلى ممتلكات السبانيا فيما وراء البحار التي استطاع الاستيلاء عليها مثل فأوريدا وكويسا والمكسوك وجواتيمالا وهندوراس وبيرو وشيلي. وأما أعدائه فكان على رأسهم السلطان العثماني سليمان القانوني الذي كسان بمثانية المشوكة في حلقه وكان العمراع يجري بينهما دائميا على جسار

ومواحل البحر المتوسط خاصة الغربية منها بعد تبنسي السلطان سليمان حركة الجهاد البحري غربي العنوسط ، تسوفي شسار لمكان علم ١٥٥٨م.

٢٢ عيد الفتاح مقلد الغنيمي ، موسوعة المغسري العربسي ، الجسزه الخامس ، مكتبة مديولي – القاهرة ، ص٥٥.

# الفصسل الشالث دور الجهاد البحري في تدعيم النفوذ العثماني غربي البحر المتوسط

- الأخوان برياروسا ونشأة الجهاد البحري.
  - عروج برباروسا ينزعم الجهاد البحري.
- خير الدين برياروسا والاتصال بالدولة العثمانية.
- دور الجهاد البحري وأثره في تقوية الأسطول
   العثماني.

#### الفصل الثالث

# دور الجهاد البحري في تساعيم النفوذ العثماني غربي البحر المتوسط الأخوان برياروسا ونشأة الجهد البحري :

كما مبق ذكره في الفصل العابق ، أنه قد بدأت تتكون حركات جهادية في الشمال الأفريقي نتيجة لحدة عوامل أهمها ، الحرب الصابيية التي شنتها كل من اسبانيا والبرتغال على المسلمين في الأندلس ، مما أدى إلى نزوح أعداد كبيرة منهم إلى الشمال الإفريقي ، وأدى ذلك إلى منابعة الأمسان والبرتغاليين لهم وتشكيل العديد من التحالفات الصليبية لشن حرب شامنة على المعلمين في البحر المتوسط

وقد أدى كل ذلك إلى ظهور تلك القوة الإسلامية الجديدة في جهادها والتي اتبعت أسلوب الكر والفر في البحر ، بسيب عدم مقدرتها في الدغول في حرب نظامية ضد القوى المسيحية من أسبان ويرتغساليين وقرسان القديس بوحدا وغيرهم(1).

وقد حاول الكثير من المؤرخين الأوروبيين النيل من طبيعة الحركة الجهادية في البحر المتوسط ، وأصروا وصف قادتها بالقراصلة ، بل إنهم نعتوا الحركة الجهادية بجملتها بأنها حركة الرصنة واسعة النطاق بهنف إلى السلب والنهب والتخريب لا إلى الجهاد.

ويصر فريق آخر من المؤرخين والباحثين الأوروبيين على أن الفضل في نجاح هؤلاء الرؤساء البحريين المسلمين الإما يرجمع السي أصولهم المسيحية الأولى ، فقد كانوا يونانيين أو ايطاليين أو البانيين قبل أن يعتنقوا الإسلام ، وقد استهدف هذا الفريق من المسؤرخين والباحثين تصوير القادة البحريين المصلمين المفارية بأنهم أجانب عن الدولة أو أتهم

وأوغل هؤلاء المؤرخون في الستهكم عليهم والسبخرية بهم اليوضحوا في زعمهم وضاعة أصلهم ، فقالوا عن بيالى باشا أنسه كان اسكافي ، وقالوا عن قلج على أن والده كان صائد مسمك ، وهكذا لمع يغادروا صغيرة والا كبيرة لقادة الأسطول العثماني المعامين إلا أحصوها مع أن هؤلاء القادة كانوا مثلا أعلى في الفدائية والبطولة في المعارك التي خاضوها ضد تكتلات صليبية دولية . وهذا الرأي لا يقدح فيهم بقدر مسايقدح في الدولة العثمانية التي تعهدتهم بالتدريب في أسطولها فخرجوا قادة أقذاذا استطاعوا أن يشقوا طريقهم في حياة البحر ، وأن يخوضوا بنجساح لفاعا عن دينهم ، صراعا صليبيا ضاريا ضد دولتين بحريتين كبيسرتين ففاعا عن دينهم ، صراعا صليبيا ضاريا ضد دولتين بحريتين كبيسرتين أنهم مجاهدون إسلاميون خاضوا صراعا ضد دول أر ادت الاستيلاء على أرضهم وتحويل مكانها إلى المسبحية وطمس عروبتهم (٢).

لم تكن الحركة الجهادية البحرية ذات تنظيم أو أثر كبير قبل ظهور الأخوان عروج وخير الدين برباروسا(۱). نقد اختلفت المصادر في أصل الأخوان برباروسا ، فلقد قالت بعض المصادر أنهام من أصل مسيحي من جزيرة مدالي إحدى جزر بحر الأرخبيل(۱) ، وهذاك من يقول أن أصلهما من أب تركي وأم أنداسية كان لها الأثر على أو لادها في تحويل نشاطهما شطر بلاد الأنداس التي كانت تتن في ذلك الوقات من بطش الأسبان والبرتغاليين.

ويذكر المؤرخ التركي عزيز سامح ألثر ، أنه من أسباب انجساه عروج إلى الجهاد البحري بعد أن كان يعمل بالنجارة هو تعرضه لهجوم من قبل فرسان جزيرة رودس الذين كانوا يمارسون السلب والنهب خاصة المسفن الإسلامية ، وغدوا قطاعا الطرق البحرية في وقت لم يكن هنساك المان ينظم أعمال البحار ، وإزاء ما قطه هؤلاء الفرسان به وبأخيه فقد أقسم على منازعة قطاع الطرق المسيحيين المتعصديين ، واستر نفسه الناها<sup>(ه)</sup>.

لقد كان نشاط الأخوان برباروما في بادئ الأمر يقتمسر على شرق البحر المتوسط ، لمهاجمة مغن القنوس بوحنا المشركزة في جزيرة وودس ، إلي جانب أخذ السغن المسيحية المحملة بالبضائع كغنائم، واقسد خط عروج في خدمة الدولة المعلوكية وأصبح رئيسا لإحسدى المسفن القديمة المساة (قلارغة) ، وقد تلقى مساعدات من الأمير فورقود والسي فطاليا عنما كان يمارس نشاطه في البحر بجد ونشاط ، وقد ظل غرسان رودس بيحثون عن هذا الذي ألقى الرعسب فسي قلسويهم فسي البحسر المتوسط(۱).

ولقد أدى ضراوة المدراع بين القوى المسيحة وبين المسلمين في الأندلس وشمال أفريقيا والذي الشكد في مطلع القرن السادس عشر أن ينقل الأخوان برياروسا نشاطهما إلي الحوض الغربي البحر المتوسط ، خاصة بعد أن استطاع الأسبان الاستيلاء على الحيد من المراكز الهامسة فسي الشمال الإفريقي.

ويذكر المؤرخون الأجانب أن عروج أد نال شهرته من الغرصنة في المباء الغربية ، وهذا صحيح ومؤكد ، ومن الممكن أن يكون أد شوهد يعض الرياس الأثراك في المباء الغربية قبل أل برباروسا ، ولكن مسن المؤكد أن ذهاب الأخوان برباروسا الي المغرب سنة ١٩١٣م (١) ، كان له المامل الأكور في تأثير حركة الجهاد البحري في ناك المنطقة.

ولقد أصبح الجهاد البحري ذائع الصيت ، لما كان يتحصل عليسه من غناتم كثيرة من القوى الممسحية في البحر المتوسط ، ولذلك فقد جنب العديد من الجهات التي لا هم لها إلا تلك الغنائم ، وكان من هؤلاء معلطان الدولة الخصية في تونس. ولقد قام أقراد هذه الأسرة بمساعدة المجاهدين فقط للحصول على نصيب من تلك الغنائم.

ويعد أن قويت شوكة آل يرباروسا بعض الشئ وأصبح أهم الكثير من الأتصار ، كان بتوجب عليهم إيجاد مركزا ينطاقون منه ويعودون إليه إذا شعروا بالقطر ، لذلك توجهوا إلي سلطان الدولة الحقصية في تولس والذي بهرته الغنائم العظيمة التي يتحصل عليها المجاهدون ، فقدموا الله الهدايا وطنبوا منه منحهم مكانا يلجأون إليه ، ووافق السلطان الحقصسي على ذلك مقابل دفع خمس الغنائم شريطة ألا يتخاصسموا مسع سكان المنطقة. وقد منحهم مكانا في حلق الوادي يسمى (جالطة) للإقاسة فيله بشكل دائم فعمل الأخوان على تقوية مركزهم وحصدوه بشكل قوى ومن ثم خرجوا إلى البحر باحثين عن الغنائم البحرية المسيحية (م).

عروج برياروها يتزعم الجهاد البعري : . .

وما أن استقر الأخوان برباروسا في حلق الوادي شهور معسدودة إلا وطبقت شهرتهما الآفاق ، منواه في للمغرب العربي أو في العسلم المسيحي من كثرة ما هاجموا من السفن المسيحية ، ومئذ ذلك الحين بدأت شعبيتهما في الازدياد على صعيد المسلمين في الشمال الأفريقي السنين بدأوا في الانضمام إليهما للجهاد ضد الصليبيين.

ولقد طلب رجال الفبائل من عروج أن يساعدهم علمي لمسترداد ميناه بجاية من الأسبان ، وكانت بجاية تعتبر أكبر ميناء فسي المنطقسة الشرقية من المعرب الأوسط في ذلك الوقت (1). فوافق عروج على طلبهم

ويداً في العمل على استرداد هذا الميناء الهام ، فكان عليه نقل قاعدة عمليانه بالقرب من الميناء ، وفعلا انتقل مع رجاله إلى ميناء جيجل شرقي الجزائر عام ١٩١٤م، وبالفعل استطاع الأخوان برباروسا مقاومة الأسبان مقلومة شديدة ، وعلى أثر المعارك القائمة بين الفريقين جرح الريس عروج في يده اليسرى جرحا بليغا لضطر من جرائه الى قطع يده ولكن لم يثنيه ذلك عن مواصلة الجهاد في سبيل الله.

واقد تصدى سكان الشمال الإقريقي للأسبان بكل شجاعة وأعلنوا تمردهم لعتجاجا على أعمال العنف والإضطهاد التي يمارسونها ضدهم، وتزعم المرابطون الثورة والجهاد ، ولقد تبني لحمد بن القاضمي فكرة الجهاد فلبت القبائل المجاورة دعوته والضمت إليه وليدته. صمم أحمد بن القاضمي على إخراج الأسبان من قلعة بنيون ، ولكنه لم ينمكن من ذلك لأن القلعة المذكورة بنيت فوق جزيرة صخرية تبعد عن مدينة الجزائر حوالي ٥٠٣م ، ولقد أدى تمركز الاسبان بها إلى التحكم بمدخل ومخرج المدينة فتسببوا في شل الأعمال البحرية الجزائرية ، علاوة على ذلك فقد فرضوا على سكان المدينة تقديم ضرائب نقدية وعينية أرهقت الجزائريين والمعرتهم بالذل والعار. وهكذا النجأ سكان الجزائر للاسمنتجاد بعمروج وطلبوا منه المساعدة وكنبوا له عهدا بالسماح له بالعيش والإقلمة فلي مدينة الجزائر ، فقبل الريس عروج طلبهم بكل سرور ، وقبل أن يهم مدينة الجزائر ، فقبل الريس عروج طلبهم بكل سرور ، وقبل أن يهم بالهجوم على حصن البنيون لحنل شرشال وقصد بهناك تسأمين ظهره وجعلها ملتجاً وقت الشدة (١٠٠٠).

وبعد ذلك أرمل الريس عروج حملة لتهديسد حصسن البنيسون ، ونجح في صد هجوم اسبائي عن المدينة عام ١٥١٦م ، وتمكن من إقامة حكمه على الساحل المواجه للجزيرة الخاصعة للأسبان ، وسساعده هسذا النجاح على أن يؤسس بصفته قائد تحرير حكومة عسكرية تحت قبادت. لنضم إليها عدد! كبيرا من القبائل وسكان المدن ، فاستولى بسنتك علسى أقلليم المغرب الأوسط الواحد بعد الأخر ، وأقام بها حاميات. وقد أدى نجاحه إلى اضمحلال معظم القيادات الأهلية القديمة أمام نمو هذه السلطة الجديدة (١١).

ومنذ ذلك الحين فرض آل برباروسا ومن تبعهم من المجاهدين مطوئهم على مياه البحر المتوسط الغربية مما أشعر المسيحيين بالضديق الشديد ، ولحق بهم من جراء ذلك أضرارا كبيرة. ويذكر المؤرخ عزير التر أن السفن المسيحية كانت تستعلم مباشرة دون مقاومة لدى سحاع طاقمها باسم برباروسا مثل الفأر أدى سماعه صوت الهر ، حثى أن الريس سنان القائد العثماني حينما كان يتجول في عرض البحر ويلتقسى بسفينة معادية وتجنبا تحدوث أية مقاومة كان يرفسع شدارة بارباروسط فتمنسلم السقينة (۱۳).

ويذكر أن الفرنسيين كانوا من أكثر المتضررين مما يفعل المجاهدون ، فحاولوا احتلال تونس للحد من سطوة المجاهديين وزيادة نقوذهم على الساحل الأفريقي ، حيث أنزل الأسطول الفرنسي جنوده في بنزرت ثم حلق الوادي ، ولكنهم اصطدموا هناك بالريس خير الدين الذي هزمهم شر هزيمة ، بل ووقع معظم اسطولهم غنيمة بيد خير الدين.

وهكذا عمل المجاهدون بعد تمركزهم في الجزائر علم تشكيل حكومة قوية في شمال أفريقيا شكلت خطرا كبيرا علمي الحكومات الممبحية ، وخاصة اسبانيا التي اعتبرت الشمال الأفريقي مناطق نفوذ لها وعلى أنها لقمة سائغة يمكن ابتلاعها مئى شاعت ، ولكن الأحداث تغيرت

وطرأ على المنطقة مستجدات جديدة شــملت مختلــف منــاطق الشــمال الأفريقي ، اختل على أثرها للتوازن الاسبائي<sup>(١٢</sup>).

ولقد ازداد الأسبان حنقا على ذلك النفوذ الجهسادي فسى شسمال أفريقيا خاصة وأن عروج قد عمل بكل قوته علسى إنقساذ الكثيسر مسن المورسكيين الذين طلبوا مساعدته في الأنداس، ولقد ذاع صيته أكثر بعسد ما حققه من إنفاذ الآلاف منهم ونقلهم إلى بلاد البرير (١٠).

وكان لنجاح عروج أصداء واسعة في تلمسان عاصمة بني زبان في غربي الجزائر ، إذ ظهر فيها انتجاء نحو توحيد الجهود مع هذه السلطة البحرية المجاهدة ، خاصة أن بني زبان هادنوا الأسسبان السنين كالوا يحتلون وهران(١٠) والمرسى الكبير في نلك الوقست ، وتحسرج موقف المسلمين حين استنجد آخر حكام بني زبان بالأسبان الذين رحبوا بهذا النقارب وكانوا بخشون هجوم عروج على وهران(١١).

وهكذا خشى الأسبان على تفوذهم في الجزائر من التأثر ، فاتفقوا عم الرياس المحليين بغية توجيه ضربة شديدة تنهى نفوذ المجاهدين ، إضافة إلى ذلك تحالف بعض الأعراب مع الأسبان المقيمين بقلعة بنيون ، ووجه حاكم تلمسان دعوة رسمية إلى الملك الأسباني بلنمس منه مد يسد المساعدة ، وفعلا قام الأسبان بإرسال حملة عسكرية مكونة مسن خمسة عشر ألف جندي إلى الجزائر المحاصرتها ، وعلى أثر هذا استعد عروج مع الأثراك والمهاجرين الأنشيين – الذين احترقت قلوبهم مسن ظلم الأسبان – للتصدي للأعداء ومقاومتهم ، يساندهم في ذلك بعض الأهال والقبائل.

واصطدم الطرفان في قتال دامي ومستميت انتهى بهزيمة الأسبان وغرق معظم سفنهم ماعدا السفن الثقيلة التي كان يستقلها الجنرال دبيجسو ديفيرا قائد الحملة عائدا إلي بلاده ، بعد ما صفع من قبل صحاحب البحد المبتورة الريس عروج فاستقبله الأمبان بأهازيج السخرية (١٣).

وبعد هذا النصر الماسم على القوات الاسائية ، قسرر عسروج تصفية الخونة والموالين للأعبان ومعاقبة القبائل التي تحالفت معهم هسد المجاهدين ، فأرسل إلي أخيه خير الدين خبر فتحه الجزائر وطلب منسه التحرك إلي جيجل فور استلامه الرسالة ، وفعلا وصطها الريس خير الدين وترك بها حامية من خمسمائة شخص.

وعلى الجانب الآخر كان حاكم تتس مولاي عبد الله من عائلة بني زيان ، ومعظم عائلات الشمال الأفريقي في ذلك الوقت كانت تتصف بالقسوة ، وليس غريبا أن يكون أحد أفرادها عدوا لأخيه ، فعند تشوب أي خلاف بسبط يفر الفرد العادي أو الحاكم لتوه و ينتجئ إلى الأسبان ، وهذا ما جعل الأهلي يسأمون من كثرة لجوء هولاء إلسي الأسبان وأرادوا التخلص منهم فاستنجدوا بالريس عروج طالبين منه إنقاذهم من مولاي عبد الله المنطون مع الأعداء ، فانتهز عروج هذه الفرصة للخلص مسن الموالين الحكم الأهنبي. فبعد أن عين أخاه وكيلا له على الجزائر ، تحرك على رأس قوة تتألف من خميمائة جندي من الأثراك ومن مهاجري الأندلس ، فاستولى على مدينة المهدية وملبانة وبليدة ، وأنساء تنقلانسه حارب بقسوة بعض العائلات الكبيرة ممن ارتبطت بالأسبان ، فاصدا من عمله جعلها عبرة لكافة عائلات الكبيرة ممن ارتبطت بالأسبان ، فاصدا من عمله جعلها عبرة لكافة عائلات الشمال الأفريقي، وبالقرب من بليدة التقي مع عروج ألا أنهم تمكنوا من الانتصار على قوات تتم وظلوا بالحقونهم مع عروج ألا أنهم تمكنوا من الانتصار على قوات تتم وظلوا بالحقونهم من حتى حظوا المدينة المهدية ، وعلى الرغم من قلة عند المجاهدين مع عروج ألا أنهم تمكنوا من الانتصار على قوات تتم وظلوا بالحقونهم حتى حظوا المدينة المهدية ، وعلى الرغم من قلة عند المجاهدين مع عروج ألا أنهم تمكنوا من الانتصار على قوات تتم وظلوا بالحقونهم حتى حقوا المدينة المهربة ،

أما عن حكام تأمسان نفسها عاصمة بني زيان ، فكانوا موالين هم أيضا للأميان بشكل كامل ، وكانوا بسنفون ضسريبة مستوية باهظية بالإضافة إلى تأمين الأرزاق العساكرهم الموجودة في وهران والمرسى الكبير والمناطق المجاورة لهم ، ولم بستطع الأهالي تحمل الاهانات التي الحقها الحكام بهم نتيجة الارتباطيم بأعداتهم من الأسبان ، فشكلوا وفيدا للذهاب إلى الريس عروج لطالب المساعدة منه الإنقاذهم من هؤلاء . سير الريس عروج من طلب أهالي تلمسان فأعد قواته وتوجه إلى تلمسان بعد أن ترك ألهاء خير الدين ناتبا له في الجزائر.

وعدد وصول عروج وقواته إلى تلمسان سارع الأهسالي بفستح الأيواب له واستقبلوه بالترحاب ، وعندند قر أبو حمو حاكم تلمسان إلسي وهران ومنها إلى اسبانها طالبا النجدة ، واستطاع بذلك عروج إنهاء حكم بني زبان في تلمسان وإعلان نفسه حاكما عليها ، ثم استطاع بعسد ذلك إختماع بعض المناطق والقبائل المحيطة بها.

رأى الأسبان خطورة الأوضاع في الجزائر وشعروا بالخطر الذي يتهددهم في مراكزهم الكبيرة في وهران والمرسى الكبير، وكان لابد لهم من عمل حاسم ضد المجاهدين وافتراع تلمسان منهم . وفعلا أعنت العدة لغزو تلمسان ومحاصرتها ، وتم إرسال قوات إضافية من اسببانيا باسغ عددها عشرة آلاف جندي ، وتحرك الجمع نحو تلمسان ، وعلى القسور عمد قائد الحملة الاسبانية إلى فرض حصار محكم وعنيف على تلمسان ، وقاء ذلك قام الريس عروج بالدفاع عن المدينة بشكل مستموت ، ودام الحصار سنة أشهر استمر خلالها القتال ابن نهار ، استطاع الأعداء بحما المسيطرة على نقاط الاستحكام فأقيمت المتاريس داخل المدينة ، تحواست المعركة بعدها في قتال شوارع.

وعندما كانت المعركة على أشدها وفي أدق لحظائها ، السحب معظم الأهالي الذين قدموا سويا مع عروج ولم يبق في أرض المعركة موى خمسالة مقاتل ظلوا يقاتلون بقيادة عروج ولكن دون جدوى ، فاستغل المقاتلون ظلام اللول ليتمكنوا من اختسراق صدفوف الأعداء والوصول إلي السلحل لاتنظار سفن خير الدين المتوقع وصدولها . السم يشعر الأسبان بخروج عروج وقواته إلا بعد عدة معاعلت ، وعندما علموا بناك كانوا الخيالة بملاحقتهم وفي اليوم الثاني المقوا بهم ، وأدرك عروج عدم مقدرته بعن معه من القلة على المولجهة ، ومع ذلك بدأ في التصدي عدم مقدرته بعن معه من القلة على المولجهة ، ومع ذلك بدأ في التصدي الم في معركة لا خيار فيها ، وظل بقائل رغم بده المقطوعة إلى أن المنتهد حيث قطعوا رأسه وحملوه مع البحثه البحرية المزركات إلى أن وهران وأرسات بعدها إلى المبانيا وقدمت هدية الي كنيسة (سانت جيروم) في قرطبة ، فصنع منها رجال السدين هنساك شسعارا يسمى (انسارة في قرطبة ، فصنع منها رجال السدين هنساك شسعارا يسمى (انسارة باريغروسا)(۱۰) وكان ذلك عام ۱۹۵۸م.

هكذا كان استشهاد البطل الأبتر الذي استطاع أن يؤسس المكرمة الأولى المجاهدة في الجزائر التي أسمحت نواة السيطرة العثمانية على الشمال الافريقي فرما بعد.

ويقول عنه شارل أندرية جوليان : (رغم أن منساسرة عسروج العظيمة الشأن توقعت في الرابعة والأربعين من حسره فانه اسستطاع أن يهوئ مدينة الجزائر وبلاد البرير مكانة الدول العظمي)(١٦).

وياول دي غرامونت: (من خلال الاطلاع على كتب التساريخ المترجمة والمنقولة منها ، لم أعثر على وصيف مشابه تعلما الوصيف الذي وصف به الريس عروج ، وهذا شئ نادر ، والريس عروج كان شـــجاعا في جهاده ، مدافعا عن دينه واسلامه ضد أعدائه ، وقد عبر عن ذلك من خلال حروبه البرية والبحرية)(٢٢).

وهكذا نجح عروج قبل استشهاده في ضم معظم صفوف الشـــعب المجزائري وقرب بينه وبين سائر مسلمي شمال افريقيا في كفاحهم ضــــد العدو المشترك وخلفه أخوه خير الدين برباروسا في قبادة عمليات الجهاد في بلاد المغرب الكبير (<sup>77</sup>).

# خير الدين برياروما والاتصال بالدولة العثمانية :

ولقد استغل الأسبان كل هذه الصعاب الذي تواجه خوسر السدين واهتراز مكانته في الجزائر وياشروا بالنحرك اطرد جميع المجاهدين من البلاد. فوجد خير الدين نفسه إزاء كل هذه النكبات في وضحع لا يحسد عليه إطلاقا ، ولو كان شخصا آخر لا بتمنع بنفس صفاته انرك كل هذا ورحل آثرا السلامة ، لكن الريس خير الدين لم بكن فسردا عاديها فقد الصف إلى جانب الشجاعة والإقدام بالحنكة السياسية ، فحسن تصدرفه وهدوء أعصابه تجاه الأزمات مكنه من تعقيق أعمال عجز عنها السريس عروج نفسه فهر لم يكن يعرض نفسه النحار إلا بشكل نمبي وبالحدود التي ترهب أعداوه وترفعه ادى أسدقاته . اذلك أدرك خير الدين بتفكيره السليم ومحاكاته الواقع أنه ان يستطيع مواجهة هؤلاء الأعداء بمفسرده ،

فتله ذكاؤه في نهاية المطاف إلي أنه بحاجة إلى حماية نولة قرية يعسنتد عليها في أوقات الشدة<sup>(176</sup>.

وفي ذلك الوقت كانت الدولة العثمانية دولة إسلامية فتيسة تقسق طريقها وسط العمالقة بقوة وإصرار وتكنسح أراضسي شرق أورويسا بالفتوحات ، بل ووصل سلطانها إلي مصر وير الشام عمام ١٩١٧م ، وكانت هي الدولة الإسلامية الوحيدة التي وضعت على كاهلهما عميه الدفاع عن الإسلام والعسمامين ومناهضهة الإمبراطورية الرومانية ومحاريتها في كل مكان ، لذلك قرر خير الدين الخضوع السلطان الدولة العثمانية والاحتماء بها والحرب من أجلها ، بسذلك يضممن أن يكسون مرهوب الجانب من جانب الأعداء وخاصة الأسبان ، بالإضافة إلى أمداده بالسلاح والرجال من قبل الدولة العثمانية.

ولقد قام الدكتور عبد الجليل التعيمي بترجمة وثيقة تركية محقوظة في دار المحفوظات التاريخية باستامبول (طوب قلي سراي) رقمها (عدد الوثيقة هي رسالة موجهة من مكان بلاة الجزائل إلى السلطان سليم الأول السلطان العشائلي بعد عودته من فستح مصدر إلى المتانيون ، وهي مؤرخة بعلم ٩٢٥ الهجرة الموافق ١٥١٩م ، وقد كتبت هذه الرسالة يأمر من خير الدين وكان غرضها ربط الجزائل بالدولة المثانية (١٥٠٠).

وتخبر هذه الرسالة شاهدا على أحوال الجزائر السياسسية عسام 1014 ، حيث أوضحت هذه الوثيقة الهامة الكثير من الأحداث التي أنت في النهاية إلى جمل خير الدين وأهالي الجزائس يطلبسون العسون مسن السلطان العثمانية.

واقد أوضعت الرسالة أيضا المدى الذي كان يتمتع به خير الدين من شعبية وسمعة طيبة لدى الأهالي ، ولقد أكنت الرسالة إلى أنه الرجل الذي حكم بعدالة مطبقا تعاليم الإسلام ، كما أنه أظهر الشهاعة عليما (قادنا) إلى الجهاد في سبيل الله بنية حسنة وقلب صادق كما تقول الرسالة ولقد أوضعت أيضا أن خير الدين كان بهدف القيام بنفسه بزيارة استلابول غير أن زعماء المدينة توسلوا إليه أن يبقى بالجزائر خوفا من محاربة الأعداء. ولقد كان اختيار خير الدين لسفيره وهو الفقيه العالم أحصد بسن القاطمي كان حكيما ، فقد أراد أن ينقل السلطان عن طريق أحد شخصيات البلاد العلمية والحربية أن الأهالي متعلقون بشدة بالباب العسالي وربيط البلاد بالإمبر اطورية العثمانية ، وليس رغبة شخصية من خير الدين الدين ألها.

وفي النهاية نجعت هذه الرسالة في مسعاها ، فقد سارع السلطان سليم الأول إلى منح رتبة بكار بك (أمير الأسسراء) إلى غيسر السدين برياروسا ، وهي رتبة تخول الصاحبها أن يكون ناتبا السلطان قلى هذه البقاع وقائدا أعلى القوانت المسلحة في إقليمه ممثلا السلطان ، وكان سلم معلولات منح هذه الرتبة الرغيعة – التي ام يكن في الإمير اطورية كلها من بحملها سوى بكلر بك الروم ايلي (البلقان) وبكلر بك أناضولي – أن البلاد الثابعة لخير الدين تصبح تحت السيادة العثمانية ، وأن أي اعتداء على الرحبي على أراضيها بعثير اعتداء على الدولة العثمانية ودعم السلطان سليم هذا القرار بقرارات بتفيذية ، إذ أرسل إلى خير الدين قوة من سلاح المدفعية العثمانية كما أرسل ألفين من جنود الانكشارية ومنذ ذلك الوقت المنفية المثمانية في شمال أفريقيا بحيث أصبحوا عندسرا بارزا وموثرا الأقاليم المثمانية في شمال أفريقيا بحيث أصبحوا عندسرا بارزا وموثرا على سير الأحداث ، وأذن السلطان سليم في ذات الوقت امن بشاء مسن

رعلياه المسلمين في السفر اللجزائر والانخراط في صفوف المجاهستين ، وقرر منح المعطوعين الذين يذهبون إلي هذاك الجهاد الاستيازات المقررة الفيائق الانكشارية تشجيعا لهم على الانضمام إلي كتائب المجاهستين ، وإذلك فقد أقبل سكان الأناضول على المسفر إلى الجزائر والنطسوع فسي عمليات الجهاد الله .

أما على الجانب العثماني فقد كانت ثلك الرمائلة موافقية تماميا لهوى السلطان العثماني سليم الأول الذي كان عائدا لتوه من فتح مصر ، ويعد أن دان له معظم الشرق العربي بعد هزيمته الدولة الصغوية ، فقيد كانت سيطرته على الجزائر هامة في ذلك الوقت التأمين حسدود مصير الغربية من ناحية ، ومن ناحية أخرى وضع قدم الدولية العثمانيية قييستمرة المحوض الغربي البحر المتوسط كان هاما في إطار مولجهاته المستمرة الأسبان والبرتفاليين الذين سيطروا على معظم الطرق البحرية وانتزعوا المتبارة من أيد المعلمين ، هذا إلي جانب مساعدة مسلمي الأنباس المعتملين والفارين من القدم الأسباني ، ومحاولة إعادة الحكم الإسلامي الأنباس بعد فشل الحكام المسلمين من قبل في مناصدرة مسلمي الأندنس الأنب بعثوا يكثير من رسائل الاستغانة ، وكان منها رسائل الأشنش الذين بعثوا يكثير من رسائل الاستغانة ، وكان منها رسائل موجهه إلى سلاطين العثمانيين من أمثال محمد الفاتح وبايزيد الشائي ، ولكن أوضاع الدولة في ذلك الوقت وبعدها الجغرافي لم يمكنهم من إغاثة إخوانهم في الدين.

ومنذ ذلك الدين بدأ العثمانيون العمل المستمر والمتواصل اندعيم تقوذهم غربي المتوسط ، ومحاولة إخضاع بالتي أقاليم المفسرب الكبيسر المجابهة الدول الصابية والحد من تفرذها ، وقد عمل الأهالي في اللها المناطق على مساعدة العثمانيين لمواجهة حكام المغرب العرب المسوالين للأسبان ، وأصبحت بذلك للجزائر ركيزة حربية للدولية العثمانية في المغرب العربي وغربي المتوسط ، استطاع من خلالها السلطان مسايمان الفانوني ألذي تولى الحكم بعد وفاة أبيه عام ١٥٢٠م أن بزيد من السيطرة العثمانية وأن يمدها إلي توبس وطراطاس بمساعدة رؤساء البحر المحاهدين، الذين عملوا على تدعيم ذلك النفوذ إلى جانب تقوية الأمحلول العثماني الذي أم يكن في ذلك الوقت نو شأن عظيم كما موصيح بعد ذلك تحت إمرة رؤساء البحر المجاهدين .

# دور الجهاد البحري وأثره في تقوية الأسطول العثماني :

من المعروف أن الدولة العثمانية كأنت نعتمد على القوات البرية ولم يكن لها أية قوة بحرية تذكر ، فكل حروبها في أوروب والمتوجاتها الأولى كانت تعتمد على الجيش البري ، ذلك الأن كل أعدائها في ذلك الأولى كانت تعتمد على الجيش البري ، ذلك الأن كل أعدائها في ذلك الوقت كانوا أيضا يعتمدون على القوة البرية من مثاة ومنفعية وفرسان من أمثال الصرب والمجر ، ونكن بمضى الوقست وبامتداد الأراضي والمعولجل العثمانية بدأ العثمانيون الشعور بضرورة أنشاء أسطول قوى لتأمين فتوحائهم في البلقان والاستيلاء على الجزر المحيطة بهذا الإقلسيم والقضاء على باقي ممتلكات البيزنطيين ، ولطرد البدائقة والجنوبين الذين كانوا قد كانوا فيها (١٠).

ويقول شارل بروكلمان : (إن انتصار البنادقة على المشانبين في جاليبولي سنة ١٤١٩م ، هو الذي حملهم على التفكير جديا في أنشاء أسطول بحري ، ولكن محمد الثاني (الفاتح) كان أول من أورث العثمانيين المسعة التي يستحقونها في البحر أيضا)(٢١).

واقد استطاع محمد الفاتح بالفعل أنشاء أسطول عثماني ، استطاع بواسطته أن يحقق فتح القسطنطينية ، فلم يكن الهجوم عليها هجوما بروسا صرفا بالمدافع والمشاة ، بل استطاع بخطنه الرائعة استخدام السفن النسي استطاعت الدخول بحيلة بارعة إلى خليج القرن الذهبي ، ومسن هنساك اخذت في قذف الأسوار ، ونكن الأسطول العثمالي في عهد محمد الفساتح وخلفه بايزيد الثاني لم يكن له ذلك النسائير الاسسئرانيجي علسي البحسر المترسط ، وفي عهد سليم الأول كانت القوة البرية مازالت هسي القسوة المؤثرة في حروب العثمانيين سواء مع الصفويين أو مع المماليك في فتح مصر . لكن ابتداء من عهد سليمان القانوني كان للأسطول نشاط لم تشهد للرئيسية في استانبول ، فواعد بحرية في جزر الأرخبيل ومواحل ألبانيسا كما لنشئت قواعد بحرية وترسانة في ميناء السويس يرتكز عليها أسطول كما لنشئت قواعد بحرية وترسانة في ميناء السويس يرتكز عليها أسطول البحر الأحمر والبحار الشرفية الألبحر الأحمر والبحار الشرفية الألب

ولقد كان ظهور المجاهدين البحريين أمثال الريس خيسر السدين ومن خلفه تأثيرا كبيرا على تطور الأسطول العثماني ، سواء من ناحيسة الكم أو الكيف ، وإحكام سيطرته على البحر المتوسسط ، خاصسة فسي الأجزاء الغربية منه حيث الشواطئ الإيطالية والأسبانية. ولقد كان تمركز أجزاء كبيرة من الأسطول العثماني في الجزائر وقيادته من قبل رجسال البحر المحترفين عاملا مؤثرا في السيطرة على الطرق المالحية في ذلك البحر ، بالإضافة إلى المعطرة على أجزاء من سواحل أوروبا الغربيسة ، ويشهد المؤرخون أنه بسبب غزوات المجاهدين البحريين المتواصلة على الشواطئ الأوروبية أصبحت مقفرة وخالية من الممكان حتى عمق حوالي الشواطئ الأوروبية أصبحت مقفرة وخالية من الممكان حتى عمق حوالي أربعة أو خمسة أميال.

يقول بروكلمان : (وحتى إذا رقى سليمان العرش زاد سفنه إلى شلائمانة وفي عهده وفق القرصان خير الدين برباروسا إلى أن يحمل الهول الذي كان بنطوي عليه اسم العثمانيين ، حتى الشواطئ الاسبانية)(٢١).

ويقول: (وكانت سفن القراصنة العاملة في شاطئ أفريقيا الشمالية تؤلف ابتداء من عهد برباروسا جزءا هاما جدا من الأسطول العثماني. فقد كان هؤلاء القراصنة وانتحقون بأسطول الدولة، زرافات زرافات كلما أزمع العلطان خوض غمار الحرب البحرية لينزلوا في حماية هذا الأسطول، أعظم الأذى بتجارة النصاري)("").

ومنذ أن أصدر السلطان سلومان القانوني فرسانا بترقية خير الدين الي منصب قائد عام الأسطول العثماني لخبرته وحنكته البحرية إلى جانب خدمانه العظيمة التي قدمها للإسلام ، أصبح هذا المنصب رفيع المستوى نو شأن خاص لم يبلغه أحد من قبل ، فمنذ تعيينه رفعت هذه الوظيفة إلى مرتبة وزير ، ومنح شاغلها ثلاثة أطواخ ورتبة الباشوية ، وأصبح بطلق عليه (قبودان باشا) ، وكانت له الأمبقية على جميع الوزراء الآخرين ، وكان ترتبه بأتي مباشرة بعد الصدر الأعظم وشيخ الإمسالم ، وعسين عضوا في الديوان الهمايوني.

وكل هذا ينل على أهمية الأسطول العثماني ودوره في تلك الفترة خاصة منذ تولى المجاهدون البحريون أمر هذا الأسطول وأمسر الجهاد البحري ضد القرى الصليبية في البحر المتوسط التي أعطت سيطرة شبه مطلقة للقوات العثمانية على الطرق البحرية ومن الأدلة التي تؤكد سيطرة الأسطول العثماني شبه المطلقة على الملاحة في الحوض الغربي للبحسر المستوسط، هو استغاثة فرنسوا الأول ملك فرنسا- الذي الشعلت الحسرب

بينه وبين غريمه الإمبراطور شارل الخامس- بالملطان سليمان القانوني انتخليص ثغر نيس من قوات شارل الخامس والذي استطاع خيسر السدين تخليصه عام١٥٤٣م (٢٠).

وهذا إن دل فإنها يدل على القوة التي وصل إليها الأسطول العثمالي في أبعد نقطة عن الدولة العثمانية في البحر المتوسط، فلم يكن الأسطول العثماني برتبط ارتباطا مباشرا بالمركز في استانبول كارتباط باقي أسلطيل الدول الأوروبية بالدولة الأم، رإنما أصسبح الأمسطول العثماني تحت إمرة رؤساء البحر يصول ويجول دون ارتباطه مباشرة بالعاصمة العثمانية. وتوالت انتصارات الأسطول العثماني في عهد المسلطان سليمان القانوني عامة ، والذي اعتمد على قيادة رؤساء البحر حتى بعد موت خير الدين الذي توفى عام ١٤٤٧م، فقد كان معظمهم من رؤساء البحر المتمرسين في العمل البحري ضد القوى الصليبية ، والذين وهبوا حياتهم الجهاد باسم الإسلام ، فجاءت انتصاراتهم حاممة وبالفسة وبالفسة

استأنف السلطان سليم، بسبب الفتوح في أوروبا بعد توقفها قليلا في عهد أبيه المنطان سليم، بسبب الشغاله بفستح الشسام ومصر ومحاربة الدولة الصفوية، وهكذا فإن السلطان سليمان كان دائمها على رأس جيوشه المشغولة بفتح أوروبا والتوسع تجاه الغرب علمي حسماب مملكة المجر وبلاد البلقان وعلى حساب النمسا التي كانت نقع تحت حكم الإمبراطور شارل الخامس العدو الأول المدولة العثمانية، ولذلك كان على السلطان سليمان تولية من ينوب عنه نيابة مباشرة في عربسي المتوسط حتى يتسنى له التضييق على شارلكان في أملاكه في السبانيا وابطاليها وجزر المتوسط الغربية وتشتيت جهوده بين صد الهجمات العثمانية بقيادة

السلطان في شرق أوروبا ووسطها وبين هجمات الأسطول العثماني على سواحل اسبانيا وابطانيا في الغرب.

ولقد قام خير الدين بهذه المهمة على خير وجه ، واذلك كان بقابل في كثير من الأحيان بتحالفات صليبية تشتمل على أساطيل دول أوروبية أهمها أساطيل شاركان والبندقية والبابا والبرتغال ، لكن خيسر السدين استطاع التصدي أيم ، وهزيمتهم في عدة معارك من أشسهرها معركة بروزة (٢٠١).

هكذا أصبح خير النين سيد البحر المتوسط بلا منازع ولكتسب احتراما كبيرا هو ورؤساء الأسطول الآخرين من أمثال الرؤساء درغوث ومراد ومسالح ، وقد أجير هذا التقام الملحوظ في السيطرة البحرية العثمانية الإمبراطور شارل الخامس من على التراجع عن أطماعه في الشمال الأفريقي ، إلى جانب محاولته تجنب أية مواجهة مباشرة مع الأساطيل العثمانية في مياه المتوسط . والجدير بالذكر أنه قد أدى تحالف النولة العثمانية مع فرنسا في القرن السادس عشر أمواجهة التكتل الصاديي المتحالف بقيادة شارل الخامس إلى بروز فرنسا كدولة قومية خلال القرن السادس عشر ، فالأسطول العثماني في غربي المتوسط كان يحمي جناحها الجنوبي ضد أي هجوم يشنه أعداؤها مما أتساح تملوكها بركيز قوتهم في الشمال وتأمين حدود فرنسا القومية ولقد أنساح هذا التحالف التجارة الفرنسية حرية الانطلاق وحرية الملاحة في كل المواتئ المتمانية وقد نصت المعاهدة على ألا تبحر أي سفينة أجنبية في الميساه العثمانية إلا وهي ترفع العلم القرنسي.

ولمقد عمد خير الدين دائما إلى قصدف مدواتئ شدرق اسسبانيا ومحاولة مساعدة المورسكيين في الأندلس بالعتاد والسلاح لمقاومة السلطة الاسبانية ، ولقد قام بتهريب الآلاف من سكان الأندلس المسلمين حيث عمل بعد ذلك على توطينهم في الشمال الأفريقي ، واستطاع تكوين جيش كامل منهم ممن رغب في الانتقام من الأمبان أو الجهاد في سييل الله ، وهكذا استطاع الأسطول العثماني في ظل رئاسة خير الدين ومن نبعه من رؤساء البحر المجاهدين تدعيم السبطرة العثمانية على غربسي البحسر المتوسط ، وقيما يلى سنرى كيف استطاعوا دعم النفوذ العثماني وإكمال المعيطرة على الشمال الأفريقي.

### هوامش القصل الثالث

- ا- فرسان القديس يوحنا: هي جماعة دينية صليبية محاربة ، ساهمت بشكل بارز في الحروب الصليبية ، أقامت في جزيرة رودس ولكن بعد طردهم منها على بد العثمانيين أقلموا في جزيرة مالطة بالمرمن شارلكان الذي سمح لهم بحكم الجزيرة شريطة مساعدته في حروبه ضد المسلمين ، ولقد انبعثت هذه الجماعة من الجماعة الأم الكبيرة والمشهورة باسم (فرسان المعبد) والتي كان لها شهرة والسعة أيام الحروب الصليبية على المشرق.
- ۲- المرجع السابق ، عبد العزيز الشنارى ، الدولة العثمانية دولمة
   إسلامية مفترى عليها ، الجزء الثاني ، ص٩٠٥ ، ٩٠٠.
- ٣- بارباروسا : تعني ذو اللحية للحمراء ، ولقد أطلق هذا اللقب من قبل على فريدريك الأول إمبراطور الجرمان الذي منات عنام ١٩٠ م . لقد اشتهر بهذا اللقب خبر الدين باشا أحد الأخوين الذي أسس ايالة الجزائر باسم الدولة العثمانية ، ثم أصبح قائدا للبحريسة العثمانية ، كان اسمه يرعب الغرب وسفن الغرب لا بنل وكاننت الأمهات في أوروبا ترعب أو لادها باسمه (انظر : محمد فريسد ، تاريخ الدولة العثمانية ، هامش (١) ص١٠٠٠).
- المرجع السابق ، على الصلابي ، الدولة العثمانية الخ ، ص ٢٠٧ ،
   نقلا عن : صلاح العقاد ، المغرب في بداية العصــور الحديثــة ،
   ص ٣٧٠.
- عزیز سامح للنر ، الأنراك العثمانیون في أفریقیا الشمالیة ، نرجمة
   د. محمود على عامر ، دار النهضة العربیة بیروت ، الطبعــة
   الأولى ۱۹۸۹م ، ص۸۷.

- السرجع السابق ، أحمد فؤاد متولي ، تاريخ الدولة العثمانية السخ ،
   ص ٢٥١.
- ٧- المرجع السابق ، عزيل ألتل ، الأتلا العثمانيون السخ ،
   ص ٣٩٠ ، ٠٠ .
  - ٨- المرجع السابق ، ض٣٤٠.
- ۹- المرجع السابق ، عبد العزيز الشفاوي ، الدولـــة العثمانيـــة للـــخ ،
   ص٦٠٦.
- ١٠- المرجع السابق ، عزيسز ألتسر ، الأتسراك العثمانيون السخ ،
   ص ٥٠ ، ٥١.
- ١١− المرجع المعابق ، عبد العزيز الشداوى ، الدواسة العثمانيسة السخ ، ص٩٠٧.
  - ١٢- المرجع السابق ، عزيز أتتر ، الأنراك العثمانيون الخ ، ص٤٧.
    - ١٣- المرجع السابق ، ص٤٥.
- ١٤ شارل أندرى جوايان ، تاريخ أفريقيا الشمالية ، تعريب : محمد غزالي / البشير بن سلامة ، الدار التونسية النشسر ١٩٨٥م ، ص
   ٣٢٦
- ١٥- وهران : هي لكبر مدن الجزائر بعد العلصمة ، تقع يــالقرب مــن حدود المغرب ، يتواجد بها الكثير من المتكلمين بالاسبانية حتى أيام الاستعمار الغرنسي ، كانت وهران أهم معاقل الأسبان في المغرب الأوسط.
- ١٦- لمرجع السابق ، عبد العزيز الشناري ، الدولـــة العثمانيـــة دولـــة إسلامية الخ ، ص٩٠٧.

- ١٧- للمرجع السمايق ، عزيسر ألتسر ، الأتسراك العثمانيون السخ ،
   ص ٥٤ : ٥٠.
  - ١٨ للموجع السابق ، ص٥١ ٥٨.
- 9 ا- تلمسان : هي مدينة تقع في وسط المغرب العربي ، تحتل أهمية كبرى نظرا الأهمية موقعها ومركزها اللهام ، كانت تلمسان في منتصف القرون الوسطى مركز العغرب الرئيسي ، وقد ظلب محافظة على أهمينها الفترات تاريخية طويلة ، وموقعها المهم دفع كل من المرابطين والموحدين ويني مرين التهافت عليها وضيمها الأملاكهم ، وفي نهاية العصور الوسطى غيبت تلمسان مركزا رئيسيا المبادلات التجارية بين أوروبا والشمال الأفريقي ، لكسن مدينة تلمسان لم تحافظ على أهمينها ففي بداية القرن السادس عشر بدأت في الانهيار بعبيب تسلط الأسبان عليها ، وشيئا فشيئا بدأ الإهمال والفساد يسودها، ولكن باستقرار المجاهدين في الشسمال الأفريقي غدت أرضا محرمة على الأمبان وقد شعر أبسو حصو الثالث بالغطر فاتصل بالأسبان واتفق معهم سرا الطرد المجاهدين في قبل أن يستقمل خطرهم على المنطقة (انظر : عزيز ألتر ، الأثراك الشماتيون في أفريقيا الشمالية ، ص ٥٩ ، ٢٠).
  - ٢٠ المرجع السابق ، ص٦٤ ، ٦٧.
  - ۲۱ المرجع السابق ، شارل أندرى جوليان ، تاريخ افريقها الشمالية ، من٣٢٨.
    - ٢٢ المرجع السابق ، عزيز ألنتر ، الأنتراك المعثمانيون الخ ، ص٦٨.
      - ٢٣ المرجع السابق ، جلال يدى ، المغرب الكبير ، ص٣٠.
    - ٢٤- المرجع للسابق ، عزيز ألتر ، الأنراك للعثمانيون الخ ، ص٧١.

٢٥-نص الرسالة : (إننا ندعو بالسعادة والنصر المقام المسلطنة العليسة دعاء يبلغها أقصى الأماني فان عبيدها بالجزائر يكتبون إلى مقامها للعالمي معبرين ومعترفين لعقامكم العالمي بالإجلال والتعظيم أبــــدا ، وان رسائكنا هذه لا تستطيع أن تستعرض كل الأسرار. أن مسعادة أبامكم هي فرحنتا ونحن لزام أموركم وطاعتكم مستبشرين وعليكم لا محالة اعتمادنا فظاهرنا كياطننا مخاص لكم أولا وأخسرا. فقد أطعنا أمركم وعبيدكم لبس لهم غير حبا بكم يرفعون إليسه غايسة الإجلال والتقدير وليس لهم من قصد غير شريف مقامكم العسالي. لقد جرث حوادث جليلة ولمها أخبار طويلة فسى نصمر المسؤمنين وهزيمة أعداء الله ومفادها أن طائفة الطاغية لما استولت على بلاد الأندلس ، انتقلوا منها إلى قلعة وهران لملاعتداء على سائر البلاد ، غير أنه بعد استيلاتهم على بجاية وطرابلس بقيت الجزائس (بسين الكفار) كالنقطة وسط الدائرة ، وبقينا اذلك حياري متأسفين يحقب الكفار من كل جانب ولكن تمسكنا بحيل الله المتين والتكانا عليـــه. غير أن طائفة الطاغية سنت علينا الطلب هادفة إدخالنا تحت نمنه (سلطته) وقد نظرنا في الأمر ورأينا أن المحن والشدائد تشبت وأن الخبرورة نقتضم حقن دماء لنفسنا وخوفا على حريمنا وأموالنا و أولاننا من السبي والتفريق نصالحنا مع أهل التثليث (النصماري) وأنا لله وأنا إليه راجعون. وبعد هذه المضايقة والحصار دخل الكفار للبي وهزان وبجاية وطرابلس وكان قصدهم أن يأتوا بسفنهم ويستولون علينا ويأسروننا ويشتنون شملنا فجأة . آنذاك قدم ناصر الدين وحامي المسلمين المجاهد في سبيل الله عروج باي مع قلة من الغزاة. فقابلناه بالعز والإكرام واستقبلناه لأننا كنا في خوف (مــن عدونًا) فخلصنًا بفضل الله. وعروج باي للمشار إليه جاءنسًا مـــن

تونس لانقاذ بجارة من يد الكفار . ظما وصل إلى القلعة وحاصر ها مع المجاهد الفقيه الصالح أبو العباس أحمد بن القاضي والزاحوا أركانها وهدموا بنيانها وشاهد الكفار عندما دخل القلعة المسلمون وهاجموها واستولوا عنوة على برج منها ، لختلال بنيانهم وقسرب حتفهم هرب بعض الكفار الموجودين بالقلعة ومثل الباقون بهم . لقد حارب المسلمون الكفار آناء الليل وأطراف النهار من طلبوع الشمس إلى غروبها وعلى الرغم من ترك بعض من جماعة عروج القتال ، بقى المشار إليه يقاتل الكفار مع جماعة قليلة ، وكان قد عزم على لقائنًا غير أنه وقع شهيدًا في حرب تلممان رحمـــه الله . وقد حل مكانه أخوه المجاهد في سبيل الله أبو النصر خيسر السدين وكان له خور خلف ، فقد دافع عنا ولهم نعمرف منه إلا العملال والإنصاف وإنباع الشرع النبوي الفريف ، وهو ينظر إلى مقامكم العالى بالتعظيم والإجلال ويكرس نفسه وملله للجهاد لرضساء رب العباد واعلاء كلمة الله ومناط آماله سلطتكم العالية مظهرا جلالها وتعظيمها . على أن محبنتا له خالصة ونحن معه ثابتون وكرف لا المحبه وهو المشمر عن ساعد الجد والإقدام ويقود الجهاد معنا فسي سبيل الله بنية خالصة وقلب صادق منفق الكلمة معنا فسي الشهدة والزخاء لإعلاء كلمة ألله. ومفاد ما يريد عبينكم أعلامه لمقسامكم العالى هو أن خير الدين كان قد عزم قصد جنسابكم العسالي إلا أن عرفاء البلاة المذكورة رفعت أيديها متضرعة إليه حتى لا يرتحسل خوفا من الكفار إذ هدفهم هو النيل منا ونحن على غاية الضحص والبلاء ولهذا أرسلاا إلى بابكم للعالى للفقيه للعسالم العسدرس أبسو العباس أحمد بن على بن أحمد ونحن وأميرنا خدام أعتابكم العاليسة وأهللي إقليع بجلية والغرب والشرق خدمسة مقسامكم العسالي وان

المنكور حامل الكتاب سوف يعرض لحضرتكم ما يجري في هذه البلاد من الحوادث والسلام ، أواثل ذي القعدة ٩٢٥ المهجرة. (انظر عبد الجليل التميمي ، أول رسالة من أهالي مدينة الجزائر السي السلطان سليم الأول عام ١٩٥٩م ، مقال بالمجلة التاريخية المغربية ، تونس ، عدد ٦، يوليو ١٩٧٦م ، ص١٦١ : ١٢٠).

٢٦-عبد الجليل التميمي ، أول رسالة من أهالي مدينة الجزائــر إلىــي السلطان سليم الأول عام ١٥١٩م ، مقال بالمجلة التاريخية المغربية تونس ، عدد ٦ ، يوليو ١٩٧٦م ، ص١١٦٠ : ١٢٠.

۲۷ المرجع العدابق ، عبد العزيز الشناوي ، الدوائة العثمانية دوائة المدلمية العثمانية دوائة

٢٨- المرجع السابق ، ص٦٦٨

٢٩– المرجع السابق ، شارل بروكلمان ، تاريخ الشـــعوب الإســـلامية ، ص٤٦٨.

٣٠- المرجع السابق ، ص٨٨٧

٣١– المرجع السابق ، شارل بروكلمان ، قاريخ الشسعوب الاسسلامية . ص ٢٦٩ .

٣٢- المرجع السابق ، ص ٤٧١.

٣٣-المرجع السابق ، عبد العزيــز الشـــناوي ، الدولـــة العثمانيـــة ، ص٨٩٢.

٣٤-معركة بروزة : دارت بسين السدول الصسليبية المتحالفة وهسي إمبراطورية شارلكان والبندقية والبلبا والبرتغال ويسين الأسسطول العثماني ، بينما الأسطول العثماني يوالي الاستيلاء علسي الجسزر الإيطالية الواحدة بعد الأخرى تجمع قواد الأساطيل المتحالفة في جزيرة كورفو وقد دارت المباحثات فيما بينهم حول تكليف شارلكان بالاستيلاء على الجزائر وتكليف البندقية باسترجاع المهجزر التي لسنولى عليها العثمانيون ، جاء البنادقة التي كورفو أو لا ثم تبعيتهم أساطيل البابا ، وفي نفس الوقت قام لميرال الأمصطول البابوى بالهجوم على قلعة بروزة ثم حاصرها ولما ثم يوفق بعد حصاره لها عاد إلى كورفو فور علمه بوصول الاسطول العثماني ، بعد ذلك وصل أندريا دوريا الي كورفو ومعه تسع وأربعون سفينة ، تقدم فير الدين برياروسا بسرعة نحو بروزة بعد أن قصصف كفالونيا ونئك لعلمه بتجمع سفن المتحالفين فيها ، ولما لم يستمكن أنسدريا دوريا من الصمود أما نيران السفن العثمانية قرر التراجع بما معه دوريا من الصمود أما نيران السفن العثمانية قرر التراجع بما معه وكان من نتائجها تحكم العثمانيون الكامل بالبحر المتوسط. (انظر : أحمد فؤاد متولي ، تاريخ الدولة العثمانية منذ نشأتها وحتى المصر الذهبي ص ٢٦١).

٣٥- المرجع السابق ، أحمد عبد الرحيم مصطفى ، في أصول التساريخ العثماني ، ص ٩٤ ، ٩٠.

## الفصل الرابع إنمام السيطرة العثمانية على بلدان المغرب العربي

- تأسيس نيابة الجزائر.
- فتح تونس والنزاع مع الأسبان.
- القتح العثماني لطرابلس الغرب.
  - حصار مالطة.
- ثورة المورسكيين ومعركة ليبانتو البحرية.
  - إعادة الفتح العثماني لتونس.

## الفَصل الرابع إنّمام السيطرة العثّمانية على بلدان الفرب العربي تأسس نيابة الجزائر :

بعد أن أصبح خير الدين نانيا عن السلطان العثماني في إقليم الجزائر ، أدرك صعوبة موقفه وضرورة التحسرك العسريع لمواجهة الأخطار الخارجرة والدلخلية التي تعيق استقرار الجزائر كليالة عثمانية ، وأدرك مع ذلك وجوب الخاذ الأعمال العسكرية الحاسمة تجاه الأسبان من ناحية ، ومن ناحية أخرى تجاه القبائل وبعض الأهالي الذين لا يريسدون استقرار اللحكم العثماني في الشمال الأفريقي.

ولقد كان خير الدين محقا في تخوفه لأن الأسهان وحكام تلمسسان كانوا بخططون للهجوم على الجزائر عقب استشهلا للسريس عسروج ، ولكنهم قرروا الانسحاب نتيجة للخسائر التي تكبدوها ، لكن هذا الانسحاب بالطبع لن يكون انسحاب أبديا ، بل لتنظيم الصغوف ومعاودة الهجوم مرة لخرى ، فقد كان والي وهران مصمما على إخراج الأنراك من الجزائر ، وكان متفقا في الرأى مع حاكم نلمسان ، لذلك فقد عرض على شسارلكان الأخطار الناجمة عن بقاء العثمانيين ، وكان شارلكان لديه نيسة مسسيقة بفكرة شن الحرب على العثمانيين وإرغامهم على الخروج مسن الشسمال الإعريقي نهائيا. وهكذا كلف شارلكان نائيه في جزيرة صقلية بإعداد حملة الاحتلال الجزائر ، وفعلا التجهت هذه الجملة علم ١٩١٩م أو لا إلي وهران ثم بعد اتحادها مع قوات نلمسان توجهت المهزائر.

بدأت القوات الاسبانية بالهجوم ، وخلال يومين من بدء المعركة ظهر الإعياء على القوات الاسبانية ، واستغل الريس خيسر السدين هسذا الإنهاك وقام يتكليف فرقة من خمسمائة شخص لنقسوم بمسرق أقسوات الاسبانية وجعلهم

يقومون بترك مواقعهم الدفاعية والهجوم على قوات خير الدين ، فاستغل الأنزلك فرصة السحابهم وانقضوا عليهم بكل قوتهم ، فانسدفع الأمسيان يتسابقون إلي البحر تاركين سلاحهم ، فعات الكثير منهم ومن تمكن مسن المنجاة لم يتمكن من ركوب العنفن نتيجة للعاصفة البحرية التي هبت آنذاك. ومنذ ذلك النصر العظفر على الأسبان فاقت شهرة الريس خيسر السدين شهرة ونفوذ لخيه الريس عروج(١).

ولم تكن هذه العملة آخر الحملات الاسبائية ، فقد تبعثها حسلات أخرى في وقت قصير كان غرضها إلهاء السيطرة العثمانية التي بدأت تتوسع شرقا وغربا.

ففي عام ١٥٢٠م أرسل خير الدين قوة إلى تسنس الاحتلالها ، فطلب قائد نتس النجدة من اسبانيا التي أرسسات خمسس عشسرة مسفينة لمساعدته ، ولكن الريس خير الدين قاد بنفسه قوة بحرية وتوجه مباشسرة إلى نتمن واحتل قلعتها وأسر خمس سفن وعاد إلى الجزائر . وبينما كانت سفن خير الدين راسية في ميناء الجزائر ، علم خيسر السدين بوصسول الأسطول الاسباني المؤلف من ١١٠ قطعة بحرية ، وعلى الغور خسرج خير الدين بسفته من الميناء وشن هجوما بحريا معاكسا على الأسطول ، وكان هجوما مفاجئا من الخلف مما أدى إلى لضطراب الأسطول الاسباني الذي بدأ بتخبط بعضه ببعض ، وأسفرت المعركة عن هزيمة الأسطول الامباني هزيمة شديدة ، وتحطمت الكثير من سفن الأسطول ، إلى جانب المرات من البحارة والقباطنة الأسبان.

ولقد عزم خير الدين وبدأ بخطط لإخضاع تلمسان وتونس أسيطرته ، وذلك للأخطار التي تتربص به هناك ، خاصة تونس النبي كانت تسيطر على الجزائر قيما مضي ، لهذا فان سلطان تونس الجفصي اعتبر خير الدين من المارقين الخارجين على حكمه قبداً هذا الأخير يخطط لإعادة الجزائر إلى دائرة نفوذه وطرد خير الدين منهما ، وهكذا تحالف السلطان الحقصي مع أحمد بن القاضي الذي كان ضمن الزعماء المعطيين الذين عينهم خير الدين على القبائل حتى تكبون أكثر هنوءا ولستقرارا ، وبذلك أصبحت تلك القبائل التي يتزعمها أحمد بن القاضي ضمن التحالف بينه وبين العلطان الحقصي ضد الريس خيسر السنين ، وبحيلة ماكرة أعلن ابن القاضي تحالفه مع خير الدين فسي حريسه ضد تونس ، وحينما كان خير الدين يطارب القوات التونسية ، القلب ابن القاضي وجنوده على خير الدين الدي وجد نفسه بين نارين والحق به من جراء هذا خمارة فاتحة ، وثم ينج إلا هو والقليل من رجاله .

وعلى أثر هذه الهزيمة التي لمحقت بخير الدين ، فقد تغوذه خارج مدينة الجزائر ، كذلك فقد أعلن الجزائريون نمردهم وعصبيانهم ولصبيح خير الدين شبه معاصر . وبعد تفكير طويل قرر ترك المدينة والرحيسل منها ، بعد ما تذكر له الأهالي ، ثم نادى الأشراف والأعيان وطلب منهم إقامة صلح مع حاكم تونس ومن معه من الخونة ، ولكنهم لم يتصبوروا مفارقة خير الدين وبدأ الجميع بتسامل عن المصير الذي ينتظرهم بعد ما حققه الريس خير الدين من تضحيات بقصد جعل هذه البلاد نقطة اسستلد علقه الريس خير الدين من تضحيات بقصد جعل هذه البلاد نقطة اسستلا منوات على صيانتها ، إضافة إلى ما حققه من التصارات على المطيبيين والغزاة ، وهكذا رحل خير الدين عن الجزائر متوجها إلى جيجل ، فرحب أهلها بصديقهم القديم هكذا عاد خير الدين إلى حالته ووضيعه عدام أهلها بصديقهم القديم هكذا عاد خير الدين إلى حالته ووضيعه عدام أهلها بصديقهم القديم هكذا عاد خير الدين إلى حالته ووضيعه عدام أهلها بصديقهم القديم هكذا عاد خير الدين إلى حالته ووضيعه عدام

قاعدة جزيرة جربة ، في حين ظلت قاعدة جربسة مركسرا المتطسوعين القادمين من الأناضول<sup>(٢)</sup>.

وبدأ خير الدين العمل من جديد لإعادة الجزائر إلى النفوذ العثماني ، فأنشأ دار الصناعة وبناء العنفن في جيجل حتى يتمنى له بناء أسطول فوى لمعاودة الجهاد ضد القوى المعبحية ، وعن طريق الغنائم التي يتحصل عليها من الأسبان وغيرهم يمكنه استعادة قوته من جديد ومعاودة الكرة على الجزائر الاستعادتها والقضاء على أبان القاضيي والموالين له.

وبغية توميع دائرة هجماته استعان الريس خير الدين بالريس لهنن والريس شعبان ويقية رؤساه البحر وجمعهم حوله مكونا أسطولا بحريا مؤلفا من أربعين سفينة بحرية ، وبدأ بمهاجمة السواحل الأوروبية السطلة على البحر المتوسط فقابها رأسا على عقب ، وقد أحس سلطان تونس من جراء ذلك بالخطر الشديد ، فلجأ إلي إرسال الهدايا والوسيطاء الإجراء الصلح مع خير الدين ، ولكن الريس خير الدين رفض الصلح وصمم على مهاجمته.

في ذلك الوقت تمكن ابن القاضي من حكم مدينة الجزائسر ومساحولها ، وقام جنوده بسلب ونهب الأهالي ، وارتكاب الحديد من المظالم ، فتذكر الأهالي بالحزن والأمنى أيام الريس خير الدين وغدوا أكثر مسيلا المحكم العثماني. في نفس الوقت لم يغتلم الأسبان فرصة التسحاب السريس خير الدين من الجزائر بحمل أي هجوم ، فاستغل السريس خيسر السنين الفرصة وقام بنقوية نفوذه المعنوى والمادي فمنح المجاهدين صسلاحيات واسعة وقدم لهم الغنائم الكثيرة ، فضمن بذلك جذب أكبر قوة فدائية المعمل معه ، وخلال السنوات الخمس الواقعة بسين عسامي ١٥٢٠ - ١٥٢٥م ،

استطاع استعلاد قوته وتفوذه القديم ، علما بأن الدولة العثمانية لم تقدم له أية مماعدات ملاية خلال هذه الفترة ، فبقضل حنكتسه وحسسن إدارتسه الأمور استطاع تأسيس قوة عسكرية جديدة.

أما الجزائريون فقد ضجروا من تصرفات فين القاضي وجنوده ، وبدأت غالبية الأهالي تبحث عن وسيلة لتأمين الاتصال مع خير الدين من جديد ، وقد ازداد الأمر سوءا بعد رفض ابن القاضي لمستقبال ممسلمي الأندلس المهاجرين الذين نقلوا إلي أرض الجزائر عسن طريق مسفن المجاهدين البحريين ، وبما أن قوة الريس خير الدين الحسكرية قد كبرت وفريت ويرامكانها التحرك والمهاجمة ، وأن النقسة ازدادت علسي ابسن القاضي بعد تخليه عن المهاجرين الأندلميين ، فقد جهز الريس خير الدين فواته وأرسل خبرا إلي الجزائريين بعلمهم بقنومه وتأديبه الابن القاضي ، فواته وأرسل خبرا إلي الجزائريين بعلمهم بقنومه وتأديبه الابن القاضي ، وبعد ذلك التقي خير الدين مع ابن القاضي في وادي بوقنوره ، وخلال مناعات قليلة انهزم ابن القاضي وولي منسحبا ، وعلي أثر هسذا أعلسن عساكر ابن القاضي تمردهم عليه وقطعوا رأسه وقدموه إلي خير السدين بعدما عبروا عن أمفهم وندمهم لخيانته وأقسموا على مسادنته والوقسوف بعدما عبروا عن أمفهم وندمهم لخيانته وأقسموا على مسادنته والوقسوف بعدما عبروا عن أمفهم وندمهم لخيانته وأقسموا على مسادنته والوقسوف

وهكذا استعاد خير الدين الحكم في الجزائر عام ١٥٢٥م ، ودخلها دون مقاومة من الأهالي وعمل مباشرة على إعادة الجزائر التي عرفها فيدأ بضرب المتعردين بشدة ، ودأب خلال سنتي ١٥٢٦ و ١٥٢٧م على ملاحقة العصاه وفرض سيطرته من جديد على الماعل المعتد من جيجل وحتى وهران في الغرب الواقعة تحت الحكم الاعباني (١٠٠٠).

بعد استنباب الأمر لخير الدين في الجزائسر ، وجدد أنه مسن المستحيل ترك الأسبان في حصن البنيون المواجه لمدينة الجزائر ، والذي لم يستطع أخيه عروج من قبل إخراجهم منه ، ومع تردي أوضاع الجنود داخل الحصن وإهمالهم التام من قبل الأمبان سواء من ناحية التأمين أو من ناحية التسلمين أو من ناحية التسليح ، قرر خير الدين ضرب الحصن بشدة وإخلاته تماما من الحامية الاسبانية لتعزيز ملطانه من جهة ، ولضمان الأمن والسلامة لميناء الجزائر من جهة أخرى ، فأرسل الريس خير الدين عام ١٩٧٩م خطابا إلى قائد الحصن بضرورة تعليم الحصن ومغادرته مع جنوده قورا لكن قائد الحصن رد عليه بالرفض ، عندنذ نصب خير الدين بطاريتي منفسة مقابل القلعة وباشر بقصفها مدة عشرين يوما حتى أحدث خرقا في منفسة مقابل القلعة وباشر بقصفها مدة عشرين يوما حتى أحدث خرقا في النهايسة ووقعت الحامية المكونة من سبحمائة جندي في الأسر.

وقد أسر قائد الحصن مارتن دى فرج Martin de verge كبار ضباطه واقتيدوا إلى قصر خير الدين ، ثم أقام خير الدين حاجزا للأمواج يصل أطلال الحصن والجزيرة بالساحل ، ويستخدم من ناحيت الداخلية كرصيف للسفن ويذلك أوجد ميناءا حصينا وآمنا ترفأ إليه السفن وإذا كانت سنة ١٥١٩م تعد بداية وصول النفوذ العثماني رسميا إلى شمال افريقيا ، فإن استيلاء خير الدين على الينيون سنة ١٥٧٩م يعد بدايسة تأسيس ما عرف باسم نيابة الجزائر ، فمنذ ذلك التاريخ تصول ميناء الجزائر إلى عاصمة كبرى المفرب الأوسط بل ولكل شمال أفريقيا المثمانية بنياباتها الثلاث فيما بعد ، وبدأ استخدام مصطلح الجزائر الدلالة على إقليم المغرب الأوسط ، ولكن ظلت وهران قاعدة اسمبانية تهدد الجزائر حتى نهاية القرن الثامن عشر عام ١٩٧١م (٥).

بعد استنبات الأمر في الجرائر وتأسيس ميناها ، دهست حيسر الدين لتشجيع عمليات الجهاد البحري خاصة ضد الأسيان ، فازدادت بداك شيئا فشيئا قوة العثمانيين البحرية في المحوض الغربي للبحر المتوسط ، وأصبحت الجزائر هي عاصمة ثلك الغزوات البحرية التي قادها خيسر الدين باقتدار لضرب النفوذ الاسباني والتجارة الاسبانية ، إلى جانب إنقلا المسلمين المضطهدين في الأنداس، واستطاع خير الدين بعدد نقد مد منطقة نفوذه باسم الدولة العثمانية ، ورأت الأمارات العربية في دخولها من تعرضها المسانية ومن فهرها على اعتناق المسبحية ، لذلك أعلنت تبعيتها الدولة العثمانية ، وما نبث أن مد خير الدين النفوذ العثماني إلى بعدض المسنن الدلخلية مثل قسطينة.

وقد نجح خير الدين برباروسا نجاها بعيدا في إنشاء هيكل دولة في الجزائر بفضل المساعدات العسكرية التي كان بتلقاها من السلطان سليمان القانوني ، واستطاع أن يوجه ضربات قويسة الساولدل الاسبانية ، وكانت جهوده متميزة في حركسة إنقاذ آلاف المسلمين الأندلسيين من الإقلات من فيضة الحكومة الاسبانية واللجوء إلى شامال إفريقيا. فعلى سبيل المثال قام عام ١٩٥٩م بتوجيه ست وثلاثين سافينة خلال سبع رحلات إلى السولدل الاسبانية القل سبعين ألف مسلم ، مساحها مسلمي غرناطة وبانسية وغيرها يستنجدون بخير الدين الإنقاذهم ، وغدا بذلك خير الدين الحارس الأملمي للدولة العثمانية في الحوض الخربي النبح المتوسط(٢).

وكان أول نزاع له مع الأسطول الاسباني بعد تسلمه السلطة فـــي الحزائر مع قائد الأسطول الشهير أندريا دوريا<sup>(٧)</sup> عام ١٥٢٩م ، والـــذي

هاجم جزيرة شرشال ولكنه نشل في هذا الهجوم ، وعقب نلك خرج برباروسا إلي البحر على رأس خمس وثلاثين سفينة وقصف موانئ اسهانيا ثم عاد غانما إلي الجزائر ، اقتص برباروسا الفرصسة وحمسل على معلومات هامة عن استعدادات الأسبان من الأسرى الدين قبض عليهم هذه المرة ، وزاد استعداداته لمواجهتهم ، وقد هاجم الأمير الجنوي جزيرة جربة بأسطوله ، إلا انه ووجه بنفاع شديد وانسحب فور وصول برباروسا(^).

## فَتَحِ تُونُس وَانْتُرَاعَ مَعَ الأَسْبَانَ :

بعد توحيد خير الدين الجبهة الدلخلية في الجزائر ، رأى أنه من الواجب عليه في ذلك الوقت إنهاء حكم الدولة الحفصية المتسعيفة النسي كانت على وشك الانهيار ، فقد كانت أعين شارلكان تتجه إليها مما يمثل أشد الخطر على النفوذ العثماني في شمال أفريقيا.

كان أبو عبد الله مجمد الخامس قد نقبسل المجاهسدين البحسريين ومنحيم مكانا في حلق الوادي ، وأجرى اتفاقا معهم ليظفر بنصيب مسن اللخنائم الوافرة التي يتحصلون عليها عن طريق جهادهم ضد الصليبيين ، وقد استمر في حكم تونس إلي أن توفى عام ١٥٢٦م ، فخلفه ابنه أبو عبد الله الحسن والذي اشتهر باسم مو لاي الحسن ، وقد عرف بسفاهته وكثرة سفكه الدساء إلى جانب إهماله الأحوال البلاد ، لذلك ضجر المسكان مسن كثرة مظالمه ، وكان بتوجب على خير الدين استخلال تاسك الفرصة الموائية المعد سلطان الدولة العثمائية إلى تونس.

وفي نفس تلك الأثناء استدعى السلطان سليمان خير السدين إلىم استانيول عام ١٥٣٣م، اليعهد إليه بقيادة الأسطول العثماني والإنســراف على ننظيمه وتطويره، فكما سلف للذكر أن الجيش العثماني كان في البر على قدر كبير من النجاح ، اذلك رأى المعلطان سايمان أن يكون للدولـــة ذلك القدر من النجاح والهيية في البحر ، خاصة بعد تولي أندريا دوريـــا قيادة الاساطيل الاسبانية ، فمن له أن ينصدي لهذا القبطان الماهر غيــر خير الدين برباروسا، هكذا كان على خير الدين أن يعلن منـــذ اللحظـــة الأولى تحديه الأدريا دوريا.

فبعد أن ترك مكانه في الجزائر احسن أغا نائبا عنه ، تحرك خير الدين مع أسطوله متجها إلى استانبول مصطحبا معه عددا كبيرا من خيرة قادته ، وفي أثناء سوره هاجم سواحل سردينيا وصقلية وجدوة ، وأسام مضيق ميسينا التقى مصادفة بثمان عشرة قطعة بحرية فهاجمها واستولى عليها ، وبعد أن أسر من بها أحرقها أمام المدينة ، عام خير الدين بتوجه أندريا دوريا إلى قورون بعنت وعشرين سفينة ، فكلف خير الدين خمسا وعشرين سفينة ، فكلف خير الدين خمسا وعشرين سفينة ، فكلف خير الدين خمسا

النقى خير الدين مع الأسطول العثماني بقيادة القبطان أحمد باشا في نافارين ، فتوجها سويا إلي قلعة قورون ، وأنقذا المسلمين الموجودين بها ، ومن ثم ذهبا إلى مضيق الدردنيل وبعد استئذانهما من السلطان مخلا استانبول محاطين بالأفراح<sup>(1)</sup>.

منذ يوم دخول خير الدين استانبول عام ١٥٣٤م وتوليت قيدادة الأسطول العثماني ، دخلت البحرية العثمانية عهدا جديدا من التنظيم والقوة ، فقد بدأ خير الدين بصناعة السفن بناء على رغبت الخاصية ، ونظمها ورتبها معتمدا على خبرته السابقة ، ومنذ ذلك الوقت أصيحت القوة البحرية العثمانية بقيادة رؤساء البحر على قدم مساواة منع القدوة البرية التي اعتمدت عليها الدولة العثمانية في معظم حروبها ، وأصيحت

الأسطول العثماني مرهوب الجانب من الدول البحرية العظمى من أمثـــال اسبانيا والبرتغال.

وقد استطاع خير الدين منذ توليه قبادة الأسطول إعالام أسدريا دوربا بصفة عملية أنه يغوقه قوة ومهارة وخبرة . ولم تقتصر نشاطات الأسطول العثماني منذ نذك الوقت على البحر المتوسط ، بل تعنته إلى البحر الأحمر وبحر العرب والمحيط الهندي إلى جانب الخليج العربسي ، وبفضل هذا الأسطول القوى استطاعت الدولة العثمانية فرض سيطرتها على السواحل الجنوبية للجزيرة العربية وشرق أفريقيا ، إلى جانب المضابق الهامة مثل باب المنتب الذي عن طربه أوقف العثمانيون السفن الأجنبية من بخول البحر الأحمر للمحافظة على خصوصية الأماكن المقدمة الحجازية افترة طويلة من الزمن.

لقد كانت هذاك الكثير من العوامل أملت على السلطان سليمان القانوني الإهتمام بمد النفوذ العثماني إلي تونس، ومن أهم تلك العوامل الموقع الجغرافي في منتصف الساحل الأفريقي وتوسطها يسين الجزائس وطرابلس، وقربها من ايطاليا التي كلات أحد جناحي الإمبراطورية الرومانية المقعمة (وكان جناحها الآخر اسبانيا)، هذا إلى جانسب مجاورتها لجزيرة مالطة مقر فرسان القديس يوحنا العلقماء الطبيعيسين للإمبراطور شارل الخامس، وأشد الطوائف المسيحية عداء للإسلام، ثم الإمكانات الهاتلة التي تتبحها موانئ تونس في التحكم في المواصلات البحرية في البحر المتوسط، هكذا تضافرت عدة عوامل على إضافا مليمان أهمية عسكرية على تونس في هذا الصراع الحربي بين الملطان مليمان وبين الإمبراطور شارل الخامس (١٠).

ولم يضيع السلطان العثماني الوقت ويعطمي الفرصمة المسارل الخامس ليتوجه بأنظاره إلى تونس ، نذلك فقد أعطى أو امره لخير المدين فور تسلمه لقيادة الأسطول ليتوجه رأسا إلى تونس ويستولي عليها ، وان يستغل ظروفها السياسية المنهارة ونفور الناس من الحكم المقصمي انتثبيت أقدام العثمانيين بها.

لقد أدرك خير النبن منذ توليه مهمة قيادة الأسطول أن مهمة طرد الأسبان من الشمال الإقريقي قد القيت على عاتقه ، بعد ما المسلم على تلاعب الأمر الحاكمة هناك وموالاتها للأسبان شزاء المسلمتها الخاصة ، هذا بالإضافة إلى أن الدولة العثمانية نفسها أن تكون مسندا قويسا أسه لانشفالها بحروبها في أوروبا ضد المجر بالإضافة إلى حرب رودس التي ستستغل كل إمكانيات الدولة.

غير أن السلطان العثماني حاول مساندته ولو بالطرق الدباوماسية وحتى لا تكون الدولة بمعزل عما بحدث في الشمال الأفريقي ، عمد السلطان سليمان إلي عقد اتفاق مع الفرنسيين بغية تخفيف الضيغط عين خير الدين. لقد كانت نقة السلطان في خير الدين هي الركيزة التي أطلقت بد خير الدين في كيفية استقدامه الأسطول العثماني بجانب استخدام سياسته الخاصة الرامية لإخضاع الشمال الأفريقي ، ومحاولة خاق بعد استرائيجي للدولة العثمانية في الجانب الغربي للبحر المتوسط.

و هكذا غلار خير الدين استانبول على رأس قوائه التي نتكون من شمانين سفينة وشمانية آلاف جندي عام ١٥٣٤م ، في نفس الوقت الذي كان السلطان سليمان يعبر فيه الأناضول منجها الغزو إيران. وقبل أن يتوجه خير الدين بأسطوله لفتح نونس نوجه إلى السواحل الأوروبيسة فهلجمها وضعيها ، وقصد ينتك نشر الرعب في نفوس الأوروبيين تمهيدا لالسنيلاه

على تونس ، وحتى يجبر الحكومات الأوروبية على توزيع قولتها لتأمين صواحلها بهدف التصدي لقوات خير الدين(١١).

وبعد ذلك توجه خير الدين على رأس قواته إلي تونس فاسستولى عليها عام ١٥٣٤م، وأعلن تبعيتها للنولة العثمانية وأنهى الحكم الحفصى بها(١٠)، كما مقطت في يدبه المدن الساحلية وتوغلت قواته جنوبا في الداخل وأعلنت القبائل والاءها للدولة العثمانية، ولكن السلطان الحقصي موالي الحسن قد تمكن من الهرب وألقى القبض على أنصاره الدنين رغبوا بالمقاومة، وتوجه موالي الحسن بعد نلك إلى الأسلان طالبا عونهم(١٠).

كان لاستيلاء خير الدين على تونس أصداء واسعة في العالم المسبحي ، خصوصا عند الإمبراطور شارلكان الذي كان يدرك جيدا معنى امتداد الحكم العثماني إلى هذا الإكليم الهام الذي يشرف بشكل مباشر على المواصلات بين حوضي البحر المتومط ، إلى جانب قربه الشديد من أقاليم الدولة الرومانية من الناحية الشرقية ، هذا بالطبع غير تهديد النفوذ الاسباني في قراعده الباتية في الشدمال الأفريقي ، وتشديعا للمورسكيين على مواصلة الهجرة والاستقرار بتونس إلى جانب الجزائر والمغرب، وكانت كل هذه العولمل كفيلة بتوجيه جهود شارل الخامس إلى تونس وإرساله لحملة قوية نظرد العثمانيين وإعادة الحكم الحفصي الموالي اله.

ونتبين مدى أهمية تلك الحملة بالنمبية للإمبراطور شارل الخامس من إصراره على قيادتها بنفسه حيث كانت الحملة الأولى له على أفريقيا لذلك فقد حرص على أن تكون قوتها نتاسب أهميتها ومن على رأسسها ، وقد عين أندريا دوريا والدوق دالب كمساعدين له . وقسد ضسمت هسذه الحملة قوات ألمانية وايطالية لضافة الي فرسان مالطة الى جانب القوات الاسبانية الأكثر عددا ، وقد تحركت الحملة من برشلونة عام ١٥٣٥م.

وبالرغم من صخامة حملة شارلكان فقد قرر خير الدين التصدي لها بكل قوته ، لكن مع شدة القصف المستمر والمركز من قبل الأسبان لم تتمكن قوات الريس خير الدين من استخدام المدافع فاضطروا للانسحاب ، ودخلت القوات الإسبانية تونس وعلى رأسها الإمبراطور شارلكان حيث نقدم إليه سلطان تونس مولاي الحسن مع عدد كبير من أنصاره متحنيا أمام قدميه ، معلنا فروض الطاعة والولاء فقبله الإمبراطسور وأحسس اليهاه الإمبراطسور وأحسس اليهاه الإمبراطسور وأحسس

وهكذا تمكن شارلكان من الاستبلاء على تونس بسبب التقوق العددي والخيانة العربية التي حمل لمواءها مولاي الحدس المغصبي وأنجاعه وأقامت على أثر ذلك البابوية في روما احتفالات كبرى احتفالا بوقسوع تونس في يد شارل الخامس العاهل المسيحي ، وقد والق مولاي المحسن على أن يحكم تونس باسم شارلكان وتحت حمايته ، كما تتازل عن ميناء حلق الوادي (۱۰) وغيره من المدن ، هذا بعد أن قامت القوات الاسبانية خلال بومين بعلب ونهب المدينة وقتل أكثر من ثلاثين ألف مسلم ، واسر أكثر من عشرة آلاف إلى جانب هذم المساجد والمدارس وإحراق الكتب والمخطوطات الغادرة ، وأصبحت شوارع المدينة وأزقتها مليئة بسالقتلى من الشيوخ والأطفال والنساء ، قعدت المدينة خالية من الأهالي (۱۰).

ومنذ ذلك الحين غدت تونس لأكثر من نصف قرن فسي تتازع مستمر بين العثمانيين من جهة والحفصيين والأسبان من جهة أخرى ، ولكنها استقرت في النهاية في بد العثمانيين الذين استوارا عليها نهائيا عام ١٩٧٤م. وكان على خير الدين أن يرد ضربة تونس بضربة ممائلة ، فقام بالهجوم على جزر البليار الاسبالية وعلى سواطها الجنوبية ، فاجتاز مضيق جبل طارق وأطلق العنان أسفنه بالانقضاض على السفن الاسبانية والبرتغالية ، خاصة المحملة بالذهب والفضة (١٦) إلى جانب أخذه الأكتسر من مئة آلاف أسير مسيحى عاد بهم إلى الجزائر.

ومنذ ذلك الوقت لم تتوقف أعمال خير الدين البحرية ، نكنه وكز جهوده كقائد أعلى للأسطول العثماني في الحوض الشرقي للبحر المتوسط تاركا الحوض الغربي لوالي الجزائر حسن أغاله الذي أبلي بالاء حسنا واستطاع أن يملأ الفراغ الذي تركه خير الدين في الجزائر بالإضافة إلي الجهاد البحري خاصة ضد شارنكان ، فاكتسبت الجزائر مهابة عظيمة في عهده ، حتى أنه عام ١٩٣٩م ركب هو ورجاله على ظهر ثلاث عشرة صفيلة واندفعوا إلى الساحل الإساني الجنوبي وتوغلوا فيه وغنموا الكثير من الأسرى والسبايا ، وفي طريق رجوعه اعترضت طريقه عمسارة السائية ، لكنه استطاع التخلب عليها وسحرها (١٩).

وهكذا وجد الإمبراطور شارل الخامس أن انتزاعه لتولس من يد العثمانيين لم يؤد إلى نتيجة جزرية ، بل ازدلد الأمسر مسوءا بازديساد المغارات الذي يقوم بها المجاهدون على السواحل الأوروبية ، فوجد أنه من الضروري التوجه إلى عمل عسكري حاسم مسن شسأنه انتسزاع شسأفة العثمانيين من الشمال الأفريقي نهائيا ، وأن هذا العمل العسكري لابسد أن يكون في الجزائر مركز الغارات البحرية ومأوى الهاربين من الأندلس ، وقاعدة السلطان سليمان القوية والحصينة تجاه السسواحل الاسسيانية ، خصوصا بعد الأنباء الحزينة التي وصلته من أوروبا الثر دجاح جيسوش

السلطان سليمان في الاستهلاء على مدينة بود والحويل أكبر كنائسها السبي مسجد<sup>(١٠)</sup>.

أصر شارل الخامس على النوجه بأكبر أسطول قام على الإشراف عليه وإحضاره، ويبدوا أنه من أكبر التجمعات البحرية المقاتلة التسي ظهرت في القرن السادس عشر ، حيث كان البحارة والجيش خليطا من مختلف أصقاع الإمبر اطورية الاسبانية ، وكان هدف الحملة هو الاستيلاء على الجزائر واجتثاث العثمانيين من البحر المتوسط ، فقد كان الأمسبان يعتقدون أنه لولا بروز العثمانيين بالمغرب الأمكنهم إنشاء مملكة مسبحية على السولط المغربية (١١).

وفي صيف ١٥٤١م قام شاراكان بتجهيز جيشه وأسطوله وأمسر بالتوجه إلى الجزائر، فبلغها في نفس العام، وقد شارك في هذه الحملسة نبلاء اسبانيا وايطاليا والمانيا كجنود منطوعين إلى جانب فرسان مالطة، وكان الأسطول بتكون من خمسمائة وست عشرة سفينة من السفن الحربية وناقلات الجند، وعهد بقيادة هذا الأسطول إلى عدد مسن كبسار القسادة البحريين كان من بينهم أندريا دوريا، وقد تمكنت تلك العملة من النزول بسهولة إلى البر في جهة مجاورة لميناء الجزائر في يوم الثالث والعشرين من أكترير عام ١٥٤١م (٢٢).

ما أن تمت عمليات الإنزال بسلام حتى الكفهر الجو ، وهطت الأمطار بغزارة ، وهبت ريح علصف استمرت عدة أيام ، اقتلحت فيها خيام جنود الحملة وارتطمت سفنهم بعضها بعض ، وأصبح الأسطول الاسباني مهددا بالغرق ، ولقد بدأ في الانسحاب هو والجيش المتعركة على الماحل ، والتهز حسن باشا هذه الفرصة والقض بهجوم مفاجئ وأعمل السبف فيهم قتلا وفتكا ، والهزم الأسبان ويدأت القوات البرية

والبحرية في الانسحاب ، وانتهز الأهالي هذه الفرصة والفضوا عليهم من كل حنب وصوب ، فأخذوا غائم لا تحصى بالإضافة إلى الأسرى ، هكذا منى الأسيان بهزيمة مروعة حتى أن الإمبراطور شارلكان شوهد لأول مرة وهو يبكى ، بل لاه قد انتزع تاجه من على رأسه وألقاه في البحر ، وبعد رجوعه إلى أسبانيا ترك عرشه واعتزل الدنيا وتستر فسي معابد الرهبان متاثرا بما حل به (٢٠٠).

كان من أهم العوامل النسي مساعدت على العساق الهزيمة بالإمبراطور وحملته القوية ، هو النفاف الجزائريين حول حسن أغا باشا واهم من ذلك النجدات العسكرية التي بعث بها السلطان سليمان إلى حسن أغا والتي نظر إليها أهل الجزائر ومسلمو اسبانيا على العواء باعتبارها تعزيزا الشوكة المسلمين ، وكانت هذه الهزيمة هي لكبر هزيمة منى بها الإمبراطور شارلكان في حياته ، وقد شبه أهل الجزائس هذه الهزيمة بهزيمة أصحاب الفيل التي ورد نكرها في القرآن الكريم ، فقسالوا فسي رسالة أرسلوها الي المنطان سليمان ، أن الله سبحانه وتعالى عاقب شارل الخامس وجنوده (بعقاب أصحاب الفيل ، وجعل كيدهم في نضيليل ، وأرسل عليهم ريحا عاصفا وموجا قاصفا ، فجعلهم بسواحل البحر ما بين أسير وقتيل ، ولا تجا منهم من الغرق (لا قليل)(٢٠٠).

ويذلك استطاع العثمانيون دحر الجيش الصليبي ، والانتقام عما فعلوه في تونص من سلب ونهب وتقتيل ، وأصليب أورويا والعالم المسيحي بخيبة أمل نتيجة الممار الجيش والأسطول الاسبائي ، وتكونات المسلمين لنيهم فناعة بأن الجزائر مدينة لا نقهر ، كما أن معنويات المسلمين ارتفعت بشكل كبير إلى جانب الخنائم العظيمة التي حصلوا عليها . وقد هزت هذه الهزيمة مركز الأسبان في وهران مما دعا حاكمها الكونات

الكوديت لأن يسارع طالبا نجدات عاجلة مسن لسدانيا ، لكسن لسبانيا وحروبها في القارة الأوروبية لم تمكنها من نجدة قوائها ، مما مكن المشمانيون من تشديد الحصار على وهران وغيرها من مراكز الأسبان ، بل واستطاعوا عام ١٥٥٨م أن يوجهوا ضربة قاصمة للجيوش الاسبانية قرب مستغلتم فأسروا ١٢ ألف أسير ، وأحاطوا بالبقية الباتيسة مستهم ، وكان ممن قتل في المعركة الكونت الكوديت حاكم وهران نفسه ، السذي كان على رأس القوات الاسبانية الزاحفة صوب مستغلم (٢٠).

كف الأسيان عن مهاجمة العزائر منذ هزيمتهم عام ١٩٤١م، الكتهم نظوا الصراع بينهم وبين القوى الإسلامية العثمانية إلى تونس، ققد استطاع أندريا دوريا الاستيلاء على عدة مدن في إقليم تونس مثل صغاقص وسوسة ومناستير، مما أثار سخط السكان على بنسي حقبص التخاذلهم أمام القوى الصليبية. وفي هذه الأثناء ظهر قائد بحري عثماني هو دارغوث باشا(٢٠) نيملأ الفراغ السياسي والعربي في تونس على نحو ما فعل الأخوان عروج وخير الدين، واستطاع دارغوث أن يتخبذ من طرابلس التي أصبحث نيابة عثمانية قاعدة عسكرية من قواعد اللجهاد الدين البحري في شمال أفريقيا(٢٠).

وقبل أن نتحدث عن إتمام فتح العثمانيين لتونس وما صاحبه من حولات وصراعات بين القوى السياسية الكبرى في البحر المتوسط ، لابد لذا أو لا أن نتطرق إلى فتح طرابلس الغرب وإخضاعها للنفوذ العثماني. الفتح العثماني نظرابلس الفري :

ام تكن طراباس الغرب مطمع للقوى الصماييية فسي العصمور الحديثة فحسب ، إنما كانت كذلك منذ العصور الوسطى ، حيث استولى عليها النورمان سنة ٤٣هـ/١٤٨ ام وبقى الوجود النورماني ماثلا فيها

حتى قام عبد المؤمن بن على خليفة الموحدين بطردهم من آخر معاقلهم بالشمال الأفريقي عام ٥٥٥هـــ/١١١م(٢٨).

وحيدما دب الوهن في جسم الدولة الموحدية منذ القرن الثلاث عشر ، عادت القوى الصليبية لممارسة نشاطها ، فتسارة توجه إليها الحملات الصليبية ، وتارة أخرى بهاجمها القراصنة ، وتحاك الموامرات ضدها نارة ثالثة. ولحل في نكر حملة الجنوبيين على طراياس علم معدم ١٣٥٤/٧٥٥ مما يدل على ذلك ، وازدادت ضراوة الهجوم الصليبي عليها في القرنين الخامس عشر والسادس عشر ، حينما حمل النصارى الأسبان في القرنين الخامس عشر والسادس عشر ، حينما حمل النصارى الأسبان برقة الى طنجة المعالية مسن برقة الى طنجة الله طنجة الله عليها المعرب الشسمالية مسن

فقد كانت طرابلس الخرب إحدى موانئ أفريقيا الهامــــة ، وكـــــان يصدر منها جزء لا يستهان به من منتجات قلب القارة الأفريقية<sup>(٢٠)</sup>.

أما في مطلع القرن السادس عشر الخد كانست طراباس منطقسة استراتيجية خطيرة بالنسبة الحركة التجارة مع داخل أفريقيا ، وهي المأوى الوحيد والمفضل القوافل الصحراوية الواقدة من السودان والمحملسة بالتوابل والذهب وتجارة العبيد . كما أن طراباس الغرب تعدد – علسي صعيد المواجهة البحرية – خطا ساحليا ذا أهمية قصوى السأمين حريسة التجارة والنقل في عرض البحر المتوسط ، كما أن واجهتها القريبة من مالطة والمطالبا وحتى الجزر الشرقية ، قد أعطى لهذا الإشراف العسكري حيوبة كبيرة الإشراف العسكري

ولقد كانت طرابلس الغرب منذ مستهل القرن السادس عشر تشهد أحوالا سياسية مضطربة ، فهى تارة تتبع السلطة المركزية للسلطان المفصي في تونس ، وتارة أخرى منفصلة عنه ، لذلك طمع بها الأسبان

لأهميتها الإستراتيجية ، فعملوا على احتلالهما عمام ١٥٠٩م ، حيث اكتسحت العدينة من قبل الأسبان بعد حرب عنيفة قتل فيها معظم أهلها ، والحقت إدارتها بصقابة التي كانت حينذاك تابعة للإمبراطورية الرومانية المقدسة . وفي عام ١٥٣٠م تركها الأسبان افرسان مالطة الذين استطاعوا بالاستناد إلى جزيرة مالطة وطرابلس إلحاق أشد الضمرر بالمسلمين ومراكبهم ومواصلاتهم (٢٦).

لقد كان فرسان مالطة وهم فرسان القديس بوحثا متمركزين فسي بادئ الأمر في جزيرة رودس<sup>(٢٣)</sup> ، حيث كانوا يقومون بتهديد مباشس للتجارة الإسلامية وطرق التجارة ، كما كانوا يقومون بتهديب الطريسق البحري للحجاج المسلمين ، لذلك فقد قرر السلطان محمد الفساتح فستح جزيرة رودس ، وضرب عليها الحصار ثلاثة أشهر لكنه لم يتمكن مسن افتتاحها ، اذلك حرص أيضا السلطان سليم الأول علمي فستح الجزيسرة وطرد فرسان القديس بوحنا الذين بعيثون في الأرض فسادا واكنه مسات قبل إتمام مشروعه. ومن هنا طلب السلطان سليمان للقانوني مسن قانتسه متابعة أحوال هذه الجزيرة وإعطاء معلومات والفيسة عنها . فوجد أن التعاون قائم بين رويس وجزر البنيقية لمحاربة المسلمين وإيقاع الضرر بهم في كل وقت ، وأن أعمال السلب والقرصنة تتطلق في معظمها سين جزيرة رودس ، وما يتبعها من جزر ، هكذا وجد أن هذه الجزيرة هسي مصدر الخطر الأساسي الذي يهدد الطريق البحري الذي يربط عامسمة النولة واموانيها في البحر المتوسط والبحر الأحمراء هكذا قرر السلطان سليمان فتح هذه الجزيرة . فجهز حملة بقيادة القائد العثماني بيري بالسا إضافة إلى مائتي ألف جندي عثماني تحت قيادة مصطفى باشا ، وفنحست الجزيرة بعد حرب ضروس وقتال عنيف عام ٢٢٥ م ، ومنح المسلطان

مطيمان فرسان القديس يوحنا حرية الانسحاب من الجزيرة ومنح الأمسان و الحماية لأهل الجزيرة (٢٠).

هكذا غادر فرسان القديس بوحنا الجزيرة بعد تسليمها العثمانيين ، واتخذوا جزيرة مالطة (٢٠٠ قاعدة لهم ، حيث تقازل لهم الملك شارل الخامس عن الجزيرة في مقابل مساعدته في حروبه ضد العسلمين ، إلى جانب هجمائهم المستمرة ومزاولتهم القرصنة البحرية ضدد المراكب الإسلامية العابرة البحر المتوسط.

ولقد ازداد الأمر مبوءا بعد استبلاء فرسان مالطة على طرابلس ، للتي شكلت مع مالطة ركيزة كبيرة لحركة القرصنة البحرية المسيحية ضد المسلمين ، هكذا لدركت الدولة العثمانية خطورة ذلك الوضع وخطسورة الأوضاع عامة في المغرب الإسلامي ، وحول هذا الأمر اهتسام فسادة للدولة من قلب أوروبا إلي تقوية أسطولهم البحري وتعزيز نشاط البحارة العثمانيين ، وهذا ما تفسره الرؤية العثمانية الجديدة في فتح تونس على يد خير الدين سنة ١٩٢٤م ، ثم قيما بعد تعزيز نشاط دار عوث رايس وإحكام وجود مراد أغا بناجوراء التي لا تبعد كثيرا عن مدينة طراباس (١٦).

يفترن ذكر طرابلس الغرب باسم كبير من أسماء البحرية العثمانية ألا وهو دارغوث رايس ، الذي لا يقل كفاءة ومهارة عن خير الدين بارياروسا ، ولقد نشابهت حياته بحياة الريس خير الدين في كثير من الأوجه ، فقد عمل بالجهاد البحري وأسر مراكب النصسارى ، وقسام بالهجوم على الموافئ والمعواحل الأوروبية ، هذا إلى جانب أنه وقع في الأمر وخلص منه على يد خير الدين الذي عمل معه الكثير من الوقت.

وفي الواقع إن الريس دارغوث قد فكر في تأسيس إمارة بحريسة تكون قاعدة له ، مثل إمارة آل برياروسا في الجزائر . بحث دارغسوث عن مكان مناسب في أفريقيا الشمالية غير الجزائر ، فوجد أن البلدان الساحلية الواقعة شرقي تونس مناسبة جدا وهي ليست بيد النصارى ، كما أنها لا نقع نحت حكم أمراء تونس ، وفي منة ٩٣٩هـ/١٥٣٢م حضر الريس دار غوث أمام المهدية ، وهي ولحدة من أقوى القلاع النونسسية ، وكان سكانها يبغضون حكامهم المحتمين بالنصارى ، أذا فسان السريس دار غوث احتل المدينة والقلعة دون مقاومة (٢٧) ، وقسام بنقسكيل إمسارة بالسولحل التونسية وثبت قواعد نشاطة البحري من عسام ١٥٣٢م إلى بالمواحل التونسية وثبت قواعد نشاطة البحري من عسام ١٥٣٢م إلى.

ومنذ استيلاء الريس دارغوث على المهدية ذات الموقع الحصين بدأ في الاستيلاء على مدن السولط النونسية المدينة بعد الأخرى ، هذا فضلا عن محاولاته لعرقلة المرور الأوروبي وضرب الموانئ الاسسبانية وخاصة الايطالية ، وقد استند في ذلك إلى نوع من البواخر السريعة الحركة ، بالإضافة إلى خبرة طويلة بالبحر وبالسولط الأوروبية. هذا ما جعل شارل الخامس يعده أكثر خطورة من خبر الدين برباروسا ، وهو الموقف الذي جعل شارل الخامس يعمل على السنرجاع المهديسة مسن دارغوث الذي جعل شارل الخامس يعمل على السنرجاع المهديسة مسن دارغوث الرغوث المهديسة مسن

بعد نجاح شارل الخامس في استرداد تونس من يد خير الدين عام ١٥٣٤م ، كان على مولاي الحسن العقصي الذي حكم تونس دياجة عن الأسبان اتسايم بونة والمهدية إلى شارل الفامس عملا بمنطوق المعاهدة التي تمت بينهما ، ويما أن المهدية كانت في حوذة دار غوث فان مسولاي الحسن لم يستطيع الوفاء بوعده ، اذلك عمل شارل الخامس على استعادة المهدية من يد دار غوث. وقد قام بالقعل أندريادوريا بحملة ساهم فيها فرسان مالطة واستطاعت هذه الحملة لحتلال سوسة ثم المانسستير، شم

الاستيلاء على المهدية. إن سقوط المهديسة واستفحال نقسم الأسسبان بالأراضي التونسية وضرب شوكة العثمانيين بالايالات المغربية زاد من اهتمام العثمانيين بهذه المنطقة ، ودفع الملطان سليمان إلى رد قعل سريع في توجيه الاسطول العثماني السنرجاع المهدية ووضع حدد المرسان القديس يوحدا بطراباس الغرب(٣).

عاد الريس دار غوث إلى العياه العثمانية بعد أن فقد المهدية عسام ، مه ١٥٥ م ، وعند عودته تلاقى مع الأسطول العثماني الذي كان تحت قيادة سدان باشا ، وتبادل الأسطولان التحية باطلاق المدافع من سفن الطرفين ، ولما شاهد سنان باشا ما عليه مراكب الريس دار غوث من تنظيم وسرعة في إطلاق المدافع ، فكر في ريط دار غسوث بخدمة الدوالة العثمانية والاستقادة من قوته ، فرغبه في الذهاب إلى استانبول وخدمة السلطان ، فرغبه في الذهاب إلى استانبول وخدمة السلطان ،

قابل دار غوث السلطان سليمان القانوني ، وأحاط المساولين العثمانيين علما يطبيعة السياسة الاسبائية وأنه يخشى خطرهم القريب على كل من طرايلس الغرب والسلطان الحقصى ، فضلا عن سالمة تتقال الأسطول العثماني في هذه المنطقة ، وعلى ضوء هذه التقارير تقاررت الحملة العثمانية على طرابلس الغرب ، وتقرر الاستقادة من خبرة الريس دار غوث بتك المدولدل.

كان الأسطول العثماني المتجه إلى طرابلس مكون مسن ١٢٠ مغينة شراعية عثمانية أسندت قيادتها لمعنان باشا القائد المسام للأسطول العثماني ، وكان يمانده في ذلك الريس دارغوث بسفنه الخاصسة التسى بلغت حسب المصادر خممين سفينة ، كذلك صالح بسأي حساكم رودس، وبدئت المعركة بين الجيش العثماني والحامية المالطية في طرابلس عسام

١٩٩١م ، حيث كانت الحامية معزولة ثماما عن الاستتجاد الخارجي ، مما جعلها بعد مدة تطالب بالاستسلام ، فسمح لها بالخروج إلى مالطة وصقلية (١٠).

هكذا وقعت طرابلس الغرب في يد العثمانيين ، والذي أدي إلم ي يصاعد الصراع الإسلامي المسيحي في البحر المتوسط عامة وفي الشمال الأفريقي خاصة.

واقد استغاد العثمانيون كثيرا من وقوع طرابلس في أيديهم ، فقد تحولت تجارة أفريقيا – التي تركزت في تاجوراء – إليها ، حيث لزدانت حركة التبادل التجاري المتمثلة في التوابل والعبيد والذهب بين طرابلس ودلخل أفريقيا. كما أن مقوط طرابلس في يد العثمانيين قد نبه أوروبا المعبحية إلي الخطر الكبير الذي تمثله هذه القوة الصاعدة التي تسعى إلي مزيد من الانتصارات العثمانية على الساحل الأفريقي والذي من شانه تهديد الدول الأوروبية ، فضلا عن تهديد آخر المعاقل الاسبانية في حلق الوادي ووهران ، وقد عهد سنان باشا بإدارة طرابلس إلى مراد أغا حاكم تاجوراء ، لكن ان تظهر طرابلس الغرب وان تلعب دورهما السياسي والمسكري إلا في عهد إدارة الريس دارغوث ، الذي تولى إمارة طرابلس عام ١٩٥٨ م بغرمان سلطاني.

بعد تولي دارغوث باشا إمارة طرابنس ، بدأ في العمل على السيطرة التامة على الإمارة ، وإخضاعها بشكل كامل الملائرة العثمانية بواسطة عقد تحالفات محلية ، السي جانسه اهتمامه بمداخل السبلاد وصحراتها ليس فقط بالسواحل ، كما ركز على تقوية التحصينات الدفاعية بالبلاد وجلب المزيد من الاتكشارية لمضاعفة قرة الحامية.

بإخضاع طرابلس الغرب بقيت تونس وخاصة الأجزاء الداخليسة تقف حاجزا في سبيل توحيد إمارات الشمال الأفريقي ، وقد شغل وضمع الوسط والجنوب النونسي دراغوث باشا ، وأراد العمل الخضاع المنطقة وضمها لمنفوذ العثماني ، وهكذا بدأ التخطيط مع أمير الجزائر حسن باشا بن خير الدين لضرب قلعة حلق الوادي وتونس ، ومن المعلوم أن منطقة القيروان كانت تخضع الشابيين والمهدية للأميان ، وجرية الشيخ سليمان وقعصة الأثباع الشابية ، هكذا رأى دارغوث باشا أن الوقت مناسبا المقضاء على هذه التجزئة الإدارية وضرب النفوذ الاسباني بالبلاد .

بدأ دار غوث باشا فعلا تنفيذ مخططه بإخضاع نسونس والقضاء على الزعامات المحلية ، فزحف على قفصة ودخلها عام ١٥٥٦م ، حيث استقبله الأهالي كمحرر لها ثم توجه إلي جربة فاستولي عليها وترك قيادة القائد العثماني قلج على (٢٤) وبجربة أقام دار غوث البسرج الكبيس للنفاح عن الجزيرة ، ثم انطلاقا من هذين الموقعين سهل على دار غسوت دخول معفقص.

أما عن القيروان فقد استطاع الشابيون اتخاذها قاعدة لدولتهم منذ عام ١٥٣٢م، ثم ان مكانتها الدينية جعلتها محط الطرق الصوفية والدعوات الدينية الصوفية ، وهذا ما يغسر نجاح الشابيين نجاحا مطلقا وقدرتهم على مجابهة الحقصوبين سنوات عدودة ، لذلك معى دارعوث باشا لخلق حزام حول القيروان ، مداره المهدية التي جلاها الأسبان وسوسسة وقفصة وصفاقص ، وفي النهاية استطاع دارغوث باشا تصفية الشابيين واسقاط دولتهم في القيروان ، ودخل دارغوث القيسروان عسام ١٥٥٧م واستقبله أهلها بالترحاب ، واستطاع دارغوث باشا بعد ذلك توطيد نشاطه واستقبله أهلها بالترحاب ، واستطاع دارغوث باشا بعد ذلك توطيد نشاطه في كامل الجنوب التونسي ، وتقوية الحزام البري حول طراباس وعلى

العمواحل النونسية ، وجعل تحركه البحري في اتجاه العسواحل الصسقاية أكثر نجاحا<sup>(11)</sup>.

سيطر العثمانيون مبيطرة تامة على شرقي البحر المتوسط منه مطلع النصف الثاني من القرن السادس عشر ، ثم انطائقا مسن ظهور دارغوث باشا بدأوا في الظهور قرب السواحل الغربية حيث كانوا يقومون بزيارات دورية ، الغرض منها تدعيم نشاط المغاربة والرقع مسن معتوياتهم والدفاع عن سلامة الأراضي العثمانية ، بالإضافة إلى أن في عهد دارغوث استطاع العثمانيون ضرب المصالح التجارية الاسبانية بشكل أكبر فضلا عن زيادة عدد الغارات على السواحل الأوروبية.

كل هذه العوامل حنمت على فيليب الثاني ملك اسبانيا الجديد ، السعى إلى تصفية الخلافات السياسية مع أعداء اسبانيا التقليديين خاصــة فرنسا ، وتكتيل جهودهم للوقوف بنجاح هذه المرة ضد خطر نزايد التأثير العثماني في المنطقة ، وضرب (القراصنة) وتقويض هياكلهم العســكرية والإدارية.

وبالفعل سيمكن صلح (كاتوا- كامبرسيس) الذي عقد علم ١٥٥٩م من تحقيق هذه الإغراض ، فقد سوى الخلاف بين اسبانيا وفرنسا وأعطى أوروبا أول فرصة للتخطيط لعمل جماعي منسق ، وقد تحالف إلي جانب اسبانيا وفرنسا البندقية والحكومات الإيطالية الجنوبية والبابا وفرسان مالطة ، القيام بهجوم جماعي ضد من اعتبر الخطر الرئيسي على سلامة الإمبراطورية الاسبانية ، ألا وهو (الريس دارغوث)(١٤٠).

هكذا عمل فيليب الثاني على النخطيط لمملسة علمى طسر الملس ، للنخلص من دارغوث باشا والإضعاف النفوذ العثماني بقسدر االإمكسان ، وبالفعل أمر الملك فيليب نائب صفاية بالقيام بحملة برناسته ضد طرابلس ، وقد علمت الدولة العثمانية بناك الحملة ويتجهيزاتها العسكرية ، لكسن الدولة العثمانية في نتاك الأنتاء عام ٥٥٩ ام كانت في وضع دقيق جدا ، فقد قام البرتغاليون بالمسيطرة على خليج البصرة وبعض أجسزاء البحسر الأحمر ، وتشكلت في نتاك العباء أهم تحركاتهم البحرية مهددة المسواحل العثمانية . كذلك كان الخطر الروسي وتحرك في اتجاه البحسر الأسسود وبحر أوزون ، كذلك وجود مجموعات نشطة من القراصنة الأوروبيين ببحر الأدريانك وبحر البجه اختفاه الأمن بفضل ما نقوم به من اعتداءات على السواحل العثمانية . كل هذه العوامل كانت تؤثر في سياسة الدواسة العثمانية وتوجيهها نحو توزيع اهتماماتها تجاه أهم المشاكل التي تتعرض لها الإمبراطورية(٥٠٠).

على الرغم من كل هذا تهيأ الباب العالي لتلك الأحسدات التسي نجري غربي المتوسط، خاصة بعد ما أحيط علمها بتغاصمها الحملمة الاسبلاية على طرايلس.

لقد كلف بيالي باشا قائد الأسطول العثماني بالتوجه نصو المهداه الطراباسية ، التي جانب إعطاء الأوامر لعدد من الحكام بالالتحاق ببيالي باشا ولإنقاذ طراباس ودار عوث باشا من تلك الحملة . أما عن الأسطول الاسباني فقد مر بمالطة ازبادة التجهيزات والتموينات ، شم انجمه إلى طراباس عام ١٦٥٠م ، لكنه لم يقم باية نشاطات معادية نظررا لرداءة الطقس ، ولضطر في النهاية إلى التحول إلى جريسة فاستولى عليها بسهولة.

وفي هذه الأثناء وصل إلي علم قادة العملـــة الأوروبيــة خبــر وصول الأسطول العثماني ، ويؤكد برودال أن الأسطول قطع المسافة من استانبول والمعواجل الليبية خلال عشرين يوما ، وهذه المدة قصيرة جـــدا وغير مألوفة تماما. وقد توجه بيالي باشا رأسا إلي جربة ، وكان يعزز قيادته خبرة قلع على باشا فضلا عن دارغوث ، وقد باغست الاسلطول المسيحي في الجزيرة ودارت بعض المعارف الحربية التي أدت في النهاية إلي انتكاسة الأسطول الأوروبي ، الذي خسر الكثير من أفسراده وقطعه البحرية ووقع الباقي في الأسر ، وقد شكلت رؤوس المضحايا مما أطلق عليه تاريخيا (برج الرؤوس) ، الذي بقى رمزا حتى التدخل الغرنسي في الجزائر في القرن التاسع عشر ، حيث أجبرت فرنسا باي تونس على أثر معاهدة نص أحد بنودها السرية على تسمير بسرج السرؤوس عمام معاهدة نص أحد بنودها السرية على تسمير بسرج السرؤوس عمام المحدد).

ألات خصارة الأساطيل الأوروبية أمام الأسطول العثماني في حملة جربة عام ١٥٦٠م إلى المعديد من النثائج الهامة التي تمثلت في تأكيد ربط الولايات المغربية بالمركز القادر على مجابهة الأخطار الخارجية النسي تمس أبعد الولايات الخاضعة له.

ولقد أدى انتصار جربة إلى انضواء جميع الأراضي الطرابلسية إلى جانب الجنوب والساحل التونسي تحت أواء دار غوث باشا ، والمي ازدياد قوته البحرية هو ووالي الجزائر حسن باشا ، مما أدى الي الميطرة أيس فقط على شرق وغرب البحر المتوسط بل وأيضا على مركزه ، هذا إلي جانب نهديد آخر المعاقل الاسبانية في الشمال الأفريقي والتي تمثلت في حلق الوادي في تونس ، ووهران في الجزائر ، لقد كانت صفة ١٥١٠م قمة التفوق للأسطول العثماني على صحيد السيطرة والانتصارات البحرية .

## حصار مالطلا:

لقد كان فرسان الفديس بوحنا من ألد أعداء المسلمين ، فقد وهبوا لتفسيم لقتال المسلمين والتضييق عليهم بشتى الوسائل الممكنة ، كما فعلت معظم الجماعات الدينية الصابيبية منذ انطلاق الحملات الصابيية الأولسى على المشرق.

لذلك كان تعركز قرسان القديس بوحنا في جزيرة رودس جعلها قلعة حصينة بنجأ اليها اللصوص وقطاع الطرق ، وكل من له عصلحة في مهاجمة المسلمين ، لذلك اهتم السلاطين العثمانيون منذ عهد السماطان محمد الفاتح في الاستبلاء على هذه الجزيرة والتخلص من شرها ، وكما سبق القول لم يستطع فتحها سوى السلطان سليمان القانوني عام ١٩٢١م ، لكنه منح الأمان تقرسان القديس بوحنا ولم يمسهم بسوء وأعطاهم حريسة الانسحاب ، وكان هذا من الأخطاء التي أنت بعد ذلك إلى تمركزهم مسن جديد في جزيرة مالطة بعد أن أهداهم اياها الإمبراطور شارل الخسامس على أن يكونوا حلفاؤه في حريه ضد المسلمين خاصسة فسي الشسمال الأفريقي.

وبعد أن شعر المسلمون في شرق البحر المتوسط بالأمان بعد استيلاء العثمانيون على رودس ، بدأ فرمان يوحنا الخروج عليهم مدرة أخرى من جزيرة مالطة ، لكنهم في هذه المرة أكثر تحصينا وأقوى عنادا إلي جانب أنهم أصبحوا طفاء الإمبراطور شارلكان ، الذي لتضدهم أداة من ضمن أدواته لشل حركة الملاحة الإسلامية بدين حوضدي البحر المتوسط بعد أن تعركزوا في مالطة ذات الموقع الاستراتيجي ، فضلا عن وقوعها بالقرب من السلط الأفريقي ودعمها إلي آخر المعاقل الامسبانية في حلق الولاي ووهران والمرسى الكبير.

وأمام كل هذه المتغيرات جمع العلطان سليمان مجلس الشدورى في استانبول لأخذ رأيهم في التهديدات الذي تتعرض لها الدولة ، فأشسار عليه المجلس بفتح جزيرة مالطة أولا وقبل كل شئ ، لأن فرسان القديس بوحنا الذين تمركزوا فيها هم أساس كل الاضطرابات(٢٠).

وكان دارغوث باشا قد أدرك جيدا حساسية موقع جزيرة مالطبة وخطرها على الملاحة الإسلامية وسلامة الولايات العثمانية في الشمال الأفريقي ، لكنه مع هذا قد وقف موقفا معارضا هو والقائد قلج على باشا اللذان ألحا على توجيه الحملة إلى قلعة حلق الوادي ووهران ، باعتبارهما امتداد للرفعة العثمانية الإسلامية وأن خطرهما أشد تأثيرا ، هذا خلاف لمالحلة التي تعتبر أحد القلاح المحصنة المسيحية ، والبعيدة عن الأراضي العثمانية. مع هذا فان الرؤية العامة للإستراتيجية العسكرية والبحريسة العثمانية حوات اهتمامها الى مالطة بادئ الأمر (مد).

هكذا كلف السلطان سليمان أمراء طسرابلس الغسرب والجزائسر بمحاصرة مالطة ، وقد لبى هؤلاء الدعوة وأعدوا ما لديهم من قوة . وفي عام ١٥٦٥م وصل الصدر الأعظم مصطفى باشا قائدا للجرش وبيالي باشا آمرا على الأسطول ، واتجه الاثنين إلى مالطة ثم لحق بهم أمراء الشمال الأفريقي (١٤) دارغوث باشا وحسن باشا والي الجزائر وقلج على باشا من الإسكندرية ، وعلى الفور باشروا بحصارها .

لقد كانت المقارمة المالطية مدهشة ورائعة ، لقد تصدوا بكل بسالة وعنف إلى الهجمات العثمانية الموزعة ، لم يفسحوا المجال للعثمانيين بالاستيلاء على أهم حصونهم ، ولقد استعر الحصار العثماني أكثر مسن أربعة أشهر ، استنفذ فيها الجيش كل تخيرته الحربية ومعداته وثوريته ، وكان استهلاك كل هذا الوقت في الحصار ضد إسائراتيجية الأساطول

العثماني الذي تقضي دوما تبني أسلوب المفاجأة وسرعة التحرك وإنهاء المعارك. ولقد حتم كل هذا عدم نجاح العثمانيين في الاستبلاء على قلاع الجزيرة ، هذا فضلا عن إصابة دار غرث باشا بشظية في رأسمه أردتمه قتبلا ، في نفس اليوم الذي نجح فيه العثمانيون في اقتحام حصن (سان المو) والاستبلاء عليه مع هذا فان الوضع لم يتغير الصالح العثمانيين النين فقدوا أحد القادة اللامعين ، وأحد الشخصيات البارزة للقرن السلاس عشر على الإطلاق وهو دارغوث باشا(٥٠).

وكان لفشل العثمانيين في الاستيلاء على جزيرة مالطة عدة نتائج أهمها ، بداية الانجاء الأوروبي بنكتبل القوى المسيحية العمل المشترك للفضاء على العثمانيين ، وهذا ما سوف يؤدي إلى العلف المقدس السذي نزعمه البابا. وقد كان التصار فرسان القديس يوحنا دافعها الهم علمي استرجاع طرابلس الغرب التي عهد بوالايتها الي قلج علمي باشها بعد استشهاد الريس دار غوث. وقد أدى هذا الانتصار أبضها الهي تعزير معطوبات الأسبان وعملهم على زيادة تحصينات قلاعهم في الشهمال الأويقي وزيادة حركتها البحرية وتركيزها على البحر المتوسط (١٠).

ولن يكون انتصار مالطة منقصال عن الانتصارات الصليبية التي تبعته على العثمانيين مثل انتصار معركة ليبانتو البحرية عام ١٩٧١م، ومبيكون له أيضا تأثير قوى على زيادة التحرك العثماني في مياه المتوسط خاصة الغربية لندارك النتائج المسلبية لهذه المعركة على الصحيد المتوسطى والشمال أفريقي.

### ثورة المورمكيين ومعركة ليبانتو البحرية :

بعد استشهاد دارغوث باشا في حصار مالطة عام ١٥٦٥م، تولى مكانه في إمارة طرابلس القائد قلج على باشا الذي مسا لبست أن صسدر فرمانا سلطانيا عام ١٥٦٨م بنرقيته ونقله إلى إمارة الجزائر (<sup>(\*)</sup>) ، ولقد أثبت قلج على باشا أنه كان من أعظم من تولوا إمارة الجزائر وجاهد في الشمال الأفريقي.

وتصر المراجع الأوروبية على أن قلج على كان مسيحها في يداية حياته ، كما أصرت على جعل معظم أيطال الجهاد من المسيحيين ، بينما تقرر المراجع النركية أنه كان عثمانها إسلامي المولد ، ولم يكن مسليحها فطر(٥٠).

كان من أعظم الأهداف الذي يرمي إليها قلح على باشا ، هو إعادة الحكم الإسلامي إلي الأندلس ، بالإضافة إلى إلهاء الحكم الاسلامي إلي الأندلس ، بالإضافة إلى إلهاء الحكم الاسلامي التي تقصل إقليمي والموالين أنه في الشمال الإفريقي ، خلصة في تونس التي تقصل إقليمي طرابلس والجزائر عن بحضهما البعض . وقد رمى قليج علمي لإعمادة الحكم الإسلامي إلى الأندلس أو لا ، وهذا مما ميؤدي تلقائبا إلى انكماش الحكم الاسباني وسهولة القضاء عليه في الشمال الإفريقي.

وفي ذلك الوقت عانى المسلمون في الأندلس من أساليب الضغط والمتصفية ، التي مارسها ضدهم الأمبان لعدة أسباب أهمها ، أن المجتمع المورسكي المسلم يشكل وحدة اجتماعية متماسكة ، كانت مسيطرة تماماعلى الاقتصاد بفضل نشاطها وذكائها وخبرتها ، وهذا ما أشار عليها الطبقات الصناعية والمالية الجديدة ، يضاف إلى هذا العامال السديني المحضاري الذي عمق الخلافات وجعل التعليش بين الفريقين مستحيلا.

وعلى أثر هذا ازدادت الإجراءات التصفية ضد المسلمين في الأنداس منذ أواتل القرن السادس عشر ، خاصة لكل منا يتصمل بالإجراءات التجريدية الكاملة عن الهوية والقومية والدين. وعلى ضموء

ذلك استحال على المورسكيين السكوت ، وهذا ما يبسرر، التفاضاتهم الإقليمية المنكررة ، واستخاباتهم العديدة الموجهة لمحكم المسلمين(<sup>16)</sup>.

وقامت في هذه المرة الثورة المورسكية عام ١٥٦٨م، خاصة بعد ما وجدوه من مساندة ومؤافرة من قلج على باشا ، الذي عمل كل ما وجدوه من مساندة ومؤافرة من قلج على باشا ، الذي عمل كل ما وسنطيع لمساعنتهم ، فقر خصص الهم معفن تنقل لهم حاجتهم من السلاح ومدهم ببعض القادة ، وطلب من استانبول وباسترحام شديد مساعدة الأندلسيين ، وأيد الرسائل التي أرسلوها إلى السلطان العثماني. على أثر هذا صدر أمرين من الديوان الهمايوني بتاريخ ٧٧٧هـ/٥٦٩م يطلب من قلج على باشا تقدم السلاح وإرسال الجنود الأهل الأسناس بقدر الممتطاع ذلك الأن الديوان الهمايوني قد قرر في ذلك الوقت مهاجسة جزيرة قبرص لما نشكله من خطر على المراكب الإسلامية في شرقي البحر المتوسط.

طلب قلج باشا من الأنداسيين توحيد جهودهم والعمل بدا ولحدة ضد الأسبان ، وبغية تشتيت جهود الأسبان وارباك قوتهم ، قرر مهاجمة وهران ثم من بعدها بتحرك إلى السواحل الاسبانية ، وبالفعل أرمل جيشا بتألف من أربعة آلاف جندي مسلحين بالبنادق وستين ألف جندي محلم مع أعداد كبيرة من المدفعية والبارود ، كما أمر أربعين قلارغة بالرسو أمام السواحل الاسبانية بالقرب من المربسة وكلفها بحمابة الشوار ومساعدتهم. لكن أحد رؤساء الثوار وقع بخطأ أدى إلى كشف أماكن الأسلحة قبل إعلان الثورة بيوم واحد ، وتمكن الأسبان على أثر ذلك من كشف مخازن الأسلحة الواحد بعد الآخر ، كما ألقوا القبض على بعض كشف مخازن الأسلحة الواحد بعد الآخر ، كما ألقوا القبض على بعض

منة وكانت التصفية هذه المرة رهيبة ، حيث انتقم الأسبان من الأقليات الإسلامية أبنع انتقام ومتلوا بهم والاحقوهم في كل مكان. وقد اجتاحات الجيوش الاسبانية منطقة الثائرين وأحرقت كل شائ ، القارى والمحيار والبشر والمحاسيل ، ولم يبقى أي شئ ، فقد استمرت الملاحقة العسكرية حتى علم ١٥٥٠م ، وقد أدى ذلك إلى التجاء آلاف المورسكيون إلى الجزائر والمغرب وباقي أنحاء الإمبراطورية العثمانية ، وقد نشطت نتيجة لخاك حركة النصدي للأعبان حيث ماعد المورسكيون القيادات العثمانية بفضل معرفتهم اللغة القشتائية وأماكن الطرق البحرية ، أهذا فأن سياماة فيليب الثاني ملك اسبانيا أصبحت على اهتمام كبير بالساحل المغربي، فيليب الثاني ملك المبانيا أصبحت على اهتمام كبير بالساحل المغربي، هذا إلى جانب أن الثورة الموريسكية قد أعطت بعدا جديدا لتحرك الأسبان فكان عليهم القيام بنشاطات جديدة ضد العثمانيين لإنهاء نفوذهم نهائيا ، فكان عليهم القيام بنشاطات جديدة ضد العثمانيين لانهاء نفوذهم نهائيا ، وكانت كل هذه الأحداث وراء تزعم اسبانيا واليابا الطف المقدس الدي سيؤدي إلى هزيمة العثمانيين هزيمة كبيرة ومؤثرة في معركة أيبانتو عام سيؤدي إلى هزيمة العثمانيين هزيمة كبيرة ومؤثرة في معركة أيبانتو عام سيؤدي إلى هزيمة العثمانيين هزيمة كبيرة ومؤثرة في معركة أيبانتو عام سيؤدي إلى هزيمة العثمانيين هزيمة كبيرة ومؤثرة في معركة أيبانتو عام سيؤدي الى هزيمة العثمانيين هزيمة كبيرة ومؤثرة في معركة أيبانتو عام سيؤدي الى هزيمة العثمانيين هزيمة كبيرة ومؤثرة في معركة أيبانتو عام

ويحد المؤرخون معركة ليبانتو عام ١٥٧١م من أهم الأحداث خلال القرن السادس عشر على الاطلاق (٥٠) ، فقد ترتب عليها الكثير بالنسبة النزاعات السياسية والعسكرية في البحر المتوسط شرقه وغريه ، ولم تكن معركة ليبانتو البحرية عام ١٧٥١م حدثا سياسيا طارنا على الموقف الدولي ، وإنما كان حدثا تراكميا بسبب الأحداث المتتابعة والنزاعات المستمرة بين العثمانيين من جهة والدول الأوروبية من جها أخرى.

ولقد أدت هذه الغزاعات المستمرة بين الفريقين ، إلي تكوين تكثل صليبي تشمل حتى على فرنسا التي كانت لها صلات قوية بالإمبراطورية العثمانية على الصعود النجاري والعسكري بل وعلى الصعيد الدبلوماسي خلال القرن الصادس عشر. ولمكن الحصث الأبرز السذي أدى السي ذلسك المتحالف الصليبي الذي أعده البابا واشتركت فيه معظم الدول الصسليبية ، كان استبلاء العثمانيين على جزيرة قبرص التابعسة حينشذ الجمهوريسة البندقية.

لقد كانت مياسة الدولة العثمانية في ذلك الوقت تهدف إلى إتمام المبطرة على الطرق الملاحية في البحر المتوسط وأحكام السيطرة على شرقي هذا البحر مما يؤمن حرية التجارة الإسلامية وسلامتها إلى جانب تأمين طريق الحج الرئيسي بشكل كامل ، وبالطبع لن بتسنى لهم السيطرة على هذا الجزء الاستراتيجي الهام سوى بإتمام السيطرة على الجهزر الهامة ذات الموقع المتوسط بين استانبول العاصمة العثمانية وبين باقى مواحل البحر المتوسط الشرقية والجنوبية حيث أهم المواتئ العثمانية في الشام ومصر ، هذا إلى جانب الحد من نشاط مسفن بحارة جمهوريسة البندقية وقراصنتها الذين انتهكوا أكثر من مرة حدود الدولة العثمانية المثمانية.

وقد أرسل البلب العالى عام ٧٠٥م مبعوثا إلى البندقية ، طاليسا ترضية لكل الانتهاكات الترابية بتعليم قبرص إلى الباب العالى ، على أن بكون ذلك ثمن العالم الذي كانت البندقية تطالب يعقده مع الباب العالى ، إلا أن مجلس الشيوخ البندقي رفض هذا الإنذار ، وهذا ما أدى على الفور إلى توتر عام في العلاقات العثمانية - البندقية لتشعل فيما بعد جبهة الطف المقدس الأوروبية ضد العثمانيين، وقد سارع العثمانيون بالنزال جيوشهم في الجزيرة والاستيلاء على نيقوسيا وكل تراب الجزيرة ماعدا قلعة فعاقسونا ، ولم تلق قواتهم على العموم أي مقاومة تذكر ، أما البنادقة فقد سلموا في الحال كل سفلهم وقاموا بهجوم سياسي الإنسارة المسيحية المهددة (١٠٥).

وبعد استبلاء العثمانيين على قبرص عام ١٥٧٠م، نقل إليها عدد كبير من أثراك الأناضول الذين لا يزال أحفادهم مقيمين في الجزيرة حتى الآن، ورغم نرحيب القبارصة الأرثونكس بالحكم العثماني الذي أنقسذهم من الاضطهاد الكاثوليكي الذي مارسته البندقية الحسدة قسرون ، إلا أن احتلال العثمانيين للجزيرة أثار الدول الكاثوليكية التي أعدت حملة صليبية كان الهدف منها ليس فقط استرجاع غبرص بل استعادة كسل الأراضسي المسيحية التي سبق العثمانيين الاستبلاء عليها(١٥).

لما عن راعي و منشئ هذا الحلف المقدس فهو البابا بي الخامس الذي كان يؤمن أن المسيحية لها عدوان الثان ، لحدهما : المسروق عن الدين وثانيهما : خطر العثمانيين المسلمين . وكان يسرى أن الدول الأوروبية منفردة لا يمكنها البئة القيام بسأى حركسة موقفة نمواجهة العثمانيين إلا أنهم بالتحادهم يستطيعون ذلك يسهولة ، وهكذا فقد وفق هذا البابا في خلال أسابيع أن بجعل جميع الأطراف تتفق على مبادئ واضحة وقاعدة مشتركة للعمل الأوروبي ضد العثمانيين ، وكان أهم القرارات التي التخدر التي التحدر عي كقائدا علما للأسطول المسيحي ، خاصة بعد نجاحه في تصديقة الشورة المورسكية عام ١٩٥٨م (١٠٠٠).

ولقد انفق المؤرخون على أن الباب العالي كان على علم جيد بكل خلفية هذا التحالف منذ البداية ، ويفضل شبكة جاسوسية واعية ، كان المصدر الأعظم صوقالي باشا قد أدرك نوعية المفاوضات بين الأطراف. وقد صعى الباب العالي لكن متأخرا إلى محاولة إبرام الصنح مع البندقية ،

وأن يستجلب فرنسا إليه في محاولة منه لتغنيت الحلف المقدس من الدلخل غير أنه لم يوفق في ذلك وكان عليه أن يجابه أكبر تجمع بحري مسيحي في شرق البحر الأبيض المتوسط(٢٠).

وهكذا بدأ الباب العالى في نجميع الأصطول العثماني الدي قال عنه المؤرخون أنه كان بتراوح ما بين ١٨٠، ٢٠٠ منفينة ، وقد انطلق هذا الأسطول من ميناء استانبول عام ١٥٧١م حيث بدأ يجوب السواحل الشرقية ، ولستمر الأمر كذلك عدة شهور استنفذ فيها الجيش كل طاقته . وقد تحرك الأسطول الأوروبي البالغ حوالي ١٠٠ سفينة من ميناء ميسينا بايطاليا متأخرا ، وقد تحول الأسطول الأوروبي نحو خليج ليبانتو بقيادة دون جوان ليفاجئ الأسطول العثماني فيه ، وكانت خطة الأوروبيين هي ضرب الحصار البحري على العثمانيين داخل الخليج ونقسيم الأسطول الي ثلاثة جهات كما فعل العثمانيون الذين عهدوا لقلج على بالسا بقيادة الجناح الأيسر الأهميته الإستراتيجية ، مع ذلك فقد تمكن الجانب الأوروبي من البحر على المتوسط ، ولم ينج من الوحدات العثمانيين على الإطلاق في عرض البحر عهدت نقاج على بإشا (١٠).

كانت لهذه الهزيمة القاسية التي منى بها العثمانيون فسي البحسر المتوسط العديد من النتائج على صعيد المدياسة الدولية خاصة على الجانب الأوروبي الذي عد هذا الانتصار انتصارا كبيرا المسلمية ، واعتبره انطلاقة جديدة المصليبية الأوروبية في معاودة استرجاع الأراضي المسلوبة وإنهاء النفوذ العثماني في البحر المتوسط.

ولقد أدى نجاح الحلف المقدس في حربه ضد العثمانيين إلي جذب الأنظار والاهتمام الأوروبي عامة ، واهتمام فيليب الثاني الملك الاسبلاي خاصة ، والذي رأى أن الظروف سائحة لشن حسرب صدايبية واسعة النطاق تشمل أهم المراكز والقلاع والمدن الساحلية في الشمال الأفريقي ، ويالفط قان أعلدة احتلال تونس سيكون أول رد فعل عسكري واضبح قام به الأسبان خصوصا والأوروبيون عموما على البلاد المتونسية ، ولقد كان رأي المعنولين الأسبان منقسما بين احتلال الجزائر وإعادة احتلال تونس ونقد وقع الاختيار على تونس المهولتها ، إلى جانب أن السلطان الحنصي كان يطالب الأسبان مرارا بالقيام بحركة عسكرية المسرد العثمانيين واسترجاع تونس.

وفي عام ٣٧٣ ام تحرك دون جوان متجها نحو حلق الوادي حيث تمكن من دخول البلاد دون مقاومة تذكر ، ولقد أباح دون جوان النفسة البلاد ، واستولى الجيش على الدور ، وعبث حتسى بمحتويات جامع الزيتونة ، وبعد ذلك غادر البلاد متجها إلى ابطاليا بعد أن ترك بها حامية ضخمة من ثمانية آلاف رجل ، وبعد أن عين محمدا الحفصى أميرا على البلاد ، والذي تعهد بنقديم المساعدة تمحارية العثمانيين السنين مازالوا يسيطرون على البلاد من الدلخل ، حيث لم تتجاوز السيطرة الاسبانية ضواحى تونس والمنطقة الشمالية فقط(١٢).

أصبح الوضع العثماني صحبا في المنطقة ، فقد تحطه معظهم الأسطول العثماني في معركة ليبانتو ، وكان على اللج على الذي تسولى قبادة الأسطول بعد بطولته في المعركة أن يجد بناءه من جديد ويسسرعة بالغة حتى يستطيع أن يتصدى للأطماع الصليبية المتنامية في الشمال الأفريقي، وكان عليه أيضا العمل من أجل استرجاع تونس من يد الأسبان وتصنية الوجود الحقصى الموالى لهم.

#### إعادة الفتح العثماني لتونص :

كان لخبرة فلج على وسنان باشا الفضل الأول لإرجاع قدوة الأسطول العثماني لسابق عهدها في وقت قياسي بعد تحطمه شبه كاملا عام ١٥٧١م ، وكان الدليل الأكبر على ذلك هو تحدرك الباب العسالي بمنتهى السهولة في كل أرجاء الإمبراطورية بعد أقل من سلمتين من معركة ليبانتو ، فها هو سنان باشا يستطيع إخماد قوة اليمن عام ١٥٧٣م ، وهي التي تبعد كل البعد عن مركز الأسطول باستانبول.

هكذا قرر السلطان العثماني سليم الثاني بسن المسلطان سسليمان القانوني تسخير كل الجهود نفتح تونس من جديد وإنهاء الحكم الإسسباني والموالين له إلي الأبد ، خاصمة في حلق السوادي السذي أدى الوجسود الاسباني بها إلى الكثير من المشاكل الوجود العثماني في الشمال الإفريقي ولم يكن قرار الملطان سليم متفردا بل لاقى الإجماع من مستشاريه إلسي جانب رؤساء البحر الذين علموا جيدا مدى الضرر الذي لحق بالبحريسة العثمانية والنفوذ العثماني من جراء تولجد الأسبان بقاعة حلق الوادي .

وهكذا قام الباب العالى بإرسال فرمانات إلى الحكام العثمانيين في مدن البحر المتوسط ، مخبر البياهم يقرار الحملة الرسمية إلى تسونس ، وناشدهم بتقديم المساعدة مهما كان نوعها ، وقد أحاط السلطان سليم الثاني حيدر باشا بهذا القرار (١٠٠) عن طريق خطاب أوضح فيه مدى الإمكانسات الهقالة التي أعدها لهذه الحملة ، والتي توضح مدى الإصرار الشديد مسن السلطة العثمانية في فتح هذا الإقليم والذي يفتحه سيستقر الحكم العثمانية في التم بل أن تشويه شائبة.

أما عن موقف اسبانيا في ذلك الوقت فقد علمت بأمر هذه الحملة ، ولقد سعت في الحال للعمل على القبام برد فعل سريع للمحافظة علسي تونس ، لكنها كانت تعاني من وضع اقتصادي من للغاية بالإضافة إلى فقدان توازن أسطولها ، هذا إلى جانب عامل الوقت الذي لم يكسن في صالحهم فقد كانت الإدارة العثمانية حاسمة وسريعة جدا في هذا الشان ، وعليه فقد أصبح المجال مفتوحا للأسطول العثماني الذي وصل إلى تونس بتاريخ ١ (٧٤/٧/١ م ، وقد ركز العثمانيون كل قواهم على الضافات الجنوبية والشمالية لقلعة حلق الوادي.

كانت القيادة البرية الحقيقية لقلج على باشا ، حيث كانت خطئه نقضي بادئ الأمر القضاء نهائيا على قلعة حلق الولدي الخطيرة، وبعد حرب ضروس دامت أكثر من سنة أسابيع دافع فيها الجانبان عن القلعة ، واستعمل العثمانيون بالتعاون مع الأهالي كل الوسائل القضاء على القلعة التي سقطت بتاريخ ٥٧٤/٨/٢٥ م ، وقضي على الطابع التحصيني الامياني بها وخريت ثماما (١٠٠).

واضطر الأسبان والأمير العقصى الموالي لهم إلى الهرب والالتجاء المحصون ، فلحق بهم الجيش العثماني ، وتمكن سنان باشا من تضبيق الخناق على الحاميات الاسبائية حتى استسلمت الجيش العثماني ، وقبض على آخر الأمراء الحصيين وأرسل إلي القسطنطينية ، والطوت بذلك صفحة الحكم العقصي في تونس تهانيا ، بعد أن حكموا هذه السيلاد ما يقرب من ثلاثمائة وخمسن عاما(١١).

وهكذا استطاع العثمانيون إعلاة فتح تونس ، والقضاء نهائيا على الحكم الاسباني والحقصي بها. ولما أنم سنان باشا فتح تونس أخذ يسنظم شئونها فألحقها في البداية بولاية الجزائر ، ولقد استقر العكم العثماني في تونس حتى الربع الأخير من القرن الناسع عشر عندما احتلت مسن قبسل فرنسا. والجدير بالذكر أن تونس أصبحت في العهد العثماني أكبر مسأوى

المُلْندنسيين الفارين من الحكم الاسباني ، فقد اسمئقر بهما الآلاف مسن المورسكيين الذين أقاموا عدة منن كبيرة واستقروا بها ، والتي أنت بعد ذلك إلى الارتقاء بمجتمع الشمال الأفريقي خاصة إقليم تونس.

ولقد ارتبطت إمارات الشمال الإقريقي بإمارة الجزائر ، لكن لسم يستمر ذلك طويلا حيث الفصلت إمارتي طرابلس وتونس بعسد ذلسك ، ولصبحثا تدار بشكل مستقل كل ولحدة عن الأخرى ، وعين على كل منها أمير أمراء ربط باستانبول مباشرة وكان ذلك عام ١٥٧٧م .

ولقد حاول العثمانيون منذ سيطرتهم على الجزائر في النصف الأول من القرن السائس عشر أن يمنوا نفوذهم إلى إقليم المغرب الأقصى والذي كان تابعا لأمراء بني وطاس الضعفاء ، ولكن ما لبث هذا الإقلسيم أن شهد تغيرات سياسية بعد سيطرة البرتغاليين على معظم تغيوره الساطية ، حيث ظهرت حركة مقاومة حاولت السيطرة على البلاد ، وقد الاقت هذه الحركة تأييدا شعبيا كبيرا لتعبها الشريف أو لا ، ثم لما ينلته من جهاد ضد النفوذ البرتغالي حتى قضت على أجزاء كبيسرة منه ، وقلى الفصل القائم تفصيلا لأوضاع المغرب الأقصى السيامية والتي أنت بسه في النهاية إلى مناهضة العثمانيين والاستقال عن نفوذهم فلى الشمال الأفريقي.

### هوامش القصل الرايع

- ۱- المرجع السابق ، عزيلز ألتبر ، الأتبراك العثمانيون اللخ ،
   ص ۲۲ : ۷۸.
  - ٧- المرجع السابق ، ص٧٨ ، ٧٩٠.
  - ٣- المرجع السابق ، ص ٨٠ ، ٨١.
  - المرجع السابق ، ص ۸۲ : ۸۲.
- هـ المرجع السابق ، عبد العزيز الشناوي ، الدولـــة العثمانيــة الــخ ،
   مس٩١٣.
  - ٦- المرجع السابق : ص ٩١٤.
- ٧- أندريا دوريا: ولد عام ١٤٩٨ م. في مدينة جنوة الإيطالية ، تعليم فن الحرب وللمغامرة البحرية ، عندما بلغ سن الأربعيين التحيق بالبحرية وأظهر براعة فائقة ، أصبح قائدا للأسطول الجنوي علم ١٥١٣ م ، ثم قرر الالتحاق بالأسطول القرنسي ، بعدها عاد مسرة أخرى إلى ليطاليا وعمل أمير الا بالبحرية ، مارس أنسدريا دوريسا القرصنة لحسابه الشخصي وجمع أمو لا كثيرة من جراء ذلك ، قاد الأسطول الاسباني في عدة مولجهات مع الأسلطيل العثمانية ، وهنيره المؤرخون من أفضل القادة البحريين وأمهر هم في العبالم المعميحي. (انظر: الأثراك العثمانيون في أفريقيا الشمالية ، ص ١٤٤ هامش(١)
- ٨- المرجع السابق ، أحمد فؤاد متولي ، تاريخ الدولة العثمانية السخ ،
   ٢٠٦٠.
  - ٩- المرجع السابق ، عزيز ألتر ، الأتراك العثمانيون الخ ، ص١٠٣.

- ۱۰ المرجع السابق ، عبد العزيز الشداوي ، الدولـــة العثمانيـــة الـــخ ،
   ص٥١٥ ، ٩١٦.
  - ١١- المرجع السليق ، عزيز ألنر ، الأنراك العثمانيون الخ ، ص١١١.
- ١٢ المرجع السابق ، عبد العزيز الشداوي ، نقلا عن محمد فـــارس ،
   تاريخ الجزائر الحديث من الفتح العثماني التي الاحتلال الفرنسسي ،
   الطبعة الأولى منة ١٩٦٩م ، ص٣٤.
  - ۱۳− المرجع السابق ، عزيز ألتر ، الأثراك العثمانيون الخ ، ص١١٢. ۱۵− المرجع السابق ، ص١١٦.
- ١٥ المرجع السابق ، عبد العزوز الشناوي ، للدولمة العثمانيمة المح ،
   ص١٢٠.
  - ١٦- المرجع السابق ، عزيز ألنر ، الأنراك العثمانيون الخ ، ص١١٨.
  - ١٧- للمرجع للسابق ، على الصلابي ، الدولة العثمانية الخ ، ص٢٢١.
- ۱۸-حسن أغا : هو خادم الريس خير الدين الذي أسره في إحدى غزواته على سواحل سربينيا ، وعند توزيع الغنائم كان الطفل من تصيب خير الدين ، قام خير الدين يرباروسا بتبنيه حيث علمه ولديه كأحد أولاده ، كان حسن أغا نكيا وعاقلا ، قام يقم بعمل إلا وأتمه على أحسن وجه ، لهذا عينه خير الدين وكيلا على الجزائر لاعتقاده الأكير بأنه سبدير البلاد إدارة جيدة ، وفعالا الم يخيب رجاءه فيه ، فقد كان حسن أغا من خير من تولى إدارة الجزائر.
  - ١٩- المرجع السابق ، على الصلابي ، النولة العثمانية الخ ، ص٢٢١.

- ٢- عبد الجليل التميمي ، رسالة من مسلمي غرناطـة السي المسلطان
   مشيمان القانوني ، مقال في المجلة التاريخية المغربيـة عسدد ٣ ،
   بناير ٩٧٥ م ، ص ٠٠٠.
  - ٢١ المرجم السابق ، ص ٤٠ ، ٤١ .
- ۲۲ المرجع السابق ، عبد العزيز الشناوي ، الدولـــة العثمانيـــة الـــخ ،
   ص ۹۱۸ ، ۹۱۹.
- ۲۳ المرجع السابق ، عزیرز ألتر ، الأتراك العثمانیون اللخ ،
   س۱۹۰ : ۱۹۰ .
- ٢٤- المرجع السابق ، عبد العزيز الشناوي ، ص ٩١٩ ، ٩٢٠ ، نقللا عن عبد الجابل التميمي ، رسالة من مسلمي غرناطة.
- ۲۰ العرجع السابق ، شوقي عطا الله الجمل ، المغرب الكبيــر الـــخ ،
   من ۸۸ ، ۸۹.
- ٣٦- دارغوث باشا : للريس دارغوث مكانة كبيرة في تاريخ طــرابلس الغرب خلصة والشمال الأقريقي عامة ، ولد على الأرجــح عــام ١٩٠ للهجرة اشتقل دارغوث منذ الصــبى مساعدا ومرشــدا ومدفعيا ، ولما بلغ عام ٩١٠ للعشرين من العمر أصبح بحــارا ذا خيرة وتجارب ، ويظهر من هذا التاريخ أن دارغوث زاول للملاحة والقرصنة قبل الأخوان عروج وخير الــدبن ، عمــل دارهــوث مساعدا للأخوان برباروسا وزوج ابنته لحنن نجل خيــر الــدبن ، استشهد أشاء الحصار العثمائي لجزيرة مالطة عام ١٥٦٥م.
- ۲۷- المرجع السابق ، عبد العزيز الشناوي ، الدوائـــة العثمانيـــة الـــخ ،
   ص ۹۲۲.

- ۲۸ العرجع السابق ، ممدوح حمين ، الحروب الصليبية فـــى الغسمال
   الافريقي وأثرها الحضاري ، ص١٨٠.
  - ٢٩- للمرجع السابق ، ص١٨.
  - ٣٠- المرجع السابق ، ص٢٠٥.
- ٣١- عبد الجابل التميمي ، رؤية منهجية ندراسة العلاقات العثمانية -المغربية في القرن ١٦ ، مقال بالمجلة التاريخية المغربية تونس
   العدد ٢٩ ٣٠ يوليو ١٩٨٣م ص ٧٤.
- ٣٢ عزيز ألدر ، الأدراك العثمانيون في افريقيا الشمالية ، الجزء الأولى
   في طرايلس الغرب ، دار الفرجاني ، القاهرة طرايلس لندن ،
   ٢٢.
- ٣٣-رودس: هي جزيرة صغيرة ، نقع بالقرب من شاطئ أسيا الصغري في جنوب شرق بحر أبجه وهو الجزء الشرقي من البحر المتوسط، وتعتبر ذات موقع استراتيجي هام.
- ٣٤- المرجع السابق ، عابض بن حازم الروقي ، جهود الدولة العثمانية في تأمين الطريق البحري من عاصمة الدولية اللي الحسرمين الشريفين ، ص ٥٥٠ ، ٥٥٣.
  - ٣٥- المرجع السابق ، ص٥٥٥.
- ٣٦- المرجع السابق ، عبد الجليل التميمي ، رؤية منهجية الخ ، ص٧٠.
- ٣٧-المرجع السابق ، عزيز ألتر ، الأتراك العثمانيون السخ ، الجسزء
   الأول ، ص٣٧ ، ٣٨.
- ٣٨- المرجع السابق ، عبد الجليل التميمي ، رؤية منهجية الخ ، ص٧٦.
   ٣٩- المرجع السابق ، ص٧٦.

- ٤٠ المزجع السابق ، عزير ألئر ، الأتراك العثمانيون السنخ ، الجسز ،
   الأول ، ص ٥٥ ، ٢٥.
- 13- المرجع السابق ، عبد الجليل التميمي ، رؤية منهجية الخ ، ص٧٧.
  17- قلج على باشا : من القيادات اليحرية المنفسردة ، لا يقسل كفساءة ومهارة عن الريس خير الدين ودارغوث باشا ، تصسير المراجسع الأوروبية على أنه كان مصيحيا في بداية حياته ومن جنوب أطاليا ، بينما تقرر المراجع التركية أنه كان عثمانيا إسسالمي المولسد ، والتحق بخدمة الأصطول وتدرج في مناصبه ، الشرك مع دارغوث باشا في صد حملة الإمبراطور شارل الخامس على جزيرة جربسة باشا في صد حملة الإمبراطور شارل الخامس على جزيرة جربسة

تقدير البطولته في المعركة ، ظل يشغل هذا المنصب طبلة خمسة عشر عاما ، توفي فجأة في مسجده الذي بناه في ضواحي استانبول عام ١٩٨٧م. (انظر : عبد العزيز الشناري ، الدولة العثمانية دولة إسلامية مفترى عليها ، ص٩٣٣ ، ٩٣٤)

في تونس ، ثم رقى إلى منصب بكار بك طراباس ثم بكار بك

الجزائر ، الشرك في معركة ليبانتو البحرية حبث كان قائدا للجناح

الأيسر للأسطول العثماني ، ورقى بعدها إلى منصب قبودان باشــــا

- ٢٦ المرجع السابق ، عبد الجليل التميمـــي ، رؤيـــة منهجيـــة الـــخ ،
   ص ٨٠ ، ٨٠.
  - ££- المرجع السابق ، ص ٨١ ، ٨٢.
    - ه٤− المرجع السابق ، ص٨٣.
  - £1− المرجع السابق ، ص٤٨ ، ه٨.
- ٤٧- المرجع العابق ، عايض الروفي ، جهود النولة العثمانيـــة الـــخ ، ص٥٦م.

- ١٨٠ المرجع العمايق ، عبد الجليل النميمي ، رؤية منهجية الخ ، ص١٨٠.
   ١٤٠ المرجع الصابق ، عزيز للنز ، الأنراك العثمانيون الخ ، ص١٨٥.
- ٥٠- المرجع للسابق ، عبد الجليل التميمــــي ، رؤيــــة منهجيــــة الــــخ ،
  - ٥١ المرجع السابق ، ص٨٩ ، ٩٠ .

ص۸۸ ، ۸۹.

- ٥٢- المرجع السابق ، عزيز ألتر ، الأتراك العثمانيون النح ، ص٢٢٣.
- ٥٣- المرجع العالميق ، عبد للعزيز الشناوي ، الدولسة للعثمانيسة السخ ، مع٩٢٣.
- ٥٤- المرجع السابق ، عبد الجليل التميمي ، رؤية منهجية الخ ، ص ٩١.
  - ٥٥- المرجع السابق ، عزيز ألتر ، الأنزاك العثمانيون الخ ، ص٢٢٦.
- ٥٦- المرجع السابق ، عبد الجابل النعيمي ، رؤية منهجية الخ ، ص٩٦.
  - ٥٧- المرجع السابق ، ص٩٧.
  - ٥٨- المرجع المنابق ، ص٩٧.
- ٥٩- المرجع الممابق ، لحمد عبد الرحيم مصطفى ، في أصول التساريخ العثماني ، هـ ١٤٧.
- ٦٠- المرجع السابق ، عبد الجابل التميمي ، رؤية منهجية الخ ، ص٩٧.
  - ١١- المرجع السابق ، ص٩٨.
  - ٦٢- المرجع السابق ، ص٩٩.
  - ٦٢- المرجع السابق ، ص١٠٤ ، ١٠٤.
- ٦٤-حيث قال في رسالته : ( لقد جهزنا لفتح حلق الوادي اللعينة التسي سبيث الاحتكاك والفساد في الولاية والنابعة حاليا الاسبانيا ، جهزنا

لتمخيرها ٣٠٠ من المراكب ، شبيهة بالكواكب ، وعددا واقرا من مماليك بابي وغيرهم من الزعماء وأرباب النجار وعددا واقرا من الجنود ومبترجهون في أوائل محرم من المنة المقبلة وحالما يصلكم أسطولي المنصور ، تكون ورمضان باشا الذي هو أميسر أمسراه جزائر الغرب ومصطفى باشا أمير طرابلس وأحمد عرب باشا أمير أمراه جزائر الغرب سابقا وأتت على قلب واتجاه واحد فترجعون أمراه جزائر الغرب محاصرة حلق الوادي أو حصار البستيون). وتنظرون ابها نسب ، محاصرة حلق الوادي أو حصار البستيون). (انظر : المرجع السابق ، عبد الجليل التميمي ، رؤية منهجية النع ،

٦٥− المرجع السابق ، ص٠١٠.

۱۲- المرجع السابق ، شوقي عطا الله الجمل ، المغرب الكبيسر السخ ،
 ص١٠٨.

# الفصل الخامس العلاقسات العثمانية المغربية خلال القرن السادس عشر

- تمهيد.
- الوجود البرتغالي في المغرب وظهرور الأشراف
   السعديين.
- الدور العثماني قسى الصراع بين بني وطساس والسعديين.
- النزاع على السلطة في المغرب ودور العثماني فـــي معركة وادي المخازن.
  - المغرب الأقصى في عهد أحمد المنصور الذهبي.

# الفصل الخامس العلاقات العثمانية المغربية خلال القرن ١٦

تهيد :

لعبت العلاقات المغربية العثمانية دورا هاما في مطلع التساريخ الحديث ، وبناء على هذه العلاقات التي استعرت منذ دخسول العثمسانيين الشمال الأفريقي تشكلت علاقات أخرى منتسعبة بسين دول المنطقتسين الأوروبية والأفريقية مثل اسبانيا والبرتغال على الجانسب الأوروبسي ، ويعض ممالك غرب أفريقيا مثل غانا والسودان الغربي علسى الجانسب الأخر، وقد تأسست تلك العلاقات بين الدولة العثمانية والمغرب منذ مطلع القرن السادس عشر الميلادي مع بدء حركة المقاومة في الشمال الأفريقي ضد الأمبان والبرتغاليين.

إن علاقات المغرب بالدولة العثمانية تكتمسي أهمية خاصسة ، باعتبار أن المغرب ظل البلد الوحيد من بلدان العالم الحربي الذي أفات من الخضوع للإمبر اطورية العثمانية ، كما أن المغرب كان يمشل مسرحا للصراع بين المسيعية ممثلة في الدول الأوروبية والإسلام ممثلا في دولة الخلافة العثمانية(١).

ولحل هذا الصراع الذي ظل قائما بين البلدين كان صراعا علمى التقوذ وأحقية هذا التفوذ في المقام الأول ، وهذا ما لم يحدث بين الدولمة العثمانية وأي بلد آخر من بلدان العالم العربي صوى المغرب التي نازعت دولة الخلافة في السلطة الروحية التي دانت لها كافسة أتطار العالم الإسلامي السني.

فعند تولى الأشراف السعديين السلطة في المغرب وجدوا أنهم أحق بخلافة المسلمين وبالفعل أتخذ بعض الحكام السعديين لقب الخليفة ، وكان هذا استادا لنصبهم الشريف الذي يجعلهم أحق بالخلافة من التسرك العجم ولذلك لم يعترفوا بالخلافة العثمانية ولم يدينوا لها ، وعلى النقيض من ذلك أحس العثمانيون أنهم أولى وأحق بشرف خلاقة المسلمين اقسد اعترف بهم شريف مكة نفسه وأعطاهم مفاتيح الكعبة وتلقب السلطان العثماني بخادم الحرمين الشريفين ، إلى جانب أن الدولة العثمانية كانست في ذلك الزمان أقرى الدول الإسلامية قاطبة بل أصبحت إمبراطوريسة ضمت بين جنياتها معظم أراضي الدولة الإسلامية الأولى بل والحقت بها أقطار جديدة نشرت فيها الدين الإسلامي مثل شرق أوروبا ، هسذا إلى جميع جانب أنها تحمل على عائقها الدفاع عن الإسلام والمسلمين فسي جميع أنحاء العالم.

ولنطانقا من هذا النتاقض قام الصراع بين الطــرفين العثمــاني والمغربي الذي كان في بعض الأحيان صراعا عسكريا مباشـــرا وفـــي البعض الآخر صراعا منخفيا خلف فناع المهادنة.

نقد كان حام العثمانيين بعد إخضاعهم شمال أفريقيا لحكمهم في عهد السلطان سليمان القانوني هو إخضاع المغرب الأقصيي أو عقد تحالف إملامي من شأته أن يعينهم على حربهم ضد الصليبيين وابيسسني لهم طرد الصليبيين نهائيا من أراضي المغرب بل وإعادة الأنبلس لحظيرة المسلمين ، ولكن رخم ذلك باعث كل المجهودات في ضم المغرب بالغشل نتيجة لعقد الحكام المغاربة التحالف مع القوى الصليبية التي لها مصالح في المغرب مثل اسبانيا والبرتغال اضمان بقائم بمثاني عان التدخل في المغرب من الأحيان الحثماني هذا إلى جانب انشغال الدولة العثمانية في كثير مهن الأحيان بحروبها الأخرى المتعددة.

## الوجود البرتفالي في المغرب وظهور الأشراف السعديين :

كانت السلطة الحاكمة في المغرب الأقصى مدع بدايدة التدخل المشاني الواسع النطاق في الشمال الأفريقي في القرن السادس عشر هي ملطة بني وطاس البقية الباقية من بني مرين والتي قد آلت إلى درجة من كبيرة من الاضعف ، فكانت بذلك من الأسباب المباشدرة لنجاح الغذو البرتغالي للمغرب الأقصى في القرن الخامس عشر وبدايات المسادس عشر.

لقد مهد جبان الثاني الذي حكم البرتغال بدين عدامي (١٤٩١ - ١٤٩١) أبسط النفوذ البرتغالي على مينائي أسفى وأزمور ، فقد عقد مع شيوخ القبائل في المناطق المحيطة بالمينائين معاهدات كقلت بعض الامتيازات البرتغاليين حتى استطاع البرتغاليون في عهد الملك عمنوائيل الأول الذي اعتلى العرش عام ١٩٤١م من بسط نفوذهم على كل مدن آسفى وأزمور الواقعتين تحت الحكم الوطاسي الضعيف بواسطة الدسائس والاتفاقيات مع مشايخ القبائل في هائين المنطقتين - ولقد عانى المواطنون خاصة في أسفى من تكفل النفوذ الأجنبي حيث أذاقهم البرتغاليون العذاب ألوانا ، وأهانوا المعابد الدينية وجعلوا المسجد الكبير مصلا للقداورات وعبثوا بالمحارم واستباحوا التجارة في الأحرام فياعوا أهلها جهدارا وعبثوا بالمحارم واستباحوا التجارة في الأحرام فياعوا أهلها جهدارا ومسفكوا الدماء ونهبوا الأموال وهدموا النور (٢).

ولقد تم لهم السيطرة الكلملة على مدونهة آسه على عدام ١٥٠٨م وأزمور عام ١٥٠٨م، وبعد سيطرتهم الكلملة على المستينتين ويعسض المدن الساحلية الأخرى الهلمة مثل ماسة ومازكان ومودلكور تطلعوا للسيطرة على مدينة مراكش نفسها ولكن حملتهم باحث بالغشل ، كما باحث

بالفشل أيضا حمانتهم الحتلال موقع المعمورة المنفذ البحرى لمدينة فسلس في نفس السنة.

كما كانت أنظار البرتغاليون منجهه الي مدينة أكادير ، فقد كان لهذا الميناء أهمية خاصة باعتباره المنفخ لحاصلات منطقة المسوس ومنتجاتها الوفيرة . وقد أدرك البرتغاليون هذه الأهمية منخ السخوات الأولى الكشوف الجغرافية فعمدوا منذ عام ٤٤٧ م لربط شبوخ القبائل في المناطق المجاورة بانفاقيات ، ومنذ أوائل القرن المعادس عشر استطاع المغامر البرتغالي جو لوبيز (joao lopes sequira) عقد اتفاقيات تخول له وضع يديه على منطقة أو أكثر من الساحل المغربي على المحديظ الأطلسي ولكنه تنازل الحكومة البرتغالية عن كافة حقوقه عام المحديث المنطقة تحت الدرافها(٢).

أما عن مدينة ماسة فقد أشارت الوثائق البرتغالية عن كيفية سيطرة البرتغال على هذه المنطقة ، حيث أعلن ثلاثة شيوخ قبائل في ماسة ولاءهم للملك البرتغالي وتعهدوا بتيسير بناء قلعة برتغالية في المكان الذي تراه البرتغال مناسبا . ومن الوثائق بتضح لنا أنه حتى عام ١٥١٠م لم تكن مناطة البرتغال الرسمية قد بسطت على هذه المنطقة لكن البرتغال كلات تعتمد على ارتباطها ببعض شيوخ القبائل ، لكن منذ عام البرتغالى مالف الذكر أأ.

حاولت الحكومة البرتغالية بعد ذلك بسط تفوذها على العاصمة مراكش ولكنهم فشلوا في ذلك واضطروا للانسحاب ، وكان لهذا الانتصار دورا كبيرا في تراجع النفوذ البرتغالي في المغرب بعد ذلك ، وقد شمجع هذا الانتصار المغاربة على معاودة الهجوم على القوات البرتغاليمة فسي

الشقور المغربية الأخرى ، وقد تضاعف فقل البرتغاليين في الوصول إلي مراكش بعد عجزهم عن توسيع نفوذهم في حوض نهر سبو بهنف فيتح الطريق نحو فاس ، وبالرغم ما كانت تعلقيه الدولة الوطاسية من ضعف في أيامها الأخيرة إلا أتها استطاعت بمعاونة الآلاف من الشباب المغربي المتحمس الدفاع عن مركز من أهم مراكز حضارته ، ويعتبر جمهمرة الكتاب البرتغاليين أن هذه الأحداث كانت تذيرا بانحمار موجهة التوسيع البرتغالي في المغرب وينظرون لعصر عمانوئيل الأول على أنه تمة ما وصل اليه النفوذ البرتغالي في المغرب ، بينما يعتبرون عصر جبان وصل اليه النفوذ البرتغالي في المغرب ، بينما يعتبرون عصر جبان الثالث (١٥٢١ – ١٥٥٧م) عصر تصغية هذا النفوذ (٥).

كان ضعف الملطة الوطاسية في فاس سببا مباشرا في ظهرر الأشراف السحبين (1) كمجاهدين لهم شعبية جارفة في المغرب بسبب نشاطهم الملحوظ ضد الاستعمار البرتغالي المساحل المغربي على المحبط الأطلسي ، وكانت هذه القوة الجديدة قوة برية على عكس قروة رؤساء البحر التي سبطرت على الجزائر ، ولقد نجح السعديون في تخليص كثير من الموانئ المغربية من أيدي الأجانب ، حيث ظهروا في بادئ الأمر في إقايم السوس وهو الإقليم الذي حاولت كل من البرتغال واسبانيا الحستلال مخارجه على المحبط الأطلسي.

ولقد تحولت هذه القيادة الجديدة إلى دولة ثابتة مدعمة النف حولها الأهالي لكى تقوم بمهمتها تجاء الاستعمار ، وقد تمكنت هذه الدولة الناشئة من أن توحد الأهالي في جنوب المغرب وتحارب بهم قوات الاستعمار واستطاعت مد سلطتها على القبائل المحيطة ، وأصبحت أمسل المغسرب الأقصى في الاحتفاظ باستقلاله والوصول الى وحنته (٧).

وإذا كان الأشراف السعنيون قد وصلوا إلى الحكم في أول الأمسر كمحررين للمغرب الأقصى من الأخطار المحدقة به من الاستعمار ، فما ليثوا أن تحولوا بسرعة إلى قيادة اقطاعية ، تعتز بحسبه ونسيبها وتعتمد على الطبقات والحقوق والامتيازات ، وكان هذا نتيجة للمو القيادة مسن نلحية ، وطبيعة تكوينها من ناحية أخرى ، وطبيعة القوى الجاورة لها وعلاقتها بها ، وتهديدها لامتيازاتها أو ترابط مصالحها معها(٩).

ومع نمو سلطة قيادة الأشراف السعديين واتجاهها صوب الخارج اضطرت إلى أن تصطدم هناك يقوة الأجانب الموجودة في الموانئ ولكنها وصلت في نفس الوقت إلى سولحل كان أيناؤها يشاركون أخسوانهم فسي الجزائر في عملية الجهاد البحري ضد المسيحيين ، وشعرت القيادة المعدية أن هذا التكامل بين رجال البحر من مغاربة وجزائسربين بمثل خطرا عليها ، وكان ذلك سببا أساسيا في اصطدامات وقعت بين الأشراف المعديين وبين كل من رجال البحر المغاربة والجزائريين ، وقد ظهرت هذه الاصطدامات في شكل مجاولات متتالية لإخضاع الموانئ المغربية المطلة الدولة السعنية ومصاولات أخسرى لإبعاد نقوذ الجزائريين عن شمال أقريقيا(ا).

## اللور العثماني في الصراع بينَ بني وطاس والسعديينُ :

على صعيد آخر استطاع الأثراك العثمانيون عام ١٥٤٨م القضاء على ملطة بني زيان نهائيا في عاصمتهم تلممان حيث أمسكوا بزمسام الأمور بقرة وأقلموا على أمارتها الأمير حسن ووضعوا بها حامية مسن مائتي تركي (١٠).

وهكذا أصبح للطمانيون على أعتاب المغرب الأقصى وبدأوا في التطلع للي لخضاع سلطنة فاس الوطاسية تسهيدا لإخضاع باقي المغسرب والشمال الأفريقي تحت حكمهم، وقد تابع العثمانيون من منتصف القسرن المسادس عشر زحفهم غربي تلمسان وضموا اليهسا وجددة فسي شسرقي المغرب وذهبت أساطيلهم ترسوا على السواحل المغربية الشمالية وجددوا من تتخلانهم السياسية والعسكرية في أحداث فلس ومراكش (١١).

ولقد تولى قيادة الصعديين في يادئ الأمر رجل من الأشراف لقب بمحمد القائم بأمر الله وكان نلك عام ١٥٠٩م وبعد وفاته مسئة ١٥١٧م انتقات السلطة الي ولديه محمد الشيخ وأحمد الأعرج ، ولقد نجحا هذان الأميران من تحرير آسفي وأزمور في نهايسة الثلاثينيات وبدايسة الأربعينيات من القرن السادس عشر .

ولقد عرض الوطاسيين على محمد الشيخ المهدي تـولي أمـر مراكش باسمهم وهم يحكمون فاس ولكنه رفض هذا العرض اذ أنه كـان يطمع في توحيد كل المغرب تحت سلطته ودخل بذلك في نزاع مع أخيـه أحمد الأعرج ومع الوطاسيين في نفس الوقت وانتهى هذا المعراع بدخوله مدينة فاس عام ١٥٥٩م وأصبح بذلك الموسس الفعلي الدولة السعدية في المغرب (١٢).

والجدير بالذكر أنه قبل دخول السعديين إلي مدين فاس وانتهاء حكم الوطاسيين بها ، لم يجد الوطاسيين بدا من التزلف للأثراك والاحتماء بهم بالدعاء للظيفة العثماني على المنابر وضرب الملكة باسمه ، لكن السعديين لم يمهلوهم وافتحم عليهم محمد الشيخ مدينة فاس وقبض على الوطاسيين باستثناء ابي حسون الذي استطاع الفرار إلى الجزائر وحاكمها بومئذ حسن باشا بن خير الدين بربروسا(١٠٠).

وجد الأتراك العثمانيون أنفسهم أمام أحد خيارين ، إما أن يعبدوا الحكم الوطامسي إلى المغرب الضمان عودة نقوذهم على هذه المناطق والذي سيمهد لهم الطريق لإخضاع باقي المفسرب، وإمسا أن يرضسوا بالأمر الواقع ويبدأوا في التعامل مع سلطة السعديين الجديدة وفسي هذه الحالة سبكون تتخلهم أصعب من ذي قبل خاصة مع الشعبية التي يتمتسع بها الأشراف السعديين لوقوفهم أمام الاحتلال البرتقالي ، وهكذا قسرر العثمانيون الامتعداد للدخول إلى المغرب وإعادة أبو حسون التي عرشه ، وقد أقضت هذه الأخبار مضبع محمد الشيخ فصرف نظره عمسا كسان بصدده من تمهيد الشمال.

وبدأت القوات العثمانية في التحرك نجاه المغرب الإعدادة أيسي حسون ، فحدثت صدامات كبيرة بين قوات محمد الشيخ والقوات العثمانية قرب حجر باديس ولحثت الهزيمة بالقوات المعدية ، فواصل العثمانيون زحفهم نحو الداخل واستطاعوا دخول مدينة تازة بعد معارك متواصلة مع السعديين ، وبعد ذلك استطاع العثمانيون دخول فاس ومعهم أبو حسون في عام 200 أم (10) ، وخطب على منابرها السلطان العثماني من جديد وهكذا ظهر وكأن المغرب قد توحدت مع باقي والايات الشمال الأقريقيي تحت الرابة العثمانية .

فزعت اسبانيا والبرتغال الروية بداية السيطرة العثمانية على بعض الموانئ المغربية خصوصا القريبة من مراكزهم الاستعمارية ، مما سيمهة بلا شك المحاولاتهم الاسترداد الأندنس ، وقد بعث الملك البرتغالي جيسان الثالث إلى الإمبراطور شارئكان رسالة يحته فيها على التحفل السحريم المواجهة العثمانيين قبل توطيد حكمهم في المغرب ، مما سيكون له عظيم الأثر على كل من النفوذين الاسبائي والبرتغالي (١٠٠).

لم يمكث العثمانيون لكثر من أربعة لشهر ضمنوا فيها لسسنتباب الأمر لأبي حسون ، للذي حاول بعد خروج العثمانيين للوصدول إلىسي مراكش القضاء على محمد الشيخ وتوحيد باقى المغرب تصنت المسيادة العثمانية ، واستطاع في بلدئ الأمر أن ينزل بالسحيين هزيمة كبيرة ، إلا أن محمد الفيخ استطاع بحيلة ماكرة أن يقتل أبا حسون(١١١).

هكذا مات أبو حسون بعد تسمة أشهر تقريبا مسن عودتسه إلسي فاس ، وضاعت بموته فرصة كبيرة اللعثمانيين لإعسلان السسيادة علسى المغرب وترحيده مع بقية الإمارات العثمانية في الشمال الأفريقي.

هكذا انتهت سلطة بني وطاس إلي الأبد واستطاع العدديون إتمام السيطرة على المغرب الأقصى بالقوة ، مما سيودي بعد ذلك إلى التسافر بين القوة السعية الناشئة وبين العثمانيين الذين أملوا في تكوين اتحاد إسلامي كبير ومجاهد بواجه الأخطار الخارجية ويحاول إعادة الأنسلاس المسلمين ، ولكن محمد الشيخ رفض عروض العثمانيين بال ورفض الاعتراف بالخلافة العثمانية ، وزاد على ذلك تقربه للأسبان بغية التحالف معهم ضد العثمانيين ، وهذا ما أدهش الأسبان الذين توقعوا ذلك التحالف الإسلامي الجهادي ضدهم وضد الوجود البرتغالي في البلاد .

القرّاع على السلطة في الغرب ودور العثمانيين في معركة وادي المُعَارِّن :

يعد استنباب السلطة لمحمد القديخ في المغرب الأقصدى و معد قضائه نهائيا على سلطة الوطاسيين كما سبق الذكر حاول السلطان سليمان القانوني إقناعه يعقد تحالف عثماني مغربي من شاله أن يقف أمام الأخطار الخارجية ولكن محمد الشيخ رفض تماما بل لم يعترف بالخلاقة العثمانية العجمية واعتز بحسبه ونسبه وبأنه أمير المؤمنين وأنه لا يمكن لأحد أن يقم عليه سلطانا تركيا أو أعجميا ، ولم يقف الأمر إلى هذا الحد بل إن محمد الشيخ المهدي حاول أن يزيد من سلطنه في المغرب الكبيسر حتى إقايم وجدة ، وحتى مدونة تأمسان التي كانت همازة الوصل بسين

المغرب الأقصى والجزائر ، وكانت عاملا مهما في توطيد الحكم السعدى في المغرب والحد من التنخل العثماني.

وفعلا استطاع محمد الشيخ احتلال تلمسان وضمها إلى المغرب وكان من المنتظر أن تستأنف الحملة رحلتها نحو مزيد من التوسع ، وقد تسبب سقوط تلمسان في أيدي محمد الشيخ المهدي في إزعاج باشا الجزائر الذي معارع إلى جمع قواته حيث دارت عدة معارك فاصلة في تلمسان ذاتها بين العثمانيين والمسعديين انتهت بهزيمة المسعديين هزيمة ساحقة وقد نتبع الأثراك فلول السعديين حتى نهر ملوية (١٧).

وبعد الهزيمة القامية التي متى بها المغاربة أدرك المسلطان العثماني سليمان القانوني ما ستخلفه مثل هذه التدخلات من أثر في نفوس المغاربة ، فقد كان باستطاعته بعد هذه الهزيمة القاسية أن يأمر الجيش من إتمام عمله بإخضاع المغرب كاملا ولكنه أدرك أن جهاده في الشمال الأفريقي كان وسيظل ضد الصليبيين الذين أرادوا إخضاع هذه السبلاد وليس ضد إخرانه من المسلمين المجاهدين .

وهكذا نجده بيعث برسالة إلى السلطان محمد الشيخ يخيره فيها بعزل حمين باشا الذي لم يحسن الجوار ويحيطه علما بأنه عسين صلح باشا والباعلى الجزائر والذي يتمنى أن تكون علاقته به حسنة ، ولم يكتف العلطان سليمان ببعث الرسائل ولكنه تبع ذلك بإرسال سفارة هامة إلى مراكش برئاسة العلامة الصالح أبي عبد الله محمد بن على الخروبي الطراباسي القارقاريشي نزيل الجزائر يقصد المهادنة بسين المسلطانين ، وتنكر بعض المصادر المغربية أن السفير جاء ليقتسرح على العاهل المغربي عقد معلم بين البلدين ولكنه طلب من ملك المغرب أن يعتسرف بالميادة العثمانية وأن ينقش الهم السلطان العثماني على قطع العملة بالميادة العثمانية وأن ينقش الهم السلطان العثماني على قطع العملة

المغربية على نحو ما كان في أواخر العهد الوطاسي ، وتروي المصادر المغربية أن محمد الشيخ قال للخروبي : (سلم على سلطانك أمير القوارب وقل له أن سلطان المغرب الابد أن ينازلك على محمل مصر ويكون قتاله معك عليه أن شاء الش)(١٨).

وكان نتيجة هذا الفنش في المساعي التركية التوصل إلي الصلح والمهائنة مع محمد الشيخ شريطة أن يعترف بالخلافة العثمانية أن ازداد التقارب بين الأشراف السعيين والأسبان ، فقد كان الأسلبان يترقبون التعاون النام بين محمد الشيخ السعدي والأتسراك العثمانيون ويهيئون أنفسهم لهذا الظرف الجديد خاصة أنهم يعلمون أن هذا التقارب سيكون لة تأثير كبير على القضريتين الأساملينين : الثغور المحتلة والقضمية المورسكية(١١).

لكن محمد الشيخ أبدى في علاقته مع العثمانيين ثم تقاريبه مسع الأسبان ما لم يكن في الحسبان ، فقد سعى محمد الشسيخ للتقسرب مسن الأسبان بن وطلب مساعدتهم لمولجهة العثمانيين.

وقد أرسل حاكم وهران فعلا إلى قامل وفدا يتكون من ثلاثة أشخاص جاؤوا للاتفاق مع محمد الشيخ حول تهيئ حملة مشتركة اسبانية مغربية ضد الأثراك ، وقام العثماليون بأول رد فعسلا نتيجة التقارب السعدي الأسباني ، فتددوا الحصار على وهسران باعتبسار أن حاكمها الاسباني كان أداة الاتصال بين فاس ومدريد ، إلا أن جميع الجهود فشأت نتيجة النجدات المتواصلة التي كانت تبعثها اسبانيا المدينة المحاصرة (٢٠٠).

وعلى أثر كل هذا قرر العثمانيون التخلص من محمد الشيخ بأرـــة وسيلة فقد تجاوزت خيانته في وجهة نظرهم الحد الذي يمكن السكوت عنه فديروا مؤامرة المتخلص منه فأرسل العلطان العثماني جماعة من الجنـــد (للتي عشر جنديا) دخلوا في خدمة محمد الشيخ بحجة أنهم هاربون مسن الجيش التركي حتى اطمأن السيهم وانتهسي الأمسر بقتلسه فسي عسام ٩٦٤هـــ/١٥٥٧م .

وبعد ذلك اتجه حسن باشا إلى الأسبان الذين أعدوا العدة لمهاجمة مستغانم حيث انتهت المعركة بهزيمة الأسبان هزيمة ساحقة (٢١).

وبعد مقتل محمد الشيخ بويع ابنه محمد عبد الله الغالب بالله بالملطة في فاس ثم واتته بيعة مراكش ، وكان عليه أن يواجه أطماع العثمانيين بالإضافة إلي قتال المستعمرين البرتغال ، وفي عمام ١٥٥٧م تحرك حسن بن خير الدين باشا من الجزائر في جيش كثيف وصل إلى قرب عمالة فارس حيث التقى بجيش عبد الله الغالب وانتهبت المعركة بهزيمة العثمانيين وفرار حسن باشا إلى بادبس ، وعلى أشر هذا ازداد تقارب المغاربة مع الأمبان بل و من دول أوروبية أخرى.

لقد انتهج عبد الله نفس سياسة والده حيث النجأ إلي الأسبان تحت ضغط التهديد العثماني المغرب ، إذ كانت علاقته سع الأسبان تشكل عامل توازن فقد كان يريد الحفاظ على كيان مستقل المغرب بأقل قدر ممكن من الخصارة : إما التنازل عن نقاط معينة للأسبان وغيرهم أو احتواء المغرب بأكمله من طرف الأتراك (٢٠) ، ولقد قامت عدة تسورات فسي المفسرب مناهضة لحكم عبد الله الغالب ، ولكنه استطاع القضاء عليها تماما حتسى انه قتل ثلاثة من إخوته ارفضهم البيعة بولاية العهد لاينه المتوكل ، مساجعل عميه عبد الملك وأحمد المنصور بقران خوفا من القتل.

ولما توفى عبد الله الغالب بالله عام ٩٨١هـــ/١٥٧٤م فيويع لبنسه السلطان أبو عبد الله العتوكل على الله ، لكن لم تدم مدة حكمه طويلا فقد تجح عمه أبو مروان عبد الملك بمعاونة الأثراك في أن ينتزع منه الحكم. أما عن الظروف الذي انتقل أبها الحكم من المتوكل إلى عمه أبي مروان عبد الملك لها أهميتها فيما يتعلق بتاريخ المغرب الأقصى وعلاقاته سواء مع الأثراك العثمانيين أو مع المستعمرين البرتغال والأسيان فقد لجأ عبد الملك وأخوه أحمد المنصور إلى تلمسان حبث أقاما عند واليها حسن باشا خشية بطش المتوكل بهما فقد عرف عنه ميله إلى سفك المحماء ، وكانسا على صلة بأتباعهما بالمغرب الناقمين على المتوكل سلوكه اليهيئوا أنه الجو المناسب.

وقصد عبد الملك واحمد النصور بعد ذلك الجزائر ومنها إلى القسطنطينية للاستنجاد بالسلطان العثماني ليعينهما على الاستحواذ على السلطة بالمغرب(٢٢).

ولم نكن هذه أولى علاقات عبد الملك مع العثمانيين فقد كان لمه معهم علاقات خاصة منذ لجوئه وأمه وإخوته إليهم من جراء طغيان عبد الله اللغائب وانخراطه بين صغوف المحاربين العثمانيين إلى الشتراكه فسي معركة حلق الوادي بين العثمانيين والأسبان الذي بمقتضاها دخلت تونس نهائيا في الإمبر اطورية العثمانية (٢٤).

وقد انتهز العثمانيون تلك الفرصة الذهبية لفرض سيطرتهم على المغرب الأقصى ولو بشكل اسمى في البداية كما حدث من قبل في أواخر عهد الوطاسيين وليس من المستبعد كما يرى البعض بعد دخول عبد الملك فاس في صحبة القوات التركية ، أن تكون هذه الحاضرة قد كررت ما صيق وأن شهدته أيام دخول بوحمون الوطاسي عام 200 م من ترديد الدعاء للسلطان العثماني وأن مسلجد مراكش أيضا قد شهدت شيئا من هذا القبيل ، وقد كشفت الوثائق الأسبانية عن وجود حربي كبير المأتراك في

كثير من واقع المغرب في هذه المرحلة يمكن أن يساند النفوذ السياســـــي العثماني ويعلن عن مظاهر هذا النفوذ بما يخدم للغزو المرحلي<sup>(٢٥)</sup>.

ولقد أمد السلطان العثماني عبد الملك كما تقول المصحادر بقسوة كبيرة بلغت نحوا من خمسة آلاف أو سنة آلاف فارس عربي وعشرين مدفعا(٢٠) سار بها عبد الملك وأخوه المنصور حتى أحواز قحاس والتقب بجيش ابن أخيهم المتوكل وانتصرا عليه حيث لاذ المتوكل بالغرار ونخل عبد الملك فاس علم ٩٨٣هــ/٢٧٥ ام وبايعه أهلها ودخل مسراكش فسي نفس السنة وبايعه أهلها أيضا ويقى هو في مراكش واستخلف أخاه أحمد المنصور على فاس وأعمالها (٢٧).

أما عبد الله المتوكل لقد أعاد الكرة على مراكش حيث وقعت معركة خندق الريحان علم ٢٧٥ ام ، وفي هذه المعركة التي دارت رحاها مدة ثلاثة أيام ولجه عبد الملك تجمعا كبيرا من أنصار المتوكل حيث انتصار انتصاره الساحق بقوة محدودة ولكن لها خبرات وأساليب التنظيم العسكري العثماني والتي بفضالها لم يفقد عبد الملك في المعركة غيسر التليل من رجاله (٢٨).

وبعد هذه الواقعة فر المتوكل إلي طنجة ومنها إلى ملك الأسبان فاستنجد به ضد عمه عبد الملك فام ينجده فتوجه إلي البرتغال ليسانتجد بملكها دون سيستيان(٢٩).

ولقد انتهز دون سيستيان ملك البرتغال الشاب هذه الغرصة لإعادة نفوذه من جديد على الموانئ الغربية المغرب إلى جانب الحد من از بيساد نفوذ الأثراك الذي يستشري في المغرب ويكاد أن يسبطر عليه ، فقد اعتقد دون خوان سفير العبانيا في الشبونة أن مجئ الأثراك بقدوة كبيسرة فسي صحبة عبد الملك إلى المغرب ليس من قبيل مساعدة عبد الملك فحسب ولكن من أجل المصول الأنفسهم على ملكية بالموانئ الغربية وانجه بظنه في ذلت الوقت الي أن عبد الملك لم يمنحهم وعدا بسئلك ولكسن ربمسا عرضوا عليه مساعدته في تحرير طنجة في مقابل أن يمتلكوا موانئ مثل ميناء العرائش تسمح برسو الأسطول التركي في مياهها بالشتاء ، ومسن منطئق هذا الاعتقاد طلب منك البرتغال من فيليب الثاني ملك اسسياتيا مساعدتة على تفادي هذا الخطر بالاستيلاء على العرائش لما فسي هذه الخطوة من مزايا تكفل مصالح المملكتين معا(٢٠).

لكن لم تشارك لسبانيا رسميا في هذه الحملة وان كان ملك اسبانيا قد وعد سبستيان بإمداده بصبعة آلاف جندي من الأسبان والابطاليين ومن الفائيكان والألمان ، وحين بلغ عبد الملك أخبار استعدادات الملك البرتغالي لهذه المعركة أرسل له ينتيه عنها ويبصره بعواقبها ، وفي نفس الوقت كان أحمد المنصور يعبئ الجيش فجمع تحت رايته نحو مائة ألف مقائل بيتما قدر عدد الجنود البرتغاليين بنحو ١٢٥ اللف ، كما السنرك فشي المعركة عدد كبير من السفن الحربية .

وفي عام ١٥٧٨م توجه الجيش البرنغالي من لشبونة إلى طنجة ثم وضعوا أيديهم على أصيلا بمعاونة المتوكل على الله الخائن لمبلاء ، وتابع جيش مبستيان سيره حتى وصل إلى الضفة اليسرى لـوادي المخازن ووصل الجيش المغربي قبالة الجيش الغازي في هذا المكان حيث وقعست الواقعة الحاسمة بين الجيشين في عام ١٨٧هـ/١٥٧ م ، هزم فيها جيش عبد الملك جيش سيستيان وحليفه المتوكل هزيمة ساحقة وكان مسن بسين القتلى ملك البرتغال والمتوكل على الله ، وأيضا حدث والمعركة في أشدها أن توفى عبد الملك لكن خليفته المنصور كتم خبر وفاته حتى لا يؤثر نلك على نفسية الجيش المغربي ولذا سميت هذه المعركة بمعركسة الملـوك الثلاثة ، وبويع أبو العباس أحمد المنصور بالخلافة بعد موت عبد الملك ، أما المتوكل فقد أخذت جنته وسلخت ومانت ثبنا وأمر أحمد المنصور بأن يطاف بها في المدن والقرى ليكون عبسرة واقسب منسذ ناسك الوقست بالمسلوخ(٣١) .

### القرب الأقصن في عهد أحمد المقصور الذهبي :

كانت لمعركة وادي المخازن نتائج هامة على الصحيد الدولي والمحلي ، فقد ثبتت أقدام السعديين بشكل كبير في حكم المغرب ، بل أن نظرة الدول الأوروبية قد تغيرت كلية للمغرب ، وقتحت هده المعركة صفحة جديدة للعلاقات بين المغرب وأوروبا ، هذا فضلا عن الضحف الشديد الذي حل بالبرتغال بعد مقتل ملكهم سبستيان حتى وصل الأمر إلي انهيارها تماما في الربع الأخير من القرن السلام عشر ودخولها تحست الحكم الامباني عام ١٩٨٠م.

وعلى الصعيد العثماني اقترح السلطان مراد الثالث عقد تحالف مغربي عثماني ضد الأسيان بعد احتوائهم البرتفسال ، وعسرض علسي ملطان المغرب إمداده بأسطول عظيم بستعين به في إعادة فتح الأنداس ، لكن أم يتضح موقف أحمد المنصور تجاه العرض العثماني . وكان القائد العثماني قلح على في ذلك الوقت بتحين الفرص التحقيق حلمه القديم كمسا ذكرنا أنفا في إعادة الحكم الإسلامي لملأنداس ، خاصة بعد نيسات أهسدام الدولة العثمانية في تونس ، وعدم وضوح موقف السلطان أحمد المنصور من التحالف العثماني ضد الأسبان.

هكذا صدرت الأوامر إلى قلج على باشا بالتوجــه إلـــي المغـــرب والمسيطرة عليه لبدء العمل في استرداد الأنداس فوصل قلج علــــي إلــــي الجزائر عام ٩٨٩هـــ/١٥٥١م ببنما كان المنصور يرابط بقوانه عند نهر تانسيفت مستعدا لمواجهة العثمانيين ، حيث تقدم المنصور تجاه الحدود مادا مداخل البلاد وتغورها ، وما لبث بعد ذلك أن وجه المنصور سفارة إلى استأتبول مخبرا السلطان العثماني بوصوله إلى شبه اتفاقا عمكريا مع الملك الاسباني لمؤازرته ضد العثمانيين في مقابل تتازله عن مدينة العرائش وبعض الامتيازات الأخرى . وأمام تطور الأحداث لم يجد السلطان العثماني بدا من قبول الأمسر الواقسع والتراجسع عن غسزو المغرب (٢٠).

أما على صعيد العلاقات الودية بين المغرب والدولة العثمانية فقد صفا الجو بين البادين على أثر قبول السلطان مراد بالأمر الواقع وميله إلى سياسة المهادنة بينه وبين سلطان المغرب ، إذ أن السلطان أحمد المنصور لم ينس الملطان مراد العثماني نجدته له والأخبه أيسي مسروان عبد الماك ضد المتوكل على الله ، لذا لم ينس المنصور التر بيعته فسي وادي المخازن أن يكتب المسلطان مراد العثماني بما أحرزه من نصر على جيوش البرتغال وقد وفنت له رسمل العسلطان مسراد ومعهم الهدايا فتهنئه (٢٣).

وقد جاءت الرسائل المعدية إلى العثمانيين دليلا على صفاء جـو العلاقات المغربية – التركية في عهد المنصور الذهبي ، وفي بعض هذه الرسائل أدلة على استئناف الجهاد في المغرب ، مما قـد يفهـم منـه أن المشاورات بين السحبين والعثمانيين كانت جاريـة الاسـترداد الأئـدلس وتخليص المسلمين المعذبين فيها(٢٠).

فبعد موت السلطان مراد الثالث بعث أحمد المنصور برسالة إلي الصدر الأعظم سنان باشا ، يعزيه في موت السلطان ، ويهنئه بثولية أبنه محمد الثالث (٢٠).

وقد ثار لبن القاضى أمير كوكو ببلاد القبائل ، مناهضا العثمانيين كاسلافه ومادا بديه للأسبان محتلي وهران ليساعدوه على خصومه حكام المجرائر ، فبعث هؤلاء للمنصور بكتاب مع الكخية يوسف ، بشكون اليسه ذلك الأمير الخائن ويخبرونه باحتمال هجوم الأسطول الأمبائي عليهم ، فرد عليه المنصور برسائة مطولة جاء فيها : (إن أنستم من جانب الكفرة حدر عليه المنصور برسائة مطولة جاء فيها : (إن أنستم من جانب الكفرة معرفة بأنفسنا وأموالنا وأجنادنا موجودون لنصرتكم على أتسم أهب محمد الله بأنفسنا وأموالنا وأجنادنا موجودون لنصرتكم على أتسم أهب واستعداد ، ولحنقال لا يزلل لنكاية الكفر بحول الله بالمرصاد توأذانا عمائية الداعيكم ، وهبوب صوت مناديكم - ومتى ناديتم وافيناكم - بحول الله - بعماكرنا المظفرة بالله خيلا ونارا ، وأسودا للجهاد تزار في ذات الله الهارا)(٢٠).

وقد كانت مثل هذه المراسلات التي استمرت أغلب سنوات حكسم المنصور دليلا أكيدا على مثل هذه العلاقات الودية بين البلدين.

ولقد استمرت هذه العلاقات الودية بين البلدين في عهد المنصور الذهبي مما أسفر عنه المزيد من التقدم والازدهار المغرب في عهده وعدم مصلامة العثمانيين عند حدوده بل توجه بعد ذلك التوسع تلقاء السودان الغربي وإخضاع بعصض ممالك الغرب الأفريقي ، فلحشل شوات وتيكور ارين ، ثم الممالك المسودانية ومن أهمها مملكة الاسبقيين ، وكسان هذا ما بين علمي ١٥٨٨ - ١٩٥١م ، وذلك بفضل جبوشه الممسلحة بالأسلحة النارية ، والمزودة بالمدافع.

وقد أثرى توسع السعديين إلى السودان خزائن المنصور بالـــذهب، والغنائم الكثيرة ، مما مكنه من انجاز مشاريعه العمرانية كقصر البـــديع والعمكرية والاقتصادية وغير ذلك والإنفاق عليها بســـخاء(٢٧) ، فقويـــت المغرب في عهده وأصبحت إمبراطورية مرهوبة الجانب منينة الاقتصالا وقد لقب أحمد المنصور بالذهبي لبلوغ المغرب في عهده عصرها الذهبي من التوسع والرخاء الاقتصادي والاجتماعي.

لكن ما لبث المغرب أن تفكك من جديد بعد وفاة أحمد المنصور وأدى ذلك إلى مقوط دولتهم في الفترة ما بين ١٦٠٣ – ١٦٠٩م، نتيجة النتاحر على السلطة بين أبناء المنصور مما أدى إلى انقسام المغرب فسي نلك الفترة إلى مماكة شمالية ومملكة جنوبية ، مما هيأ الفرصة للأسبان من جديد لغزو مواتئ المغرب وتغورها ، واستطاعوا بالفعل احتلال ميناء العرائش بالتواطؤ مع محمد الشيخ عام ١٦٠٠م، ثم ميناء المعمورة عام ١٦٠٠م، وكان للانجليز والهوانديين أطماع في احتلال مواقع أخسرى ، ولم يتدخل العثمانيون في الشئون المغربية بشكل كبير بعد ذلك ، فقد كانت حروبهم المستمرة في القارة الأوروبية من جهة وبين الشيعة في إيران من جهة أخرى تحقهم عن أي تفكير السيطرة على المغسرب الإقصسى أو مناهضة حكامه.

#### هوامش القصل الخامس

- ۱- خالید فؤاد طحطح ، العلاقات المغربیة العثمانیة خلال القرن ۱ ام ،
   مقال بمجله الفسطاط التاریخیه علمی الموقع الالکترونسی www.fustat.com ، ص ۱.
- ٣- شوقي عطا الله الجمل ، المغرب الكبير في العصر الحديث ، مكتبة الاتجلو المصرية ، الطبعة الأولى ، ١٩٧٧م ، ص٥٣٥ ، نقلا عسن لبو عبد الله بن محمد بن احمد الكانوشي العبدي ، أسفى وما عليها قنيما وحديثا ، ص٨٢٨.
  - ٣- المرجع السابق ، ص٥٥ ، ٥٦.
    - 2− المرجع السابق ، ص۸۰.
  - ٥- العرجع السابق ، ص ٢٢ ، ١٣٠.
- ١- السعديون: هم من أسرة عربية الأصل كما هو مؤكد ادى من أرخ أهم ، انتقلوا من ينبع بالحجاز إلى درعمة بجنوب المغرب ، استوطنوا قرية (تاكمادرت) وذلك في المائة السادسة من الهجرة ، وكان الاعتقاد السائد ادى المغاربة أنهم من الأشراف ، لكن خصومهم من بقابا الوطاسيين والمرنيين وأنصارهم كانوا يطعنون في صحة نسبهم الشريف ، معتمدين في ذلك على البتر الذي اوحظ في عمود نسبهم الشريف ، معتمدين في ذلك على البتر الذي اوحظ في عمود نسبهم كما ذكر ابن القاضي . وقد ظل السعديون حتى مطلع القرن العاشر الهجرى / السادس عشر المبادي يحبون في المغرب حياة بسيطة دينية وعلمية ، ولم يبرزوا علمي المسرح المغرب عياة بسيطة دينية وعلمية ، ولم يبرزوا علمي المسرح المغرب عام ينتخل الوطاسيين الحمايتهم ، ومن هنا ظهروا كقادة الغربي ، ولم يتخل الوطاسيين الحمايتهم ، ومن هنا ظهروا كقادة الحركة تحرير ، لهذا النف حولهم الداس ويابعنهم القبائل. (انظر

- إبراهيم شحانة حسن ، أطــوار العلاقــات المغربيــة العثمانيــة ، الإسكندرية ١٩٨١م).
- ٧- جلال يحيي ، للمغرب العربي والاستعمار ، المكتبة الثافية رقع ١٦٤
   الدار المصرية للتأليف والترجمة ، ١ نوفمبر ١٩٢٦ ، ص١٦٠.
  - ۸-- المرجع السابق ، ص۱۸.
  - ٩- المرجع السابق ، جلال بحيى ، تاريخ المغرب الكبير ، ص٣٥.
- ١٠ المرجع السابق ، إبراهيم شحانة حسن ، وقعة و لدي المخازن الخ ص ٧١.
  - ١١- المرجع السابق ، ص٧٦.
- ۱۲ المرجع السابق ، جـــلال يحبى ، ئـــاريخ المفــرب الكبيــر ،
   ص ۳۲ ، ۳۲.
- ١٣ محمد مجى ، جولات تاريخية ، الجزء الثاني ، الجمعية المغربية المتأليف والنزجمة والنشر ، دار الغرب الإسلامي بيروت ، الطبعة الأولى ١٩٩٥م ، ص٥٢٥.
- ١٤ عبد الكريم كريم ، المغرب في عهد الدولة السعدية ، الدار البيضاء
   ١٤ م ، ص ١٨ ، ٨٠.
  - △۱− المرجم السابق ، ص ۸۱.
  - ١٦- المرجع السابق ، ص٢٠ ، ٢١.
- ۱۷ للمرجع السلبق ، إبراهيم شحانة حسن ، وقعة وادي الصخارز الخ ،
   مس٩٩ : ص ١٠١.
- ١٨ عبد الهادى التازى، التاريخ الدبلوماسي المغرب منذ أقدم العصور المجلد الثامن، الرباط ١٩٨٧ م، ص١٧ : ٢١.

- ١٩-محمد رزوق ، دراسات في تاريخ المغسرب ، أفريقيسا الشسرق ،
   ص٨٩.
  - ٢٠- المرجع السابق ، ص ٩١٠
- ٢١- المرجع السابق ، شوقى عطا الله الجمل ، المغرب العربي الكبير ،
   ٢٠٠ من ١٠٠٠.
- ۲۲- المرجع العابق ، محمد رزوق ، دراسات فی تــاریخ الصفــریب ،
   ص ۹۶.
- ٢٣ المرجع السابق ، شوقى عطا الله الجمل ، المغرب العربي الكبير ،
   ص ١٧٤ ، ١٧٥.
- ٢٤ المرجع السابق ، إبراهيم شحانة حسن ، وقعـــة وادي المخـــازن ،
   ص١٢٢.
  - ٢٥- المرجع السابق ، ص١٧٩ ، ١٧٦.
    - ٢٦ المرجع السابق ، ص١٧٢.
- ٢٧- المرجع السابق ، شوقى عطا الله الجمل ، المغرب العربي الكبير ،
   ص ١٧٥.
- ۲۸ المرجع السابق ، إبراهيم شحانة حمن ، وقعــة وادي المخـــازن ،
   من١٧٦.
- ٢٩- المرجع السابق ، شوقى عطا الله الجعل ، المغرب العربي الكبيسر،
   ص١٧٦.
- ٣٠- المرجع السابق ، إبراهيم شحاتة حسن ، وقعـــة و الدي المخـــازن ،
   ص١٨٤ ، ١٨٥ .

- ٣١– المرجع السابق ، شوقى عطا الله الجمل ، المغرب العربي الكبير ، ص١٧٥ : ١٧٥.
- ٣٢- المرجع السابق ، عبد الكريم كريم ، المغرب في عهد الدولية
   السعدية ، ص١١٢.
- ٣٣- المرجع للمعابق ، شوقي عطا الله الجمل ، للعغرب للعربي الكبير ، ص١٨٤.
  - ٣٤- المرجع السابق ، محمد مجي ، جولات تاريخية ، ص ٥٣٢.
    - ٢٥- لنظر نص الرسالة في المرجع السابق ، ص٥٣٢.
      - ٣٦- المرجع السابق ، ص٣٢-.
- ٣٧- إبراهيم شحاته حسن ، أطــوار العلاقــات المغربيـــة العثمانيـــة ، ١٩٨١م.

#### الخاتمسية

لقد استنب الأمر للعثمانيين في ولايات المغرب العربي منذ الربع الأخير من القرن السادس عشر. ومنذ بدليات القرن السابع عشر أصبحت ولايات الشمال الأفريقي ذلت أهمية كبيرة ، خاصة غربي المتوسط مما أضفى عليها المجاهدون من سمعة بحرية كبيرة ، عن طريق غرواتهم المستمرة على سفن النصارى وسواحلهم الأوروبية . ففي سنة ١٦١٥م - المستمرة على سفن النصارى وسواحلهم الأوروبية . ففي سنة ١٦١٥م - المستمرة على سفن النصارى وسواحلهم الأوروبية . ففي سنة ١٦١٥م - المستمرة على سفن النصارى واعتبارا من ١٦١٣م حتى عام ١٦٢١م بلغ عدد السفن التي أسرت أكثر من تسعمائة وسبت وذلائمين سسفينة ، وكانت هذه السفن من مختلف الدول الأوروبية.

واقد كانت جرأة رؤساء البحر نزداد يوما بعد يسوم حتى أنهسم هاجموا السفن في وسط المحيطات وتوصلوا إلى بحر المائش الانجليزي ونوغلوا في ايرلندا وضريوا سواحلها وسواحل بريطانيا العظمى ، ولم ينج من هجمائهم أي طرف من الأطراف ، خاصة دول غربي المتوسط ، حتى أن الإعمال البحرية المعثمانيين قد وصلت حتى أمريكا المسمالية ، فيناك العديد من المصلار نظير إلى ذهابهم إلى جزيرة نيوفوندلاند الواقعة في أمريكا الشمائية (إحدى الجزر الكندية حاليا) وقد غنموا من هناك أمولا كثيرة إلى جانب بعض المهفن الامبائية التي كانت نتجه إلى فرجينيا.

لقد أدى كل ذلك إلى ازدهار مدن الشمال الأتريقي في القيرن للسابع عشر ، خاصة مدينة الجزائر التي قال عنها بردان (بلغ عدد سكان مدينة الجزلئر سنة ١٣٤٤م أكثر من مائة ألف نسمة ، وخمسة عشر ألف منزل ومائة سبيل للماء ، وكانت المدينة مزدانة بالحدائق الجميلة الرائعة التي تحيط بالمدينة إحاطة كاملة).

ولقد استمرت العمليات البحرية العثمانية تزرع الرعب في قلوب الأوروبيين من قبل المجاهدين الإسلاميين في الشمال الأفريقي حتى الربع الأول من القرن التاسع عشر ، عندما احتلت الجزائر من قبل فرنمسا ، فاتقضت بذلك صفحة من صفحات التاريخ الإسلامي المجيد ، خاصة بعد نتامي القوة البحرية البخارية للدول العظمى آنذاك خاصة بريطانيا وفرنسا فسيطرنا بذلك على الملاحة في البحر الأبيض المتوسط.

هكذا وفي نهاية هذا البحث نستخلص أن الدولة العثمانية لم تكن دولة استعمارية معادية لدول المشرق والمغرب العربي ، بل كانت دولية إسلامية عمادت على حماية العالم العربي والإسلامي من خطر الهجميات المعايبية والاستعمار الحديث ، المنذي أراد استثميال شيافة الإميلام والمسلمين من المنطقة بأسرها ، كما قعل بالمسلمين في شيبه الجزيرة الأبيبرية التي انتهى منها الإسلام نهائيا بعد بقائه فيها لكثر مين ثمانيية قرون على يد الأسبان والبرتغاليين ، الد أعداه المسلمين في ناك الفترة ، لكن الله بغضله ومنته قد قيض لهم الدولة العثمانية التي وحدت المشيرق والمغرب الإسلامي الوقوف أمامهم وإحياط مخططاتهم ، بل زادت على ذلك نشرها فالإملام في بقاع لم يصلها من قبل في أوروبا وآسيا ، وكانت بناك من أكثر الدول الإسلامية تأثيرا وأطولها بقاء ، ويسقوطها تشريد العالم العربي إلى شرائم لا نستطيع لم شملها حتى الآن.

## اللوحيات والخرائيط

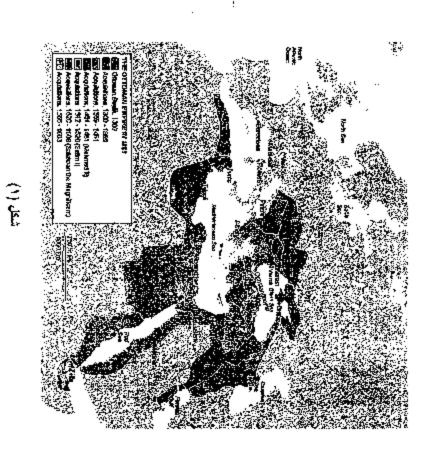

خريطة توينسج مرايحل الترسع العنماني منذ عام ١٩٨٠م هشي عام ١٩٨٣م

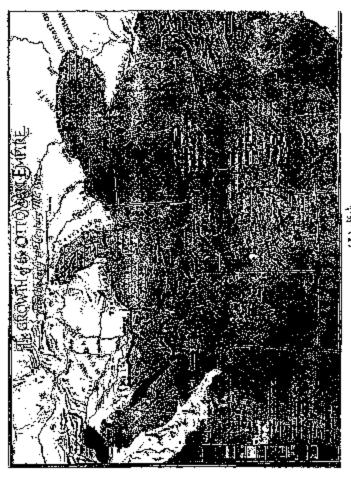

شکل (۲) خریطهٔ تومنسع التوسع للحفظی فی اورویا و آسیا فی انفرنین ۱۴ و ۱۵ م

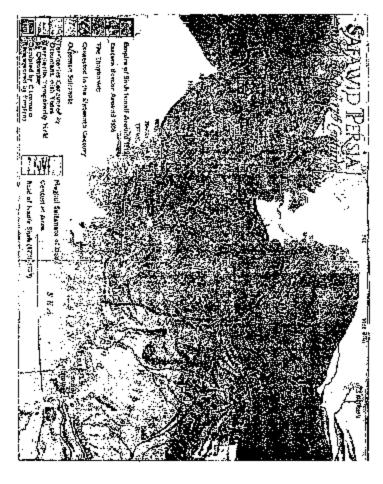

شعل (۴)

خريطة توضع عدود الدولة العصفوية في القرن ٦٠٠

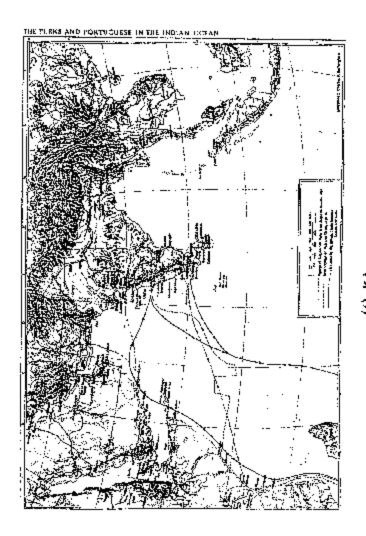

شكل (ءً) خريطة ترضح التحركات المشليرة والبرتغالية في المحيط الهندي في القرن 11م

شكل (٥) خريطة توضح الإسترداد المسيحي لاسبانيا منذ القرن ١٣م

1

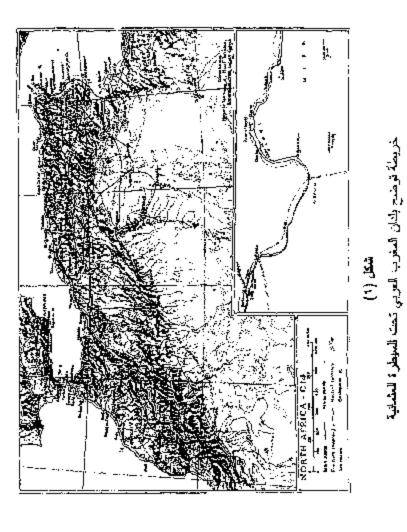

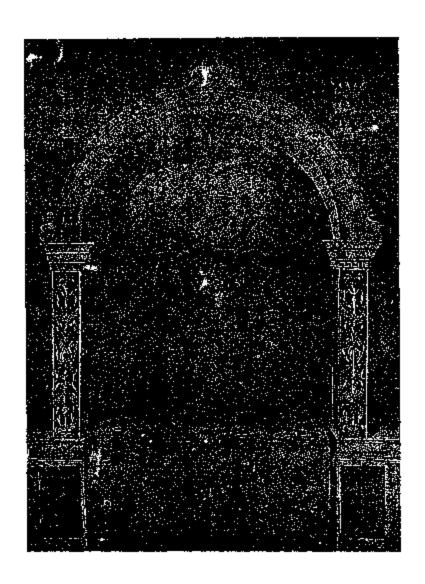

شکل (۷) السلطان محمد الفاتح

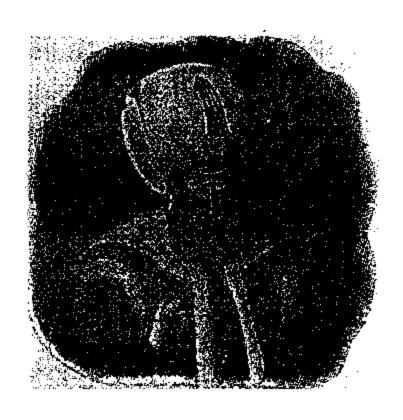

شكل (٨) السلطلن سليمان القانوني

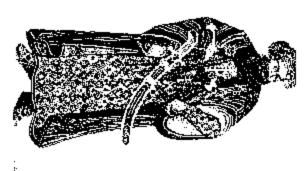

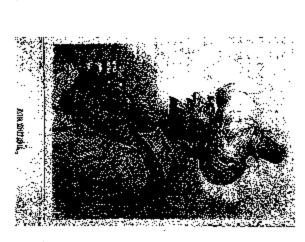

شكل (٩) يوضع الأخولن عروج من طبي اليمين وأخيه خير النين برباروسا

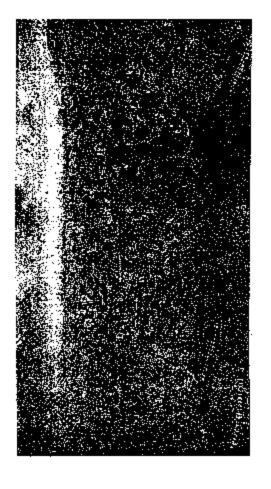

شکل (۱۰) لوحة نمثل معركة ليبانش البحرية عام ۱۷۰۱م

:

# المسادر والمراجسع

#### المعسادر والمراجسيع

#### أولا : المائر العربية :

- ابن ایاس ، بدائع الزهور في وقائع الدهور ، طبعة مطبعة الشحب
   عام ١٩٦٠م.
- ۲- ابن نغری بردی ، الدجوم الزاهرة فی ملوك مصر والقاهرة ،
   ۱۲ جزء ، طبعة دار الكتب المصرية.
- ٣- ابن خادون ، المقدمة اكتاب العبر وديوان العبدأ والخبر في أيام
   العرب والعجم والبرير ومن عاصرهم من ذوى السلطان الأكبرر ،
   الهيئة المصرية العامة المكتاب ، مكتبة الأسرة عام ٢٠٠١م.
- إسماعيل سرهنك ، حقائق الأخبار عن دول البحسار ، المطبعسة
   الأمبرية ببولاق ، القاهرة عام ٣٤١ اللهجرة.
- آبو العباس أحمد بن خالد الناصري ، الاستقصا في أخبار المغرب
   الأقصى ، تحقيق وتعليقي : جعفر الناصري ومحمد الناصدري ،
   دار الكتاب الدار البيضاء عام ١٩٥٥م.
- ٦- عبد الرحمن الجبرتي ، عجائب الأثار قسي التسراج والأخبسار ،
   المطبعة العامرة الشرفية بمصر عام ١٣٢٢ الهجرة.

#### تُانيا : الراجع العربية :

- ١- لحمد فؤاد منولي ، تاريخ النوالة العثمانية منذ نشأتها وحتى نهايـــة
   العصر الذهبي ، ايتراك للنشر والنوزيع ، عام ٢٠٠٩م.
- ٢- إسماعيل أحمد باغي ، العالم العربي في التاريخ الحديث ، مكتبــة
   العبيكان ، الطبعة الأولى عام ١٩٩٧م.
- ٣- أحمد شابى ، موسوعة التاريخ الإسلامي والحضارة الإسلامية ،
   مكتبة النهضة العربية ، الطبعة السابعة عام ١٩٨٦ ام.

- 3- أحمد عبد الرحيم مصطفى ، في أصول التساريخ العثمسائي ، دار الشروق ، الطبعة الثانية ، عام ٢٠٠٣م.
- إبراهيم شحانة حسن ، وقعة وادي المخازن في تاريخ المخرب ،
   قراءة مغربية عبر علاقات المغرب الدولية في القرن السلاس عشر
   دار الثقافة الدار البيضاء ، الطبعة الأولى عام ١٩٧٦م .
- ۲- إبراهيم شحاتة حسن ، أطوار العلاقات المغربية العثمانية ،
   الإسكندرية ، ۱۹۸۱م.
- ٧- إبر اهيم على طرخان ، البرتغاليون في غرب أفريقيا ، مقال بمجلة كاية الأداب جامعة القاهرة ، المجلد ٢٠/الجزء الأولى ، مايو عام ٢٣ ١٩٠٥.
- ٨- أبر أهيم حركات ، المغرب عبر التاريخ ، دار الرشاد الحديث الدار البيضاء ، الطبعة الأولى ٩٧٨ ام.
- ۹- أحمد مختار العبادى ، دراسات في تاريخ المغسري و الأنسطس ،
   الاسكندرية ، ۱۹۸٥م .
- ١٠- أحمد مختار العبادى / السيد عبد العزيز سالم ، تساريخ البحريسة الإسلامية في المغرب والأندلس ، الإسكندرية ، ١٩٨٥ م.
- ۱۱ السيد عبد العزيز سالم ، المغرب الكبير ، الجزء الثاني ، العصسر
   الإسلامي ، الدار القومية للطباعة والنشر ، ۱۹۹۳.
- ٢٠ حسن صبحى ، دراسات في تاريخ شمال أفريقيا الحديث والمعاصر
   مؤسسة شباب الجامعة الإسكندرية ١٩٧٥م.
- ١٣ حسين مؤنس ، معالم تاريخ المغرب والأندلس ، الهيئة المصرية العامة الكتاب ، مكنبة الأسرة عام ٢٠٠٤م.

- ١٥-جمال حمدان ، الاستعمار والتحرير في العالم العربي ، المكتبة الثقافية رقم ١٧٢، الدار المصرية للتأليف والترجمة ، ١٥ ديسمبر عام ١٩٦٤م.
- ١٥ جلال يحيى ، تاريخ المغرب الكبير من أقدم العصور حتى الوقت الحاضر ، الجزء الثالث ، الدار القومية الطباعــة والنشــر عــام ١٩٦٦ م.
- ١٦-جلال يحيى ، المغرب العربي والاستعمار ، المكتبة الثقافية رقم
   ١٦٤ ، الدار المصرية التأليف والترجمة ، ١ نوفمبر ١٩٦٦م.
- ١٧ جلال يحيى ، البحر الأحمر والاستعمار ، المكتبة الثقافية رقم ٧٠ .
   الدار المصرية للتأليف والترجمة ، ١٥ ديسمبر ١٩٦٢م.
- ١٨ خاليد فؤاد طحطح ،العلاقات المغربية العثمانية في القسرن ١٦م ،
   مقسال بمجلسة الفسسطاط ، علسي الموقسع الالكترونسي
   www.fustat.com .
- ١٩ معيد عبد الفتاح عاشور ، أضواء جديدة على الحروب الصابيبة ،
   المكتبة التقافية رقم ١١٨ ، الدار المصرية التساليف والترجمسة ،
   ١ أكتوبر ١٩٦٤م.
- ٢-شوقي عطا الله الجمل ، المغرب الكبير في العصر الحديث ، مكتبة
   الأنجل المصرية ، الطبعة الأولى عام ١٩٧٧م.
- ٢١ عبد الكريم كريم ، المغرب في عهد الدولة السعدية ، الدار البيضاء
   ١٩٧٧.
- ٢٢-فاروق عثمان أباظة ، أثر تجول التجارة العالمية إلي رأس الرجاء الصالح على مصر وعالم البحر المتوسط أثناء القرن السادس عشر دار المحارف ، الطبعة الثانية.

- ٢٣- فاروق عثمان أباظة ، دراسات في تــــاريخ أوروبـــــا الحـــديث
   والمعاصر ، دار المعرفة الجامعية الإسكندرية ١٩٩٥م.
- ٤٢-قواد محمد شبل ، حضارة الإسلام في دراسة تسوينيي للتساريخ ،
   المكتبة الثقافية رقم ٢١١ ، المؤسسة المصسرية العامسة للتساليف
   والنشر القاهرة,
- ٢٠ عمر عبد العزيز ، تاريخ المشرق العربي ، دار المعرفة الجامعية ،
   الإسكندرية عنم ١٩٩٨م.
- ٢٦ عمر عبد العزيز ، دراسات في تاريخ العرب الحديث والمعاصر ،
   دار النهضة العربية بيروث ١٩٨٠م.
- ٢٧ عمر عبد العزيز ، جوانب من تاريخ المغرب العربي في العصـــر
   الحديث ، دار المعرفة الجامعية ، ٩٩٩ م.
- ٢٨ عبد العزيز الطنطاوي القرموطي ، المعلاقات المصرية العثمانيــة ،
   الزهراء للعلام العربي ، الطبعة الأولى عام ١٩٩٥م.
- ٢٩ عبد العزيز الشناوي ، للدولة العثمانية دولة إسلامية مفترى عليها ،
   ثلاثة أجزاء ، مكتبة الأنجلو المصرية القاهرة ، الطبعة الثانيــة
   عام ١٩٨٦م.
- ٣٠ على الصلابي ، للدولة العثمانية عوامل النهوض وأسباب السقوط ،
   دار التوزيع والنشر الإسلامية ، الطبعة الثانية عام ٢٠٠٤م.
- ٣١- عايض بن جحازم الروقي ، جهود الدولة العثمانية في تأمين الطريق البحري من عاصمة الدولة إلى الحرمين الشريفين ، مقال بالمجلة التاريخية الممرية ، الجمعية المصرية للدراسات التاريخية المجلد ٤٢ ، عام ٢٠٠٤م.

- ٣٢- عبد العظيم رمضان ، تاريخ أوروبا والعالم في العصر الحسديث ، ثلاثة أجزاء ، الهيئة المصرية العامة للكتاب ، عام ١٩٩٧م.
- ٣٣-عبد الفتاح مقلد الغنيمي ، موسوعة المغرب العربي ، مكتبة مدبولي القاهرة.
- ٣٤ عبد الجليل التميمي ، أول رسالة من أهالي مدينة الجزائد و السي السلطان سليم الأول عام ١٩١٩م ، مقال بالمجلة التاريخية المغربية تونس ، العدد ٢ ، يوليو ١٩٧٦م.
- ٣٥ عبد الجليل التميمي ، رسالة من معلمي غرناطسة إلى السلطان .
   معليمان القانوني ، مقال بالمجلة التاريخية المغربيسة ، العسدد ٣ ،
   بناير ١٩٧٥م.
  - ٣٦ عبد الجليل التميمي ، رؤية منهجية لدراســة العلاقــات العثمانيــة المغربية في القرن ١٦ ، مقال بالمجلة التاريخية المغربية تونس ، العدد ٢٩ ٣٠ ، يوليو ١٩٨٣ م .
  - ٣٧ عبد الجابل التعيمى ، الخلفية الدينية للصراع الاسسبائي العثماني
     على الابالات المغربية في القرن ١١ ، مقال بالمجلسة التاريخيسة
     المغربية تونس ، العدد ١٠ ١١ ، بناير ١٩٧٨م.
  - ٣٨-مُحمد رزوق ، الأندنسيون وهجرائهم إلى المغرب ، أفريقيا الشرق
     عام ١٩٩٨م.
  - ٣٩-محمد عبد الله عنان ، دولة الإسلام في الأنتلس ، ثمانية أجسزاء ،
     الهيئة المصرية العامة للكتاب ، مكتبة الأسرة عام ٢٠٠١م.
  - ٠٤ محمد فريد المحامى ، تاريخ النولة العلية العثمانية ، دار النفائس ،
     بيروت عام ١٩٨١م.

- ١٤ محمد العروسي المطوى ، الحروب الصليبية في المعرق والمغرب دار الغرب الإسلامي ١٩٨٢م.
- ٢٤ -- محمد مجى ، جوالات تاريخية ،الجمعية المغربية المتأليف والترجمة والنشر ، دار الغرب الإسلامي بيروت ، الطبعة الأولمي ١٩٩٥م.
- ٤٣-ممدوح حسين / شِاكر مصطفى ، للحروب الصليبية فسي شسمال أفريقيا وأثرها الحضاري ، دار عمار بالأردن ، الطبعة الأونسى ، عام ١٩٩٨ د.
- ٤٤-ياسر أحمد حسن ، تركيا البحث عن المستقبل ، الهيئة المصدرية العامة الكتاب ، مكتبة الأسرة عام ٢٠٠١م.

#### ثَالِثًا : الراجع الأجنبية المترجمة :

- ١- أحمد أق كوندز ، الدولة العثمانية المجهواة ، وقف البحوث العثمانية ، الطبعة الأولى عام ٢٠٠٨م.
- ۲- أندريا ريمون ، للمدن العربية للكبرى في العصر العثماني ، ترجمة
   الطيف فرج ، دار الفكر الدراسات والتشر والتوزيع ، عام
   ۱۹۹۱م.
- ۳- لليكس جورافعيكي ، الإصلام والمسيحية ، ترجمة : خلف محمد المجراد ، سلسلة عالم للمعرفة رقم ٢١٥ ، المجلس الوطني للثقافية والفدون والأدلب الكويث ، نوفعير عام ١٩٩٦م.
- خ. روبير مانتران ، تاريخ الدولة العثمانية ، ثلاثة أجزاء ، ترجمــة :
   بشير السباعي ، دار الفكر الدراسات والنشر والتوزيــع ، الطبعــة الأولى عام ١٩٩٣م.
- شارل أندرى جوليان ، تاريخ أفريقيا الشمالية ، تعريسه : محسد غزالى والبشير بن سلامة ، الدار الترنسية النشر عام ١٩٨٥ م.

- ١- عزيز سامح ألنر ، الأتراك العثمانيون في أفريقيا الشمالية ، نرجمة : د.محمود على عامر ، ، دار النهضة العربية بيروت ، الطبعة الأولى عام ١٩٨٩م.
- ٧- عزيز سامح ألتر ، الأتراك العثمانيون في أفريقيا الشمالية ، الجزء
   الأول في طرايلس ، دار القرجاني القاهرة.
- ٨- كارل بروكلمان ، تاريخ الشعوب الإسلامية ، ترجمة : نييه أمــين
   فارس ومنير البعلبكي ، دار العلم للملايين بيــروت ، الطبعــة
   الخامسة.
- ٩- مرشديس غارثيا أريدال ، المورسكيون الأندلسيون ، نرجمة وتقديم
   : جمال عبد الرحيم ، المشروع القرمي الترجمية رقيم ٢٥٨،
   المجلس الأعلى المثقافة ، الطبعة الأولى عام ٢٠٠٣م.
- ١٠ محمد فؤاد كوبرئي ، قيام الدولة العثمانية ، ترجمـــة : د. محمـــد
   السعيد سليمان ، دار الكتاب العربي الطباعة والنشر عام ١٩٦٧م.

#### لفهسسرس

| رقم<br>الصفحة | الموضحيي                                                          |
|---------------|-------------------------------------------------------------------|
| Υ             | مقدمة                                                             |
| 11            | القصل الأول                                                       |
| ļ             | تنامي النور العثماني شرقي البحر التوسط                            |
| 37"           | قيام الدولة العثمانية                                             |
| ١٦            | مقومات التوميع العثماني                                           |
| Y1            | أسباب التوجه العثماني شطر المشرق العربي                           |
| 7 £           | آراء في ليجابيات وملبيات السيطرة للعثمانية على العالم العربي      |
|               | الأنثر الاستراتيجي للمبيطرة العثمانية على للعالم العربي من        |
| 40            | الناحية الشرقية                                                   |
| ٤٨            | هو امش الفصل الأول                                                |
| ٥٩            | القصل الثاثي                                                      |
|               | الأوضاع السياسية للمغرب العربي قبيل السيطرة العثمانية في القرن ١٦ |
| 11            | أحوال بندان المغرب العربي في نهاية العصور الوسطى                  |
| 77"           | دولفع الاستعمار الأببيري للمغرب العربي                            |
| 17            | بداية استعمار البرتغال للمغرب العربي                              |
| ٧١.           | بداية الاستعمار الاسباني للمغرب للعربي                            |
| γ٦            | هو امش الفصيل الثاني                                              |
| ٨١            | القصل (ثاثا                                                       |
|               | دور الجهاد البحري في تدعيم النفوذ العثماني غربي البحر التوسط      |
| ۸۳            | الأخوان برباروسا ونشأة الجهاد اللبحري                             |
| ٨٦            | عروج برباروسا ينزعم الجهاد البحري                                 |
| 17            | خير الدين برباروسا والانتصال بالدولة للعثمانية                    |
| 4٧            | دور الجهاد البحري وأنثره في تقوية الأمطول للعثماني                |
| 1.4           | هو امش الفصل الثالث                                               |

| ر <u>قع</u><br>المفعة | كلوضميم وع                                                        |
|-----------------------|-------------------------------------------------------------------|
| 111                   | القصل الرابع<br>إنهام السيطرة العثمانية على بلدان المغرب العربي   |
| ١١٣                   | تأسيس نيابة الجزائر                                               |
| 14.                   | فتح يتونس والنزاع مع الأسبان                                      |
| 119                   | الفنح العثماني لمطرابلس الغرب                                     |
| 15.                   | حصار مالطة                                                        |
| ንደፕ                   | ثورة المورسكيين ومعركة ليبانتو البحرية                            |
| ۱۵,                   | إعادة الفقح العثماني لمتوبس                                       |
| 108                   | هو امش الفصل الرابع                                               |
| 171                   | المُصل الخامس<br>العلاقات العثمانية الفريية خلال القرن السادس عشر |
| 178                   | نمهيد                                                             |
| ١٦٥                   | الوجود البرتغالي في للمغرب وظهور الأشراف السعديين                 |
| 148                   | النور العثماني في الصراع بين بني وطاس والمتعديين                  |
|                       | النزاع على الملطة في المغرب ودور العثمانيين في معركة              |
| 141                   | وادي المغازن                                                      |
| 174                   | اللمغرب الأقصى في عهد أحمد المنصور الذهبي                         |
| 1 / 1                 | هو امش الفصل الخلمس                                               |
| ١٨٧                   | الخاتمة                                                           |
| 1.49                  | اللوحات والخرائط                                                  |
| 7.1                   | للمصادر وللمزاجع                                                  |
| YII                   | الفهرين                                                           |

fnv:1229

Date: 19/5/2011

### رفع مكتبة تاريخ وآثار دولة المماليك

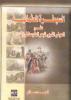

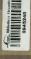